# Visualizing Complex Science

Sam Way

Research Scientist, Spotify samfway@spotify.com

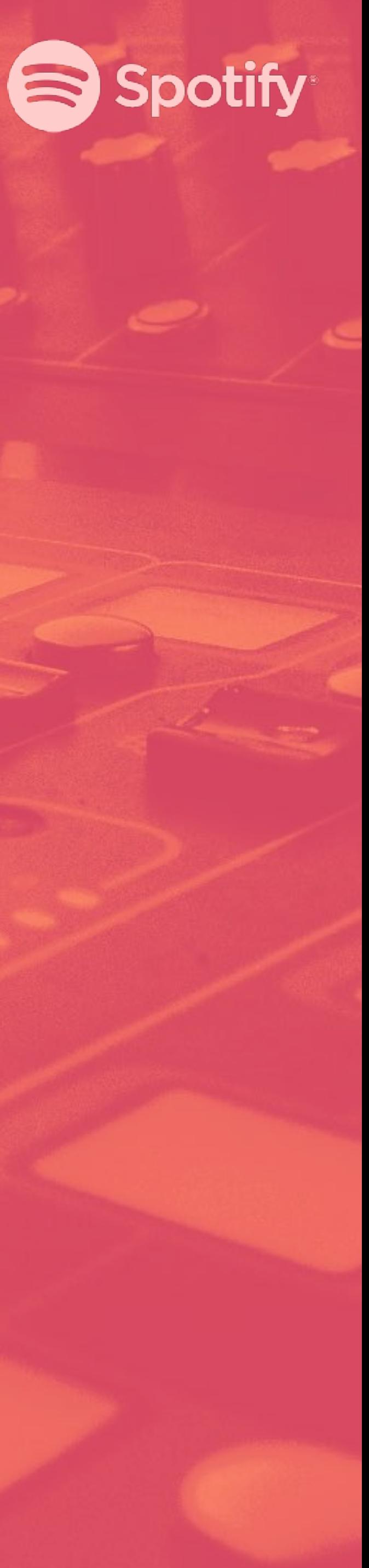

# Thank you, organizers. For both of the conferences you planned for us

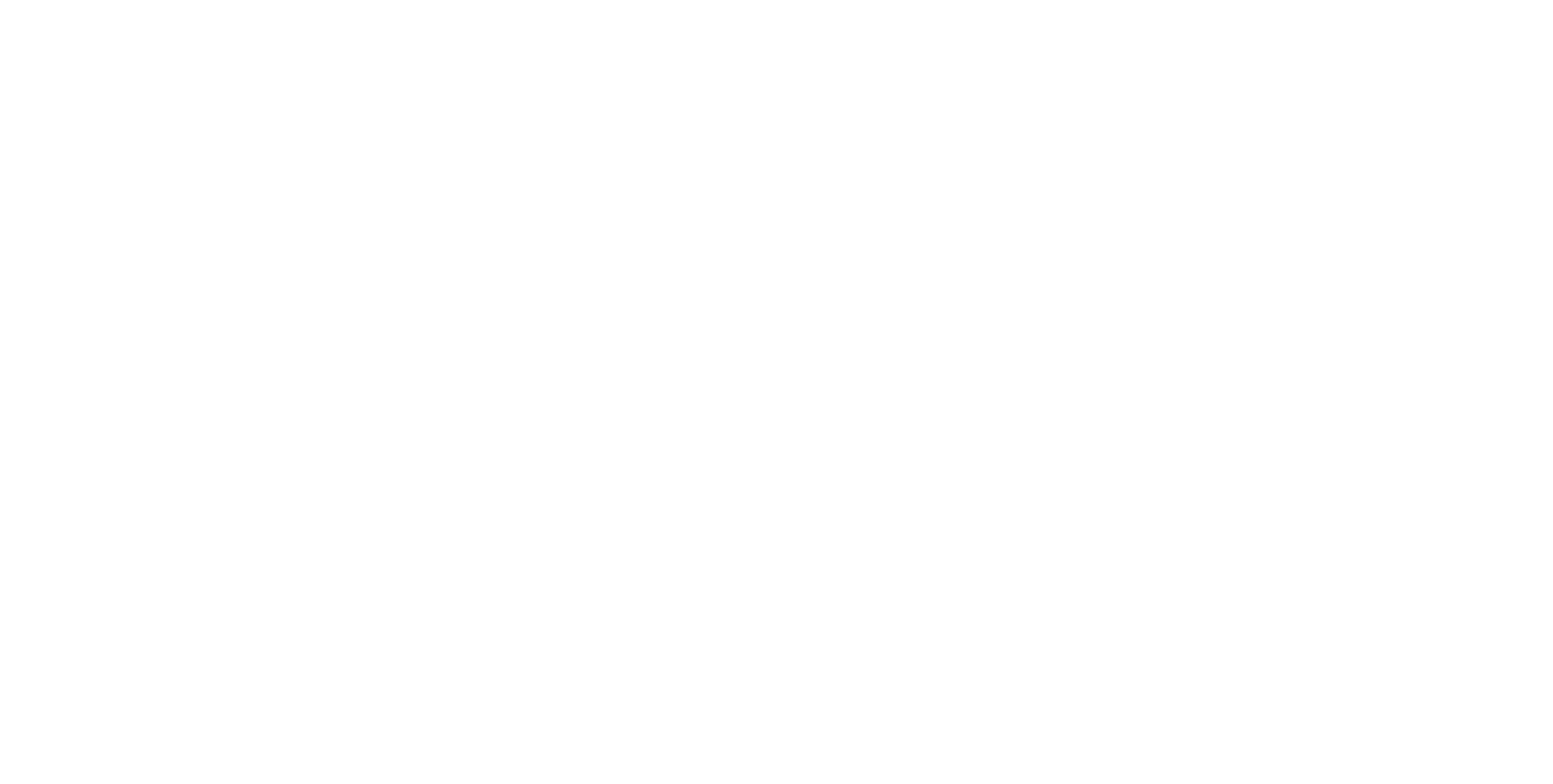

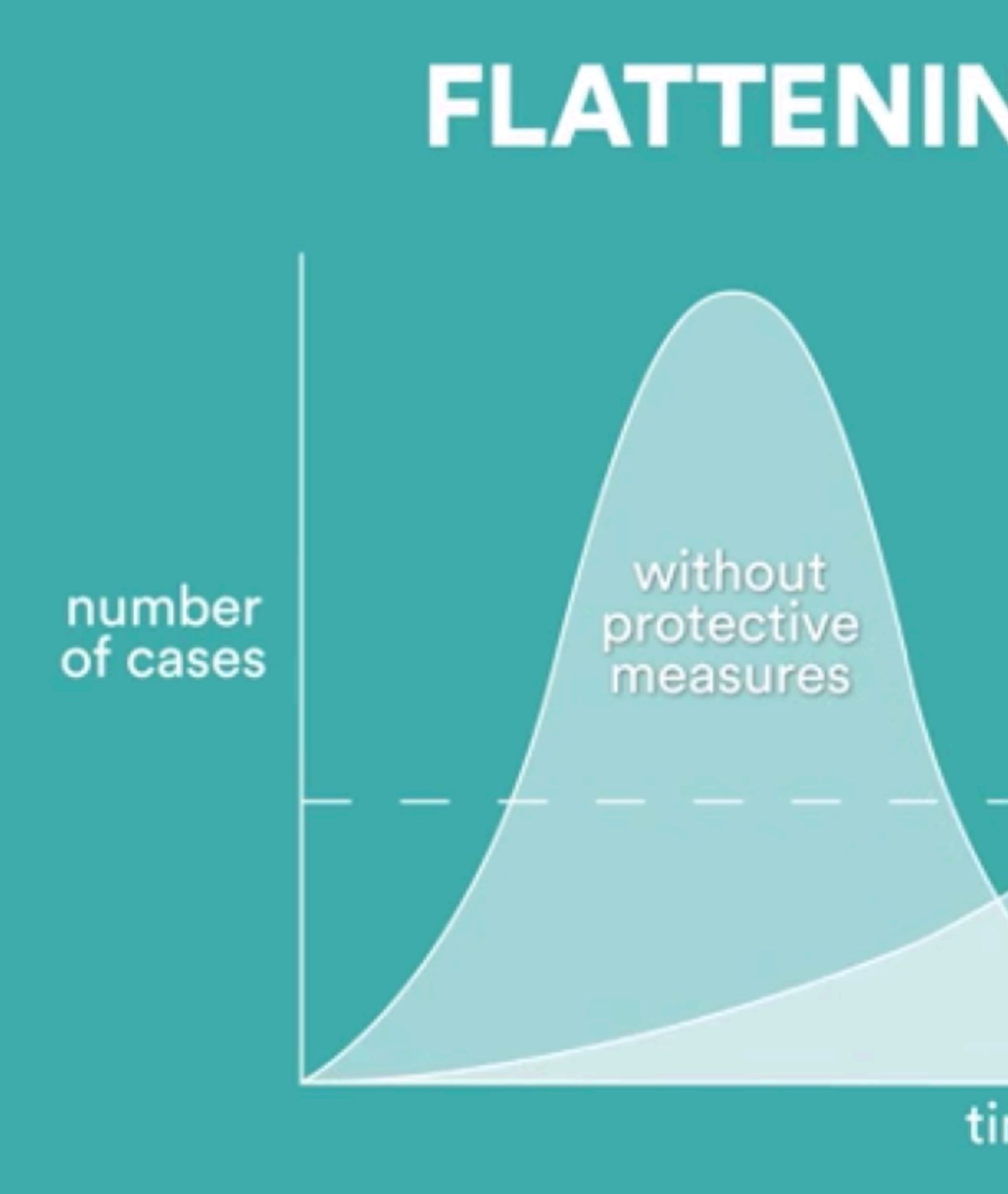

By Esther Kim (designer) + Carl Bergstrom (professor at UW)

### **FLATTENING THE CURVE**

health care system capacity

with protective measures

time since first case

### Quickly: **Data Viz at Spotif**

Less quickly: **Tips for creating simple and efective visualizations**

# **Visual communication at an audio company**

A short tour of (some of) our audiences

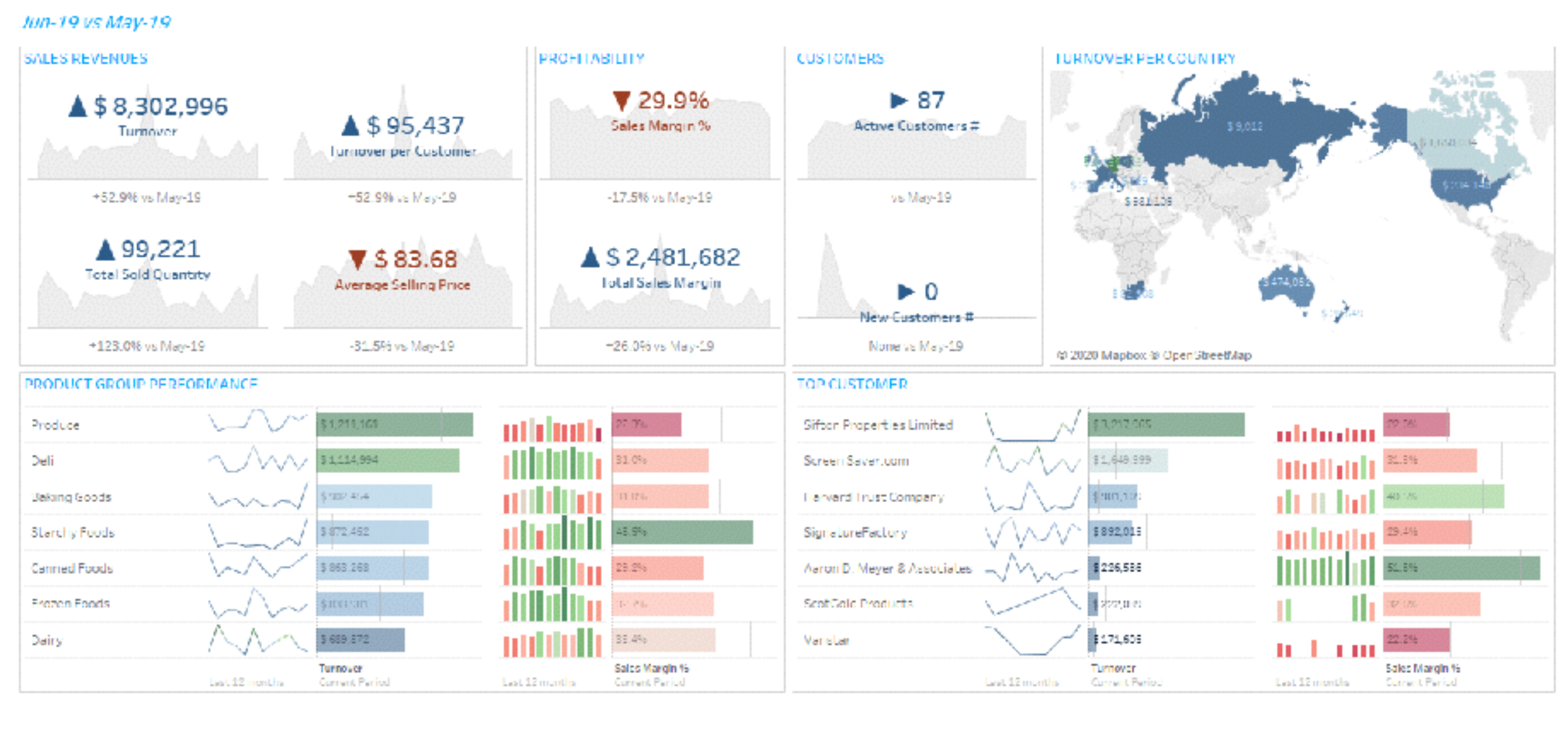

#### Not a Spotify dashboard, sorry. Credit: linpack-for-tableau.com

# **Our teams.** We create visualizations for...

We build dashboards to help teams communicate and make decisions.

#### **Audience**

#### 1,040,126 listeners

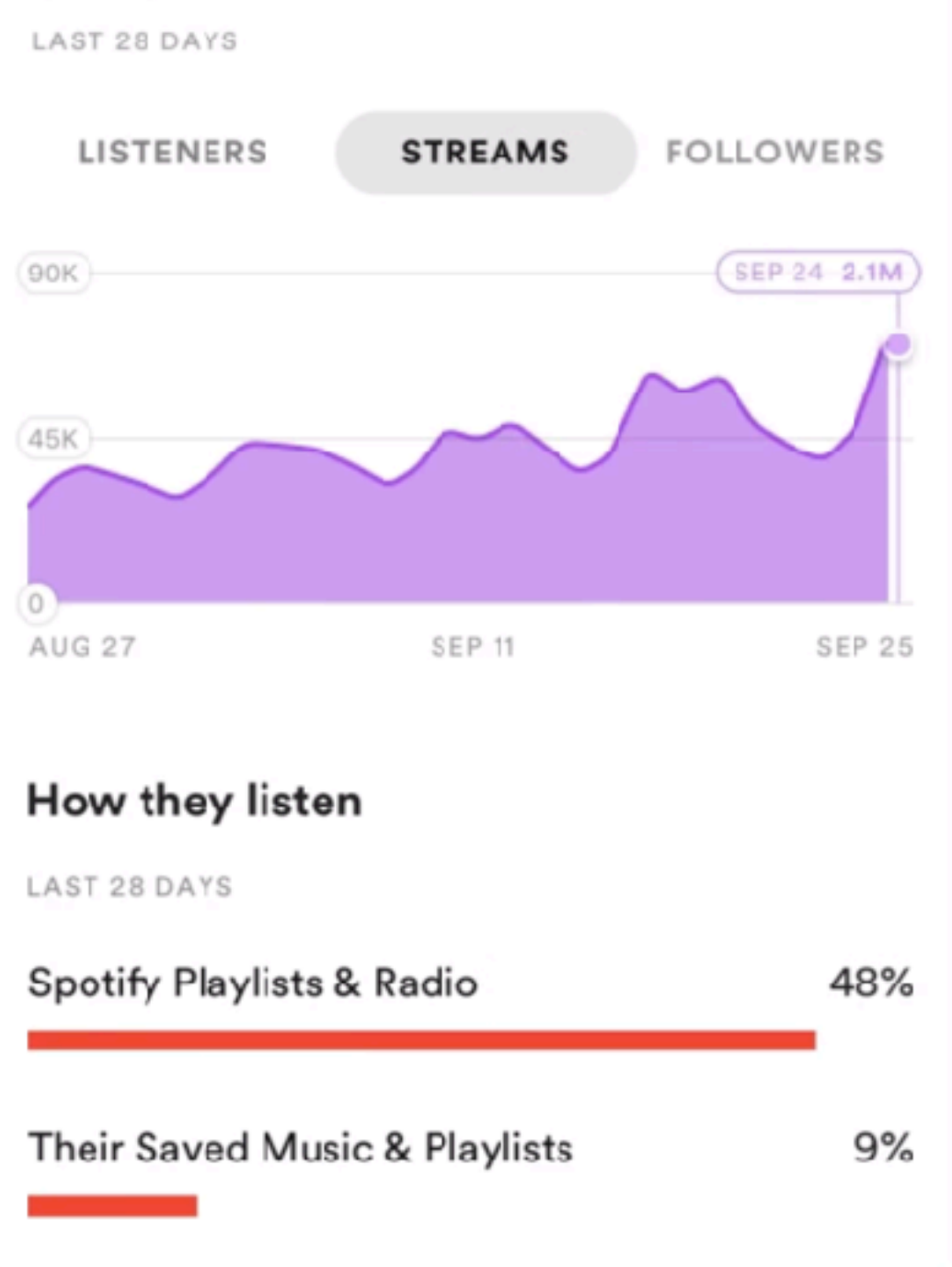

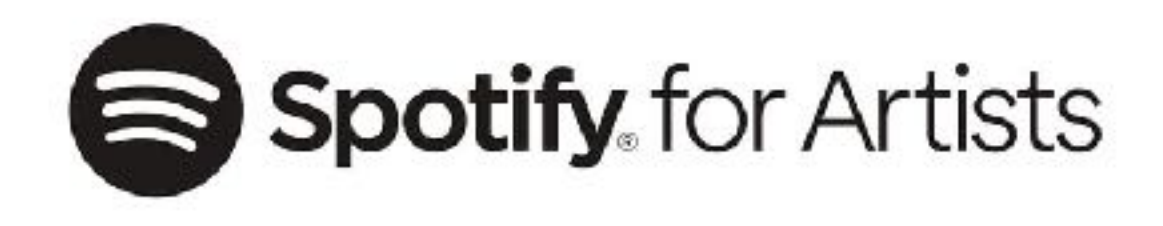

# **Our artists.** We create visualizations for...

We help creators explore their data and learn more about their listeners.

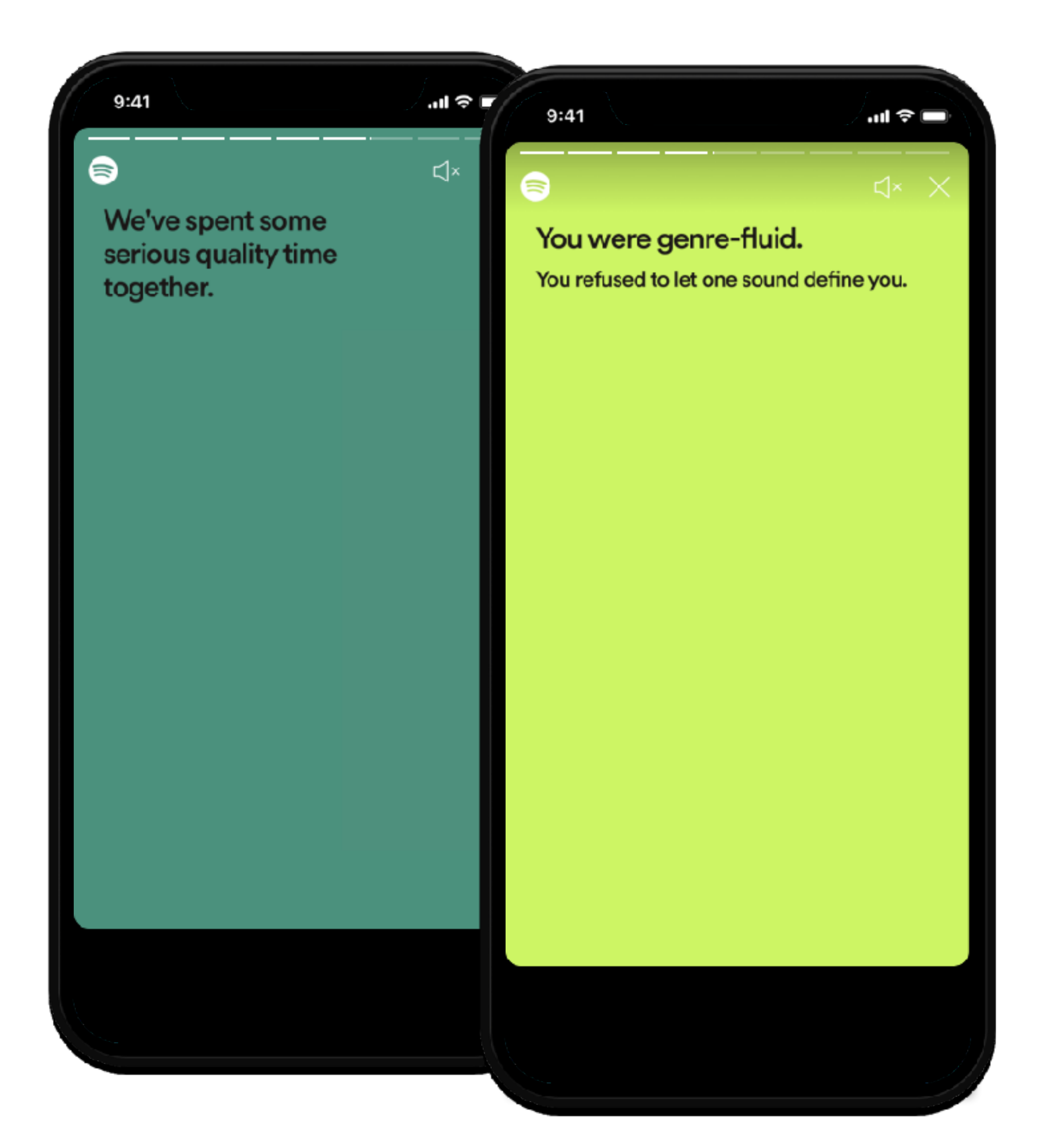

# **Our listeners.** We create visualizations for...

Our end-of-year Wrapped campaign lets listeners explore their data.

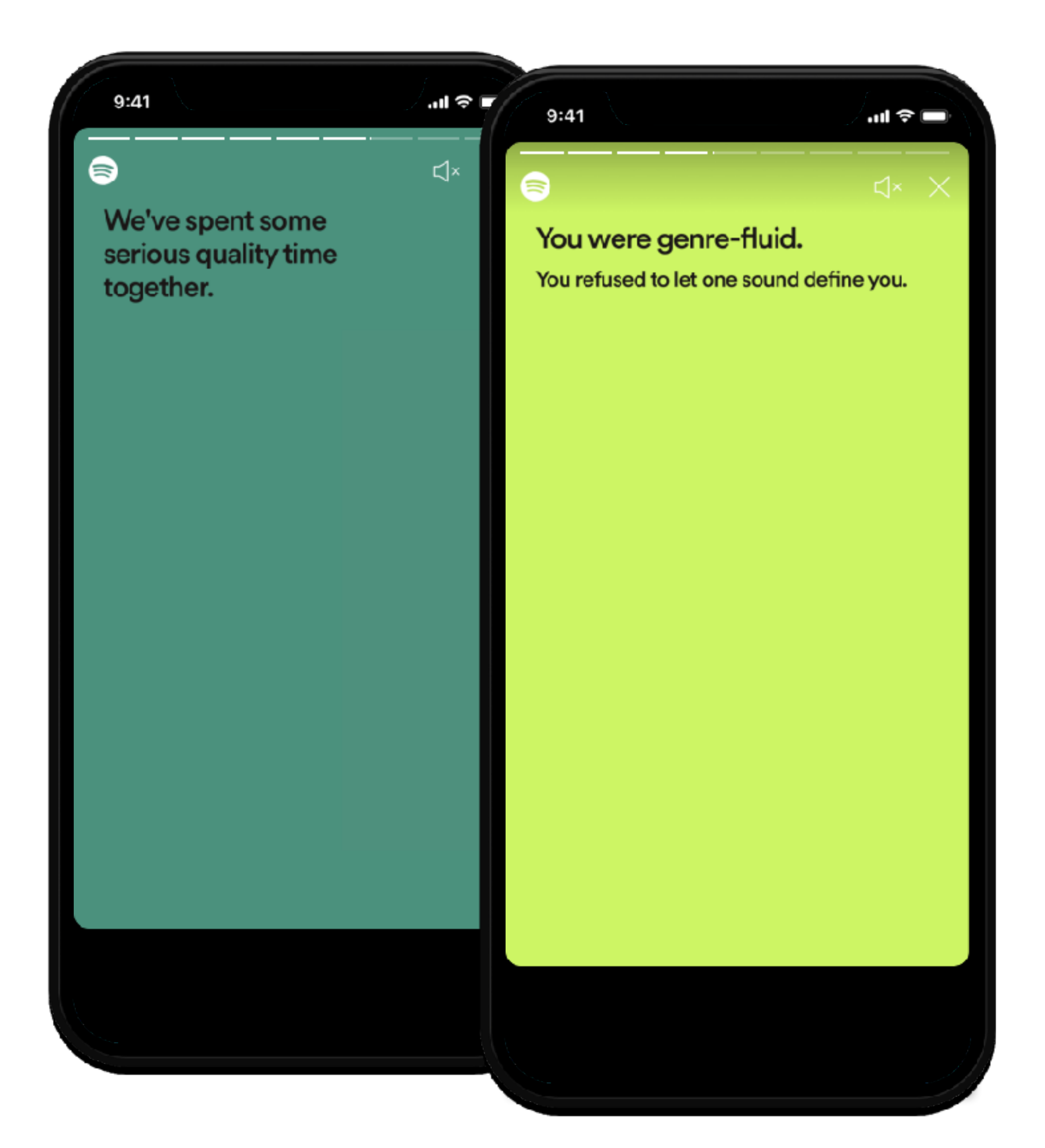

# **Our listeners.** We create visualizations for...

Our end-of-year Wrapped campaign lets listeners explore their data.

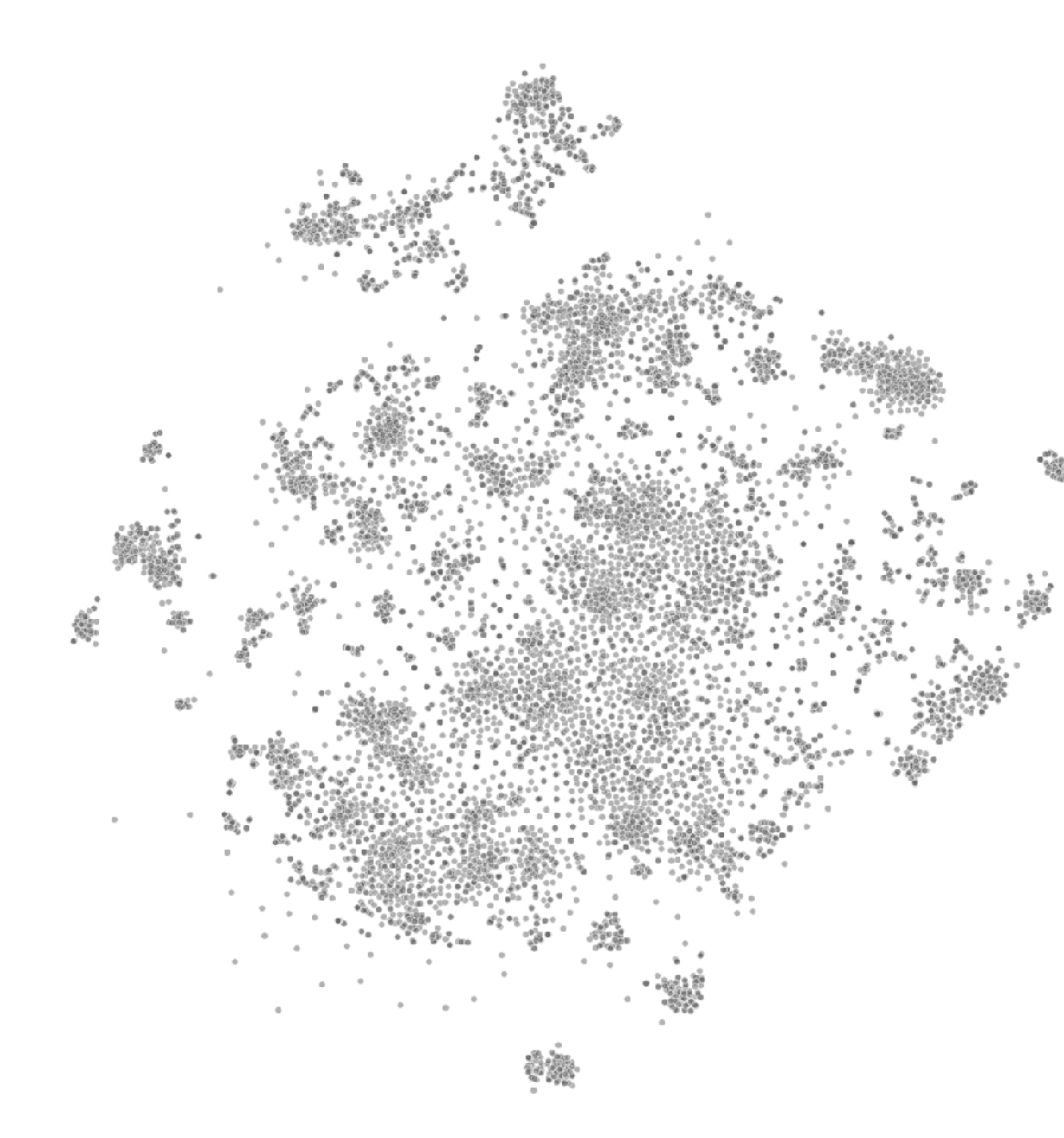

# **Our science.** We create visualizations for…

We publish research that communicates what we've learned connecting listeners and artists.

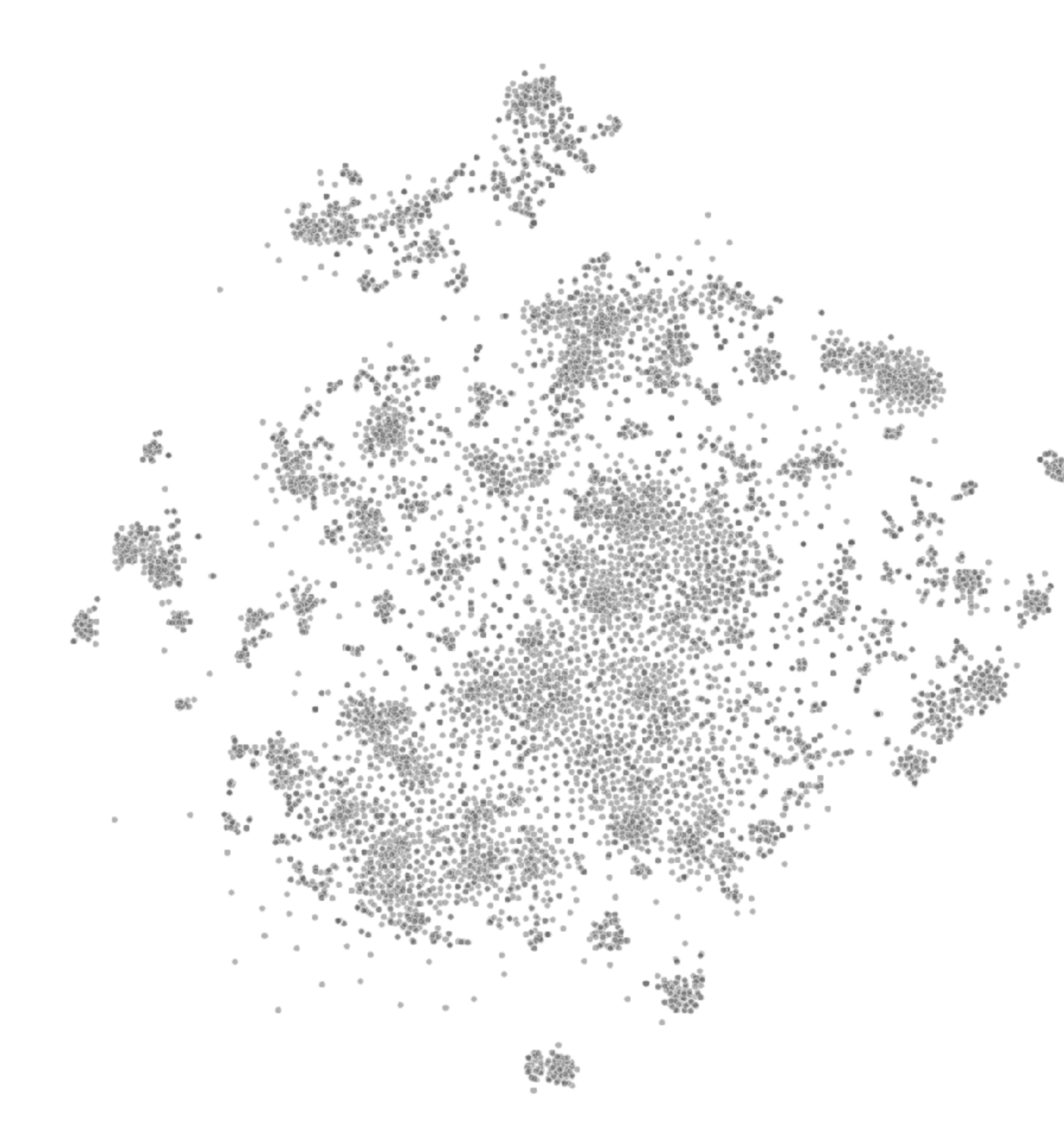

# **Our science.** We create visualizations for…

We publish research that communicates what we've learned connecting listeners and artists.

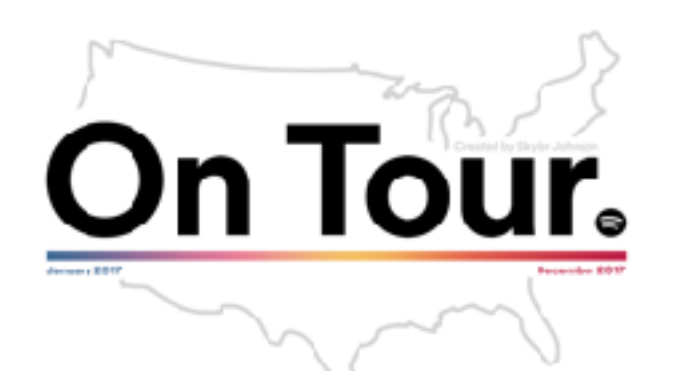

网络马马来哥牙牌的山顶 中文团体系对图 多 一个 七、 四、 四、 四、 四、 四、 四、 四、 四 网络中科万动子环河 司神 5 5 4 5 27 5 5 57 5 0 **图图图图图图图图图** 医脑内侧部 医口头口 THE REAL OF THE REAL PROPERTY OF REAL PROPERTY OF THE REAL PROPERTY OF THE REAL PROPERTY OF THE REAL PROPERTY St & C A ST DO DO C LT DE 一曲海又可怜中日守 → 崎 安 小 ン オ ら は ン ズ 南京 中國 医新日子区 中西那一部海军西部 中国国家 西南 一

https://newsroom.spotify.com/2018-12-28/heres-where-your-favorite-artists-toured-the-most-in-2018/

# **Ourselves.** We create visualizations for...

That is, for fun. Playful is literally one of our company's core values.

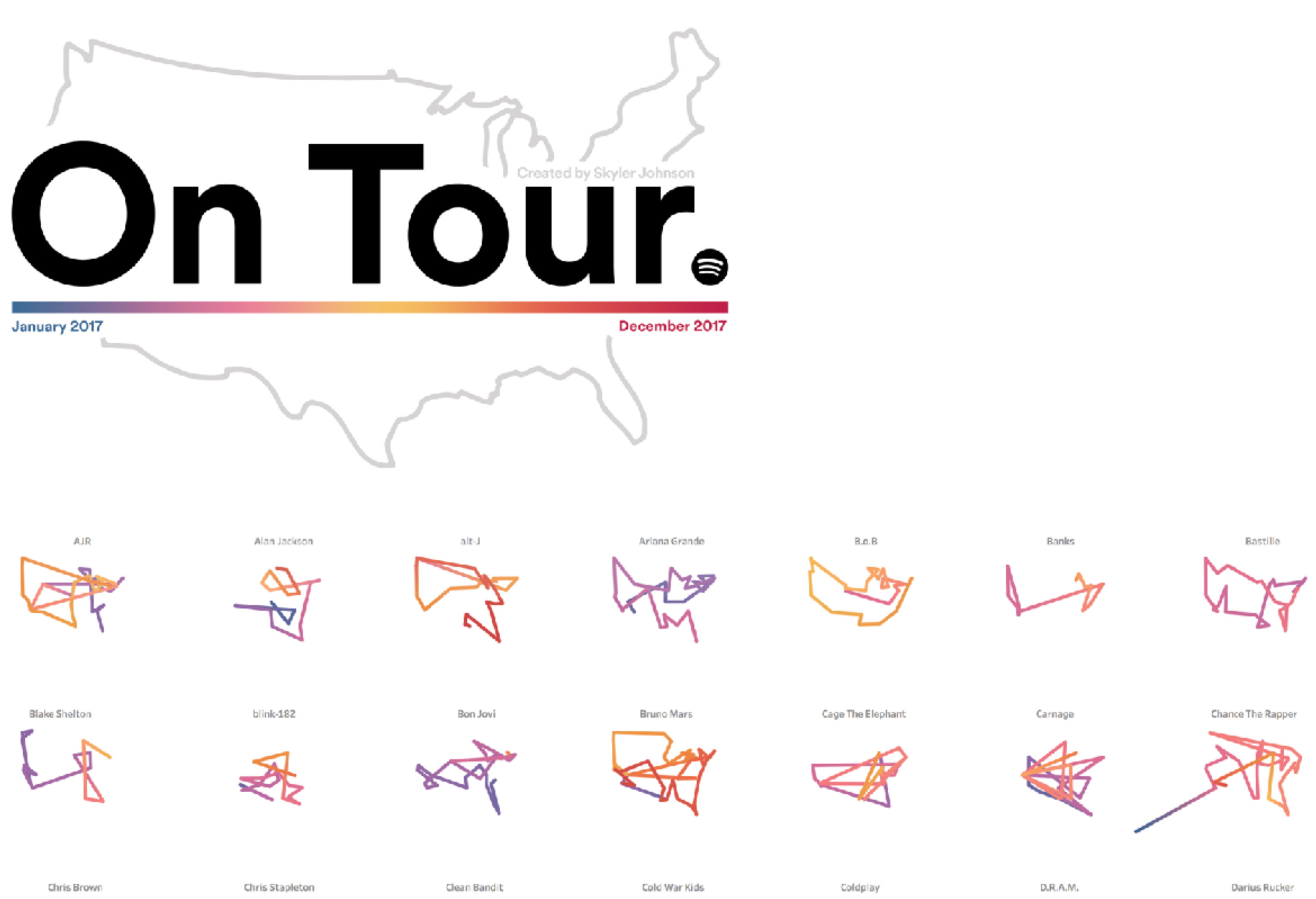

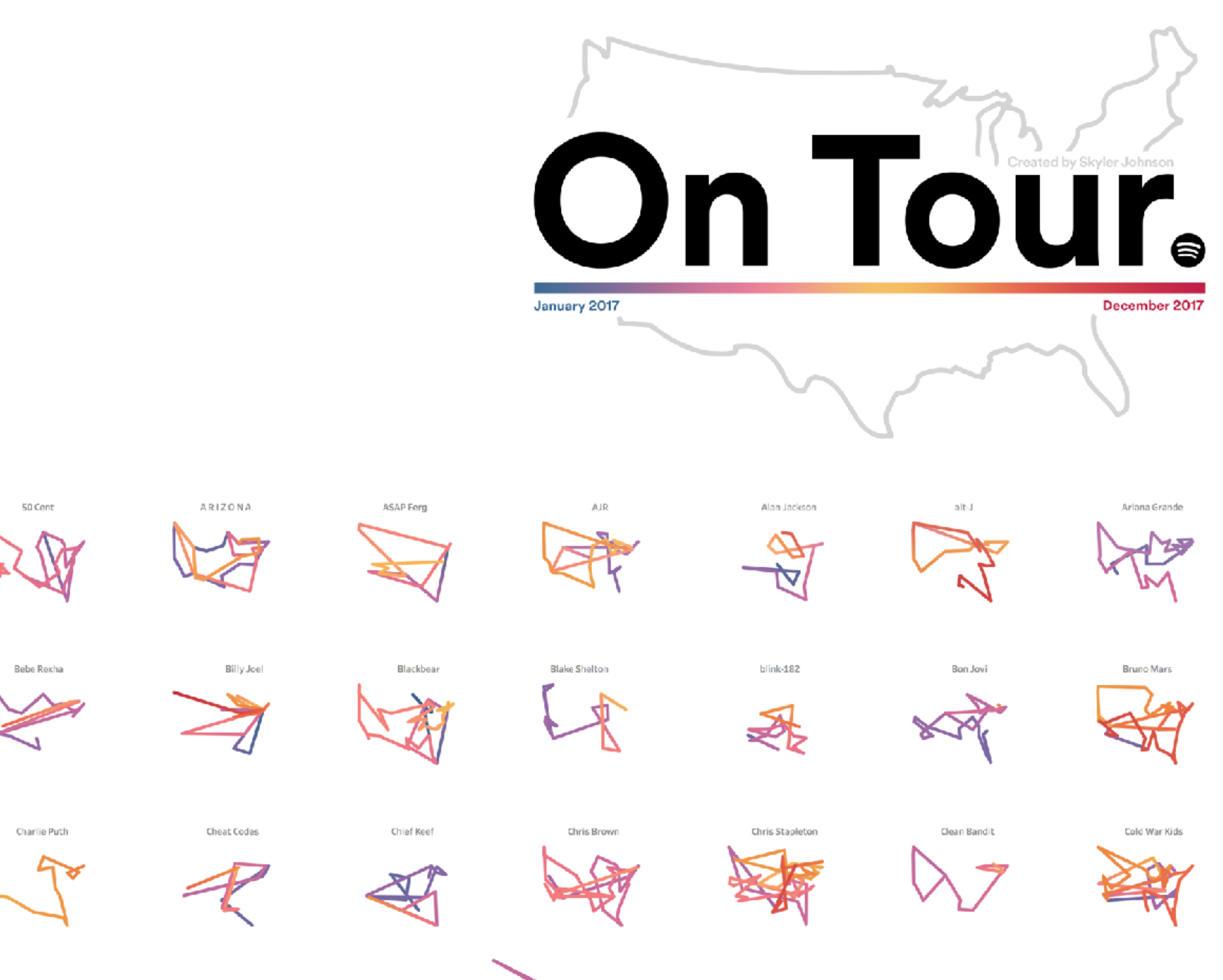

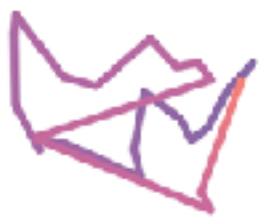

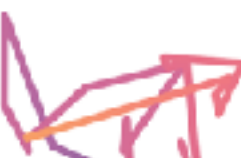

Desiigner

Dierks Bentley

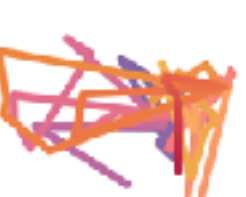

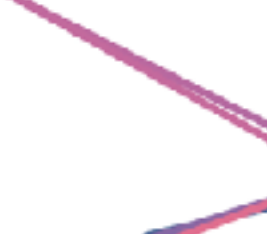

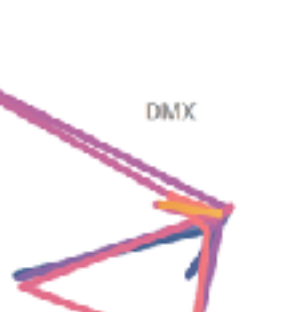

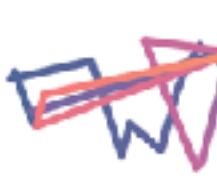

DNCE

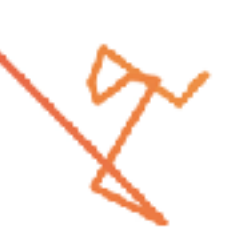

Coldplay

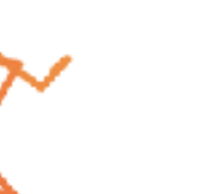

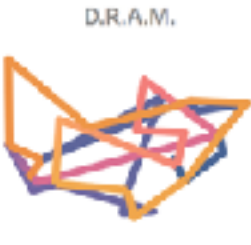

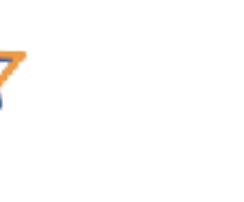

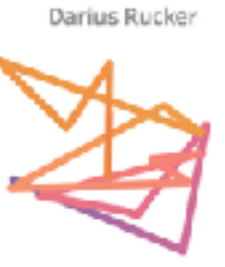

Dua Lipa

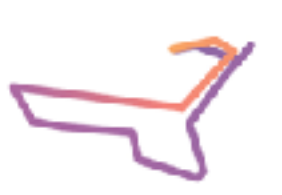

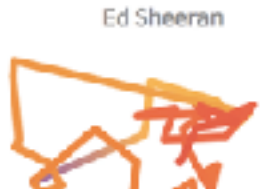

Emily Warren

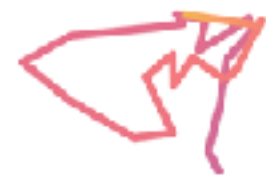

Enrique Iglesias

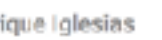

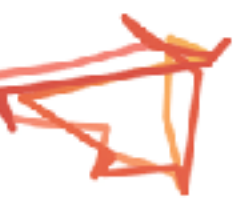

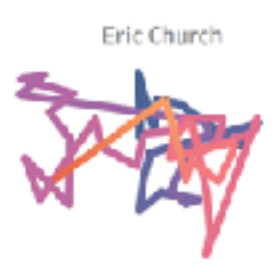

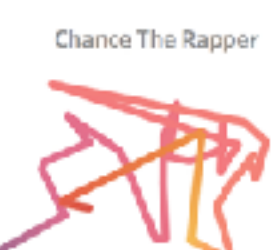

Bastille

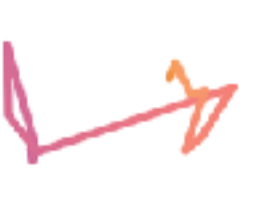

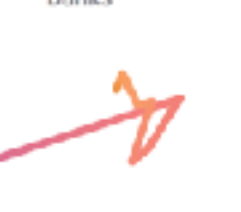

**Few scientists receive explicit training on how to make visualizations**

### Quickly: **Data Viz at Spotif**

Less quickly: **Tips for creating simple and efective visualizations**

- 
- 

Consider the following suggestions. • Rules of thumb that apply to many – not all – instances • Visualizations are one of the most creative parts of being a scientist. Developing your own style is encouraged.

### **Determining your goals**

**Selecting appropriate visualization** 

### **Building prototypes**

### **Gathering feedback**

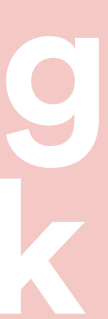

# **First, why make visualizations?**

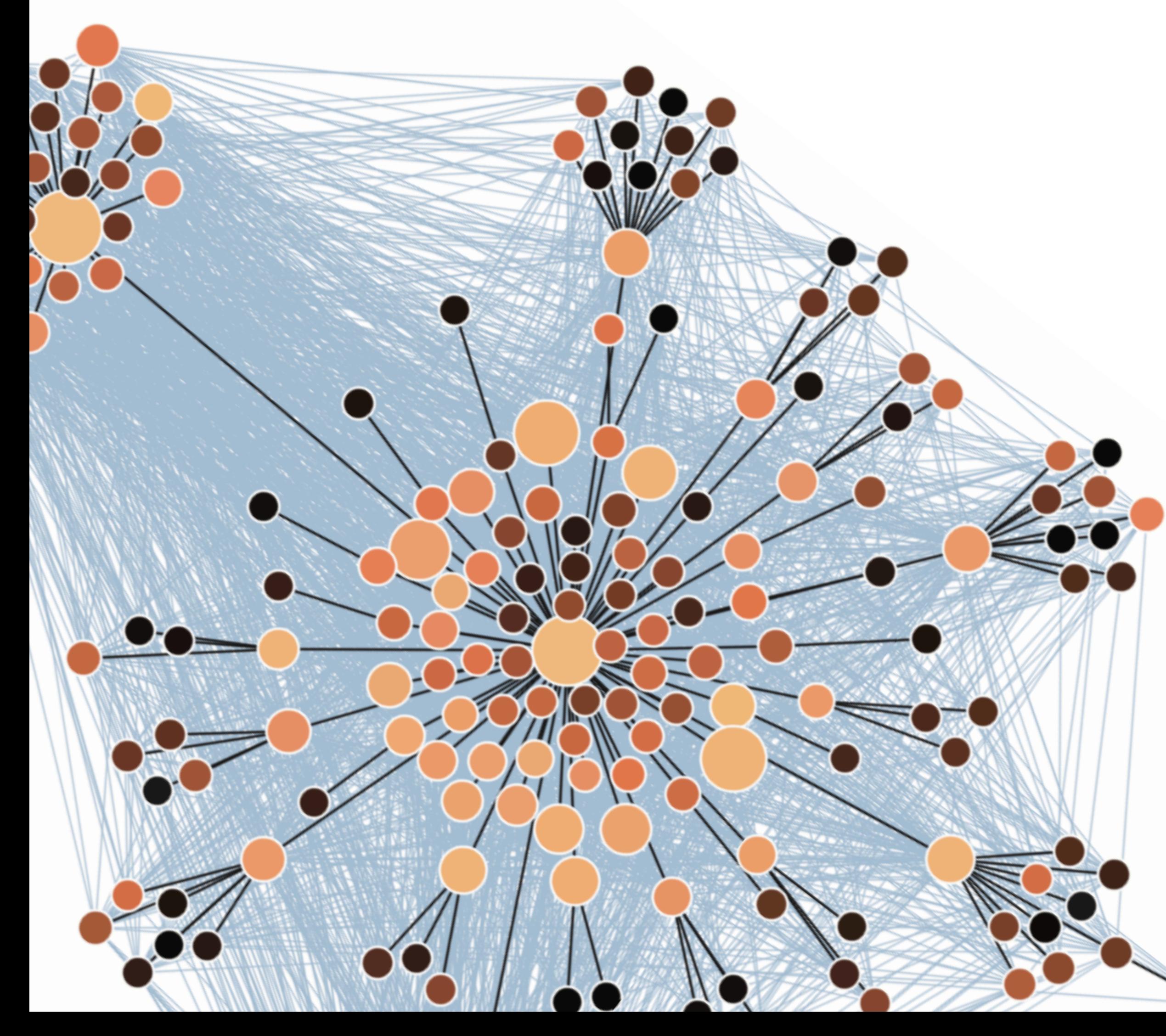

# **Visualizations can… clarif your story, emphasize a message, build trust with audience, inform their decisions.**

Note: bad visualizations can do the opposite of all these things!

**clarif your story, emphasize a message,** { **build trust with audience, inform their decisions.** {

Think about which goals you have for the viewer. Visualizations can serve several purposes.

# **Specif goals for your visualization.**

Showing people what you see

Letting people to explore

Possible diferentiation between information visualization and "infographics" (see: https://www.denizcemonduygu.com/2015/06/redefning-infographics/).

# **clarif your story, Bottom line; Make sure your<sub>ry,</sub><br>visualization has a purpose.** Showing people **Bottom line: Make sure your**

# **Consider your audience.**

Who's going to see your visualization?

What goals do *they* have?

What's their background? What assumptions might they make?

Here, will they know what a Gini coefficient is? Will they know how to read this kind of plot? If not, how can we help them?

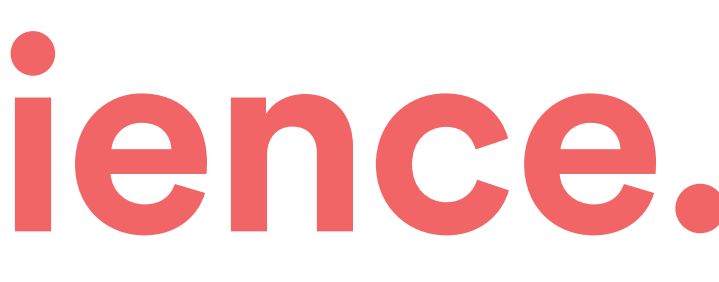

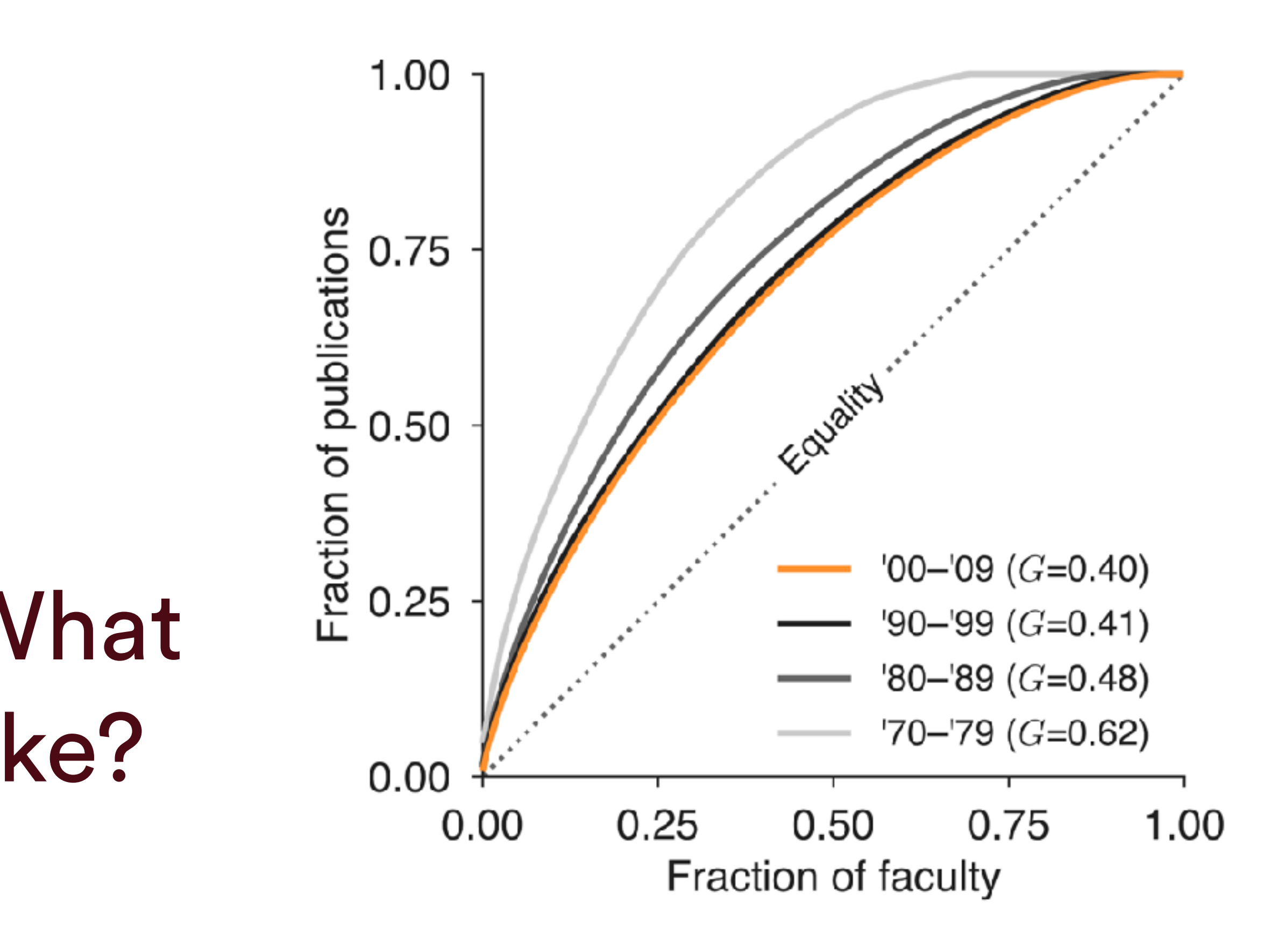

# **Be aware of unintentional messages.** What can you tell me about the person who made these figures?

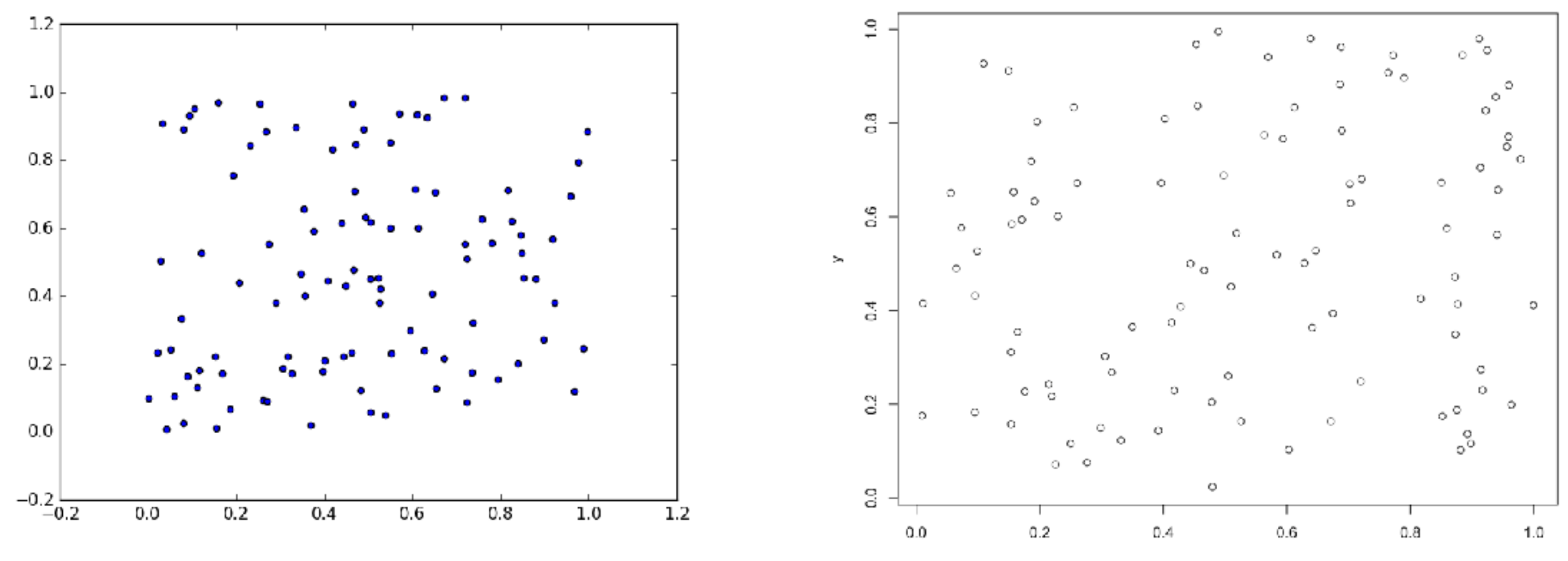

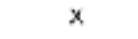

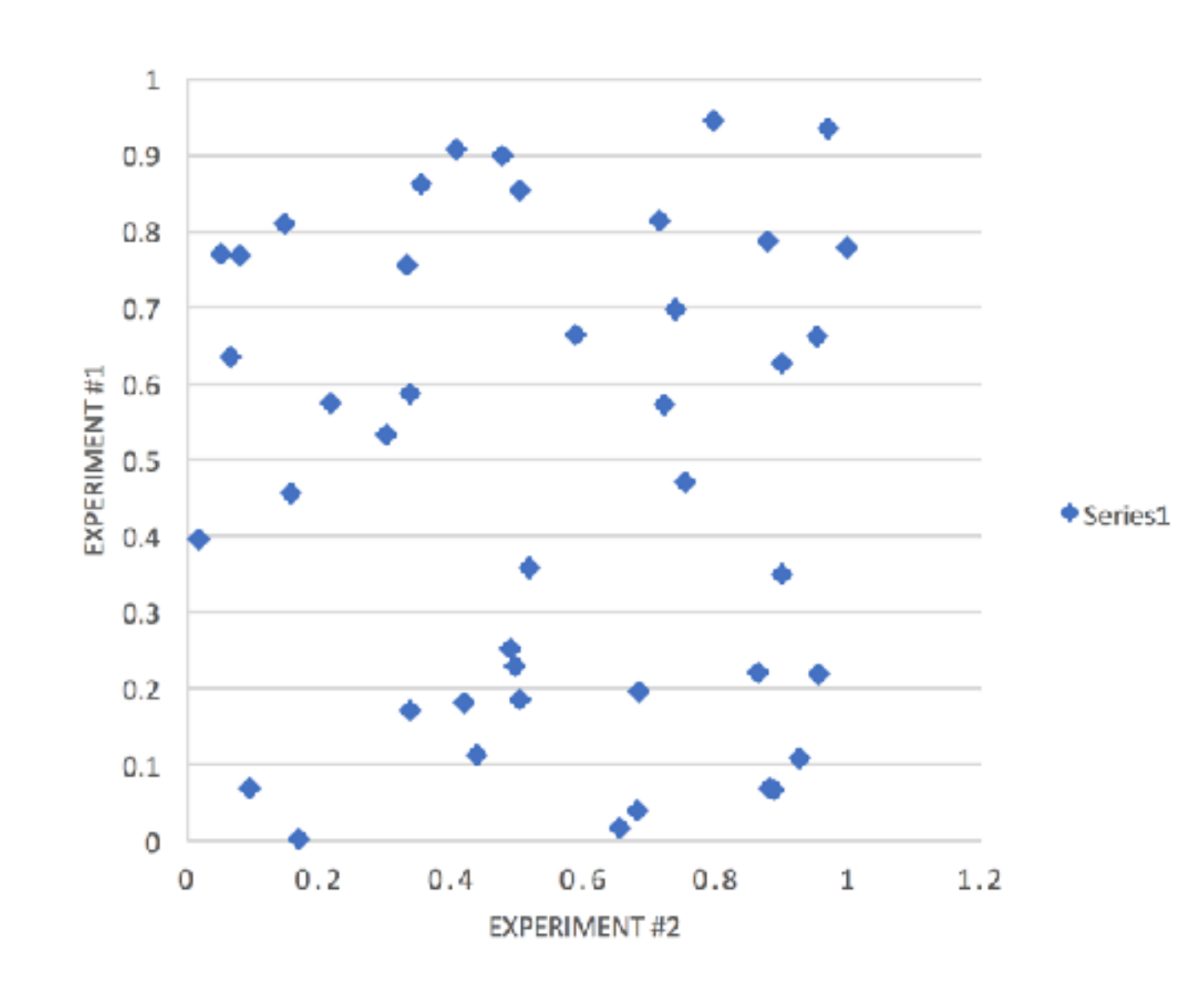

Defaults aren't necessarily bad

*But*, they could suggest you put little effort into your visualizations

Some fields might unfairly judge you/your science by the program Put effort into your visualizations

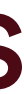

\* Great science can be and is done with all of these programs, and the value of science should be independent of the person or tool that created it. That said, be mindful of the biases that may exist in your felds.

# **Be aware of unintentional messages.**

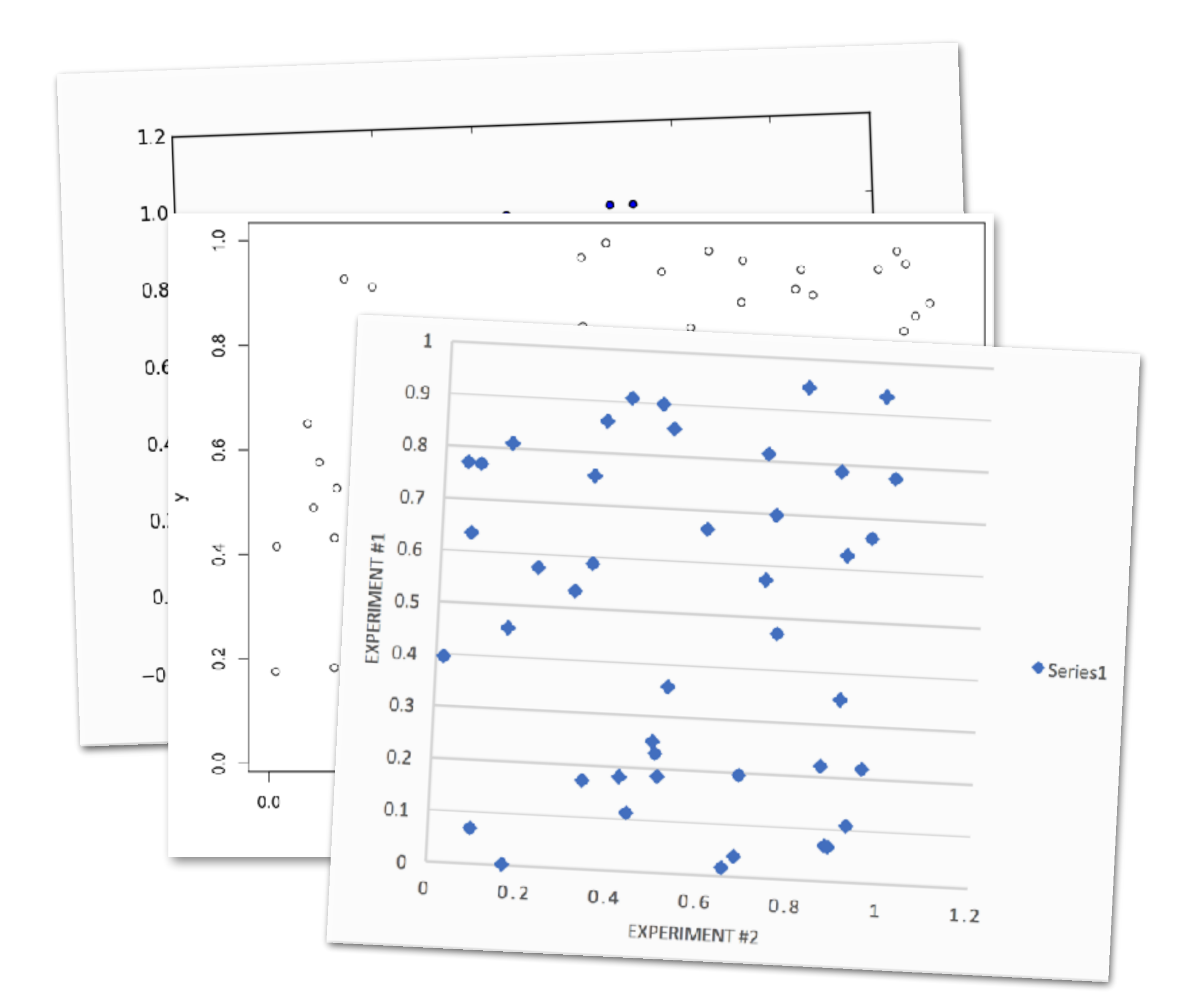

### **Determining your goals**

**Selecting appropriate visualization** 

### **Building prototypes**

### **Gathering feedback**

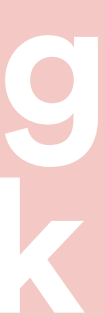

"The groups differ in Y"

"The variables are related"

"Popular in the Southeast"

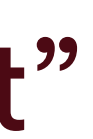

Think about how tweaking even a very standard plot might make it more useful (e.g. https://www.nature.com/articles/d41586-018-06912-1).

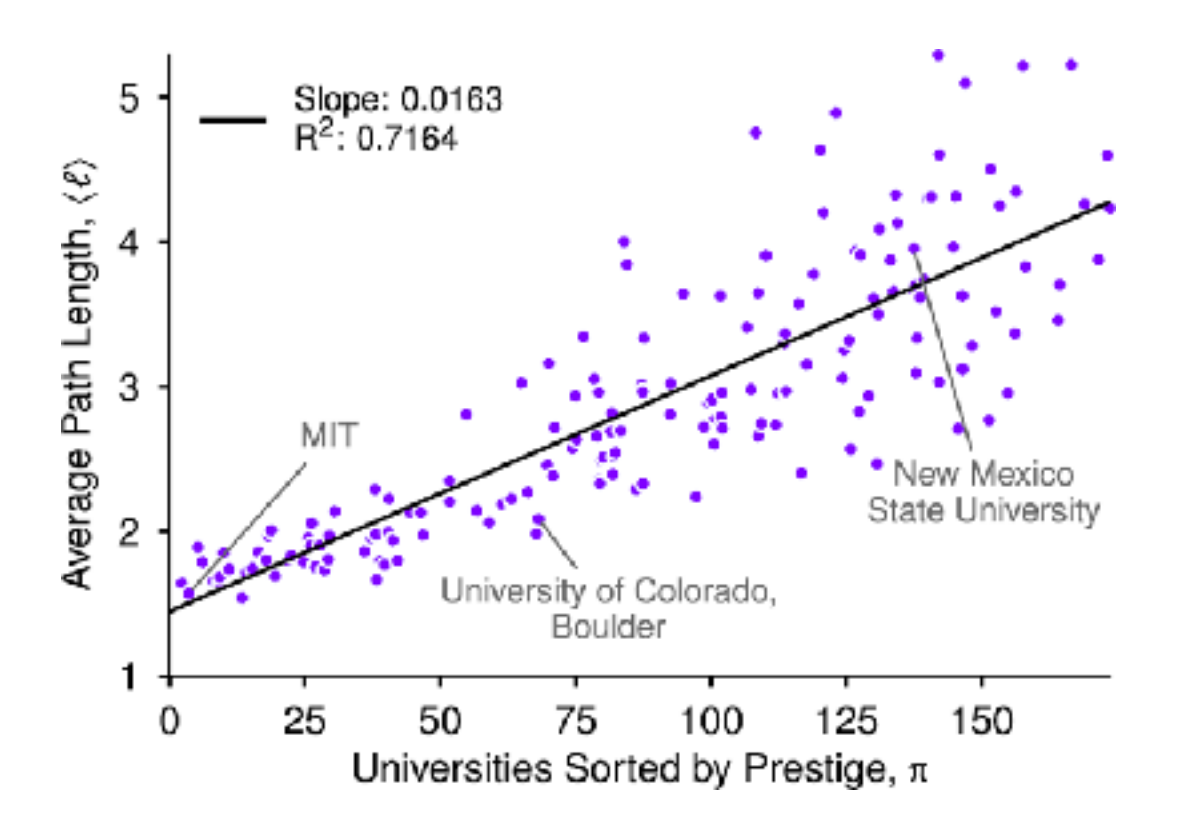

"The groups differ in Y"

#### "The variables are related"

"Popular in the Southeast"

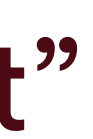

Think about how tweaking even a very standard plot might make it more useful (e.g. https://www.nature.com/articles/d41586-018-06912-1).

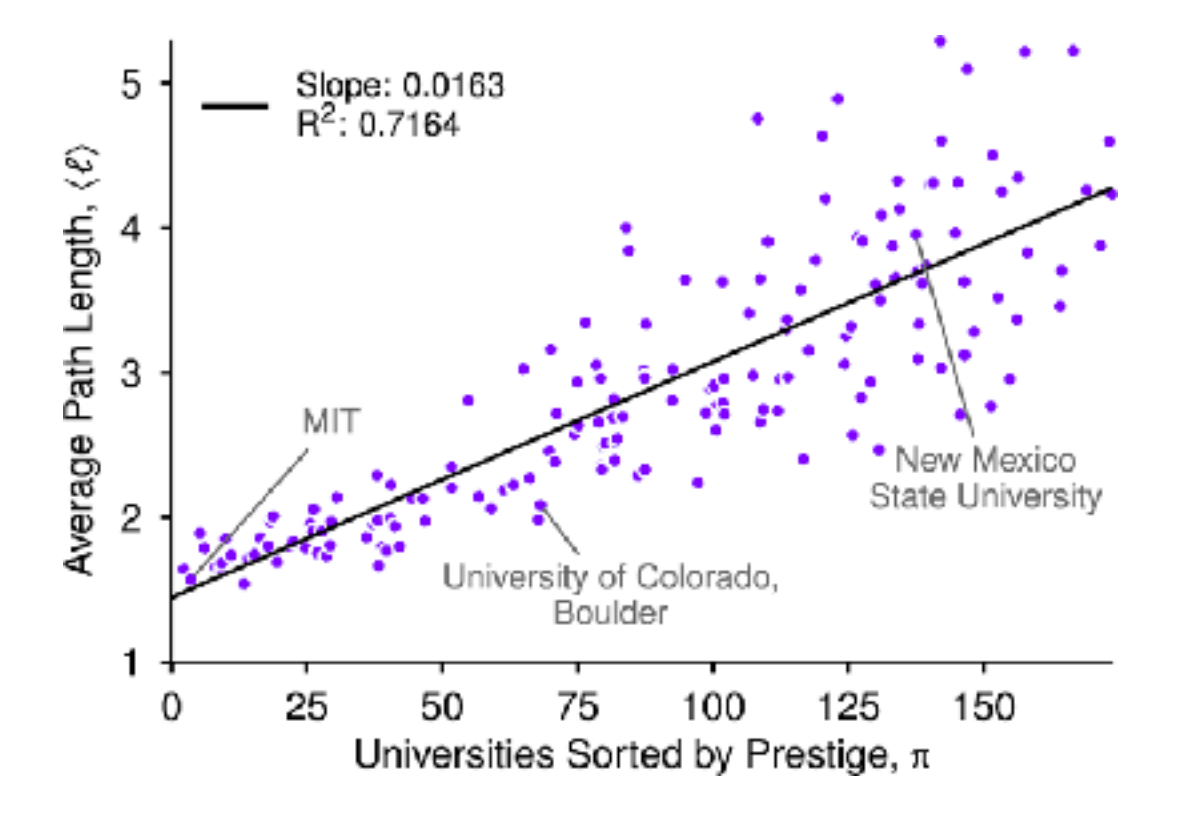

"The groups differ in Y"

### "The variables are related"

"Popular in the Southeast"

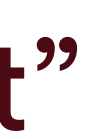

Think about how tweaking even a very standard plot might make it more useful (e.g. https://www.nature.com/articles/d41586-018-06912-1).

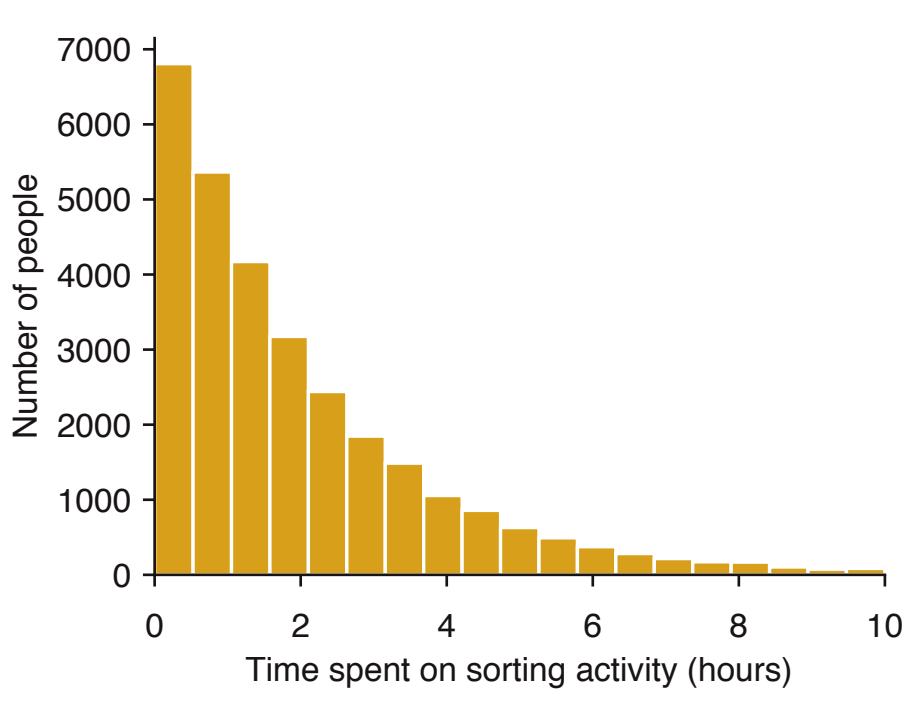

# is skewed"

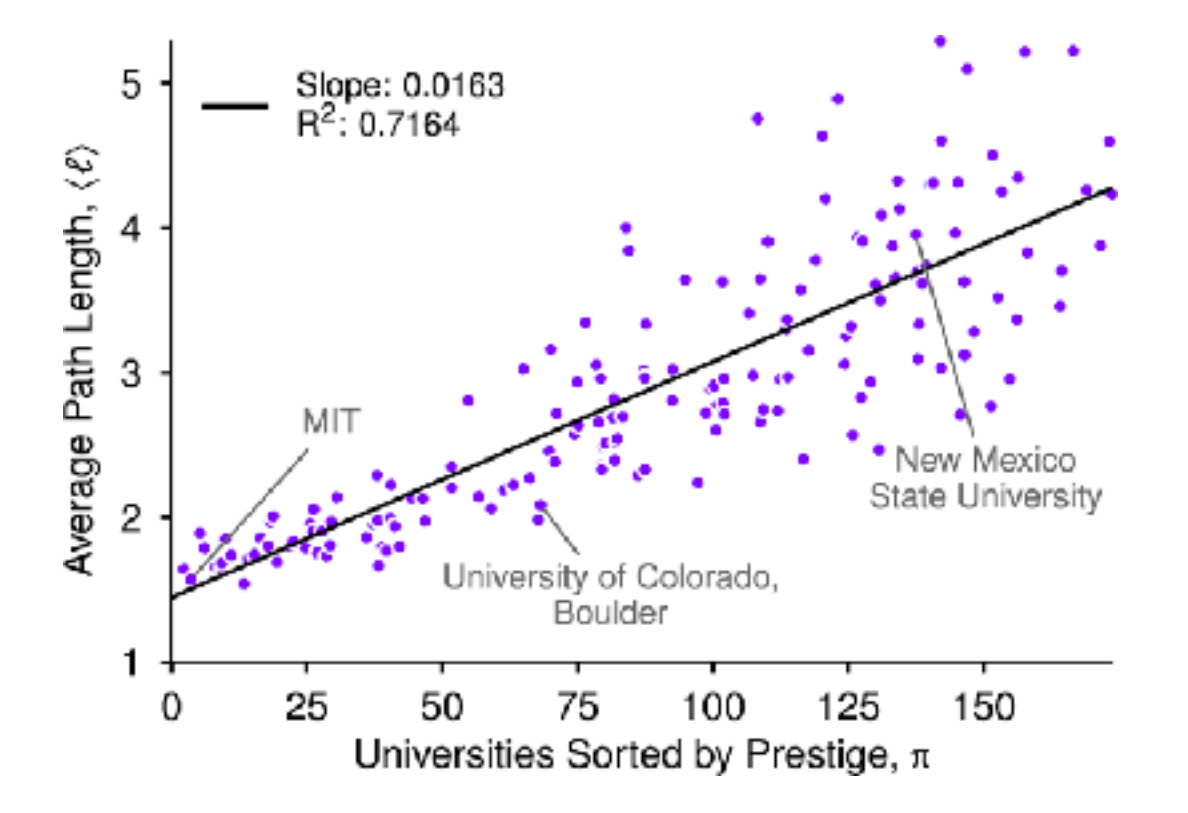

### "The variables are related"

Think about how tweaking even a very standard plot might make it more useful (e.g. https://www.nature.com/articles/d41586-018-06912-1).

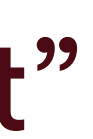

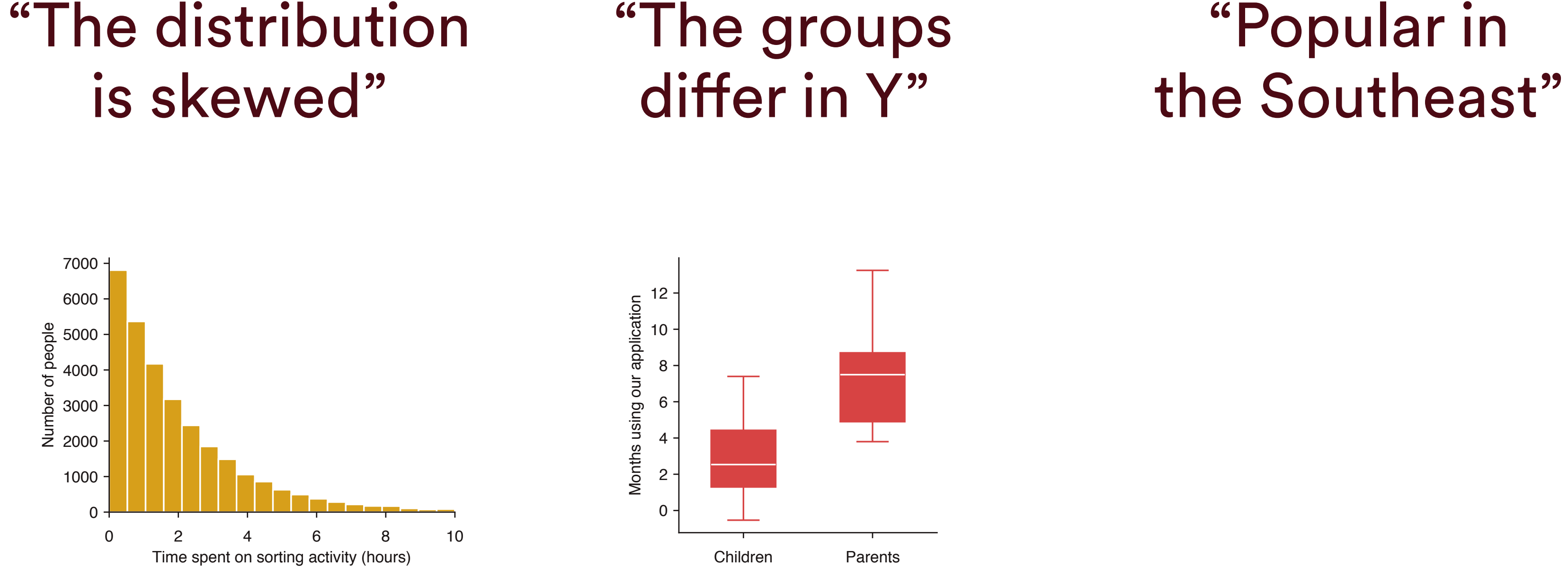

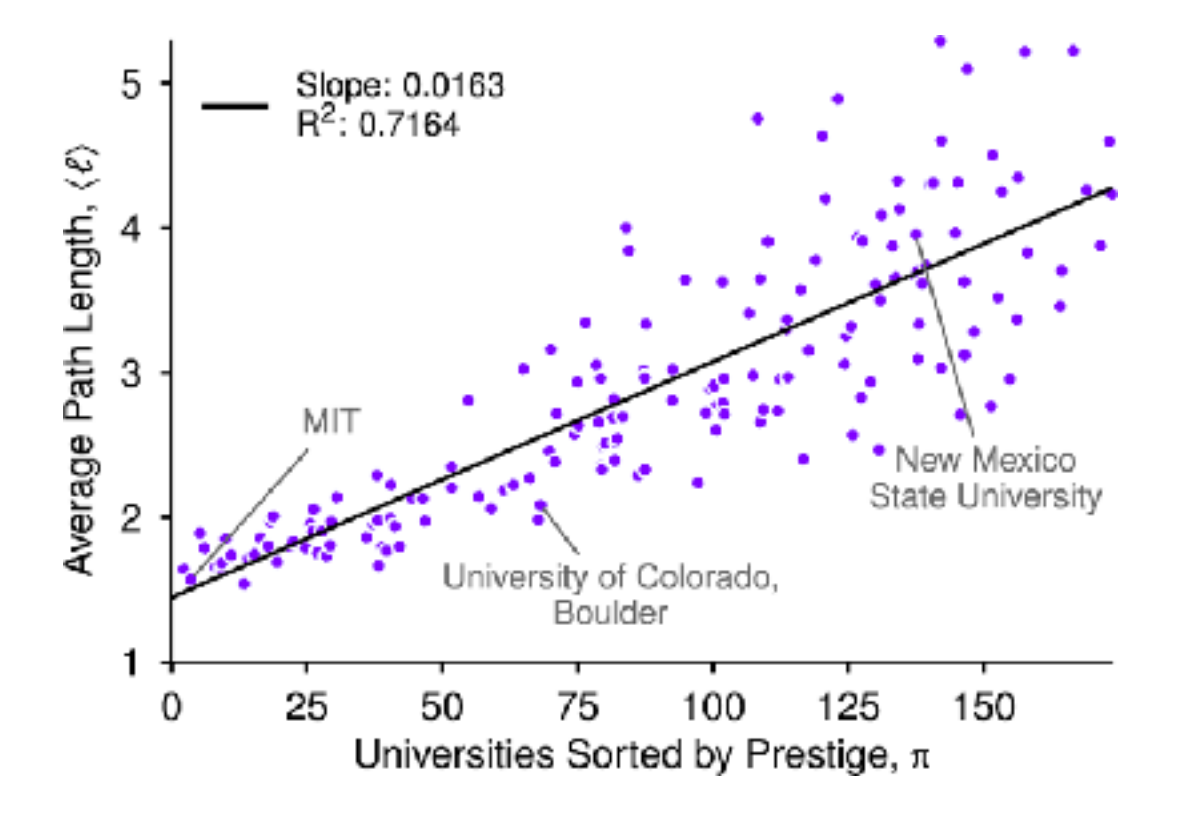

### "The variables are related"

Think about how tweaking even a very standard plot might make it more useful (e.g. https://www.nature.com/articles/d41586-018-06912-1).

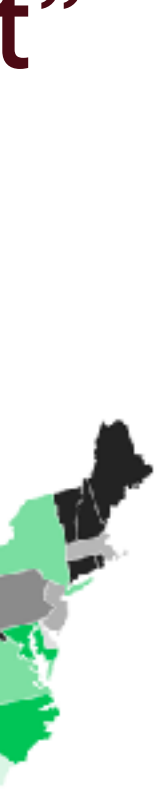

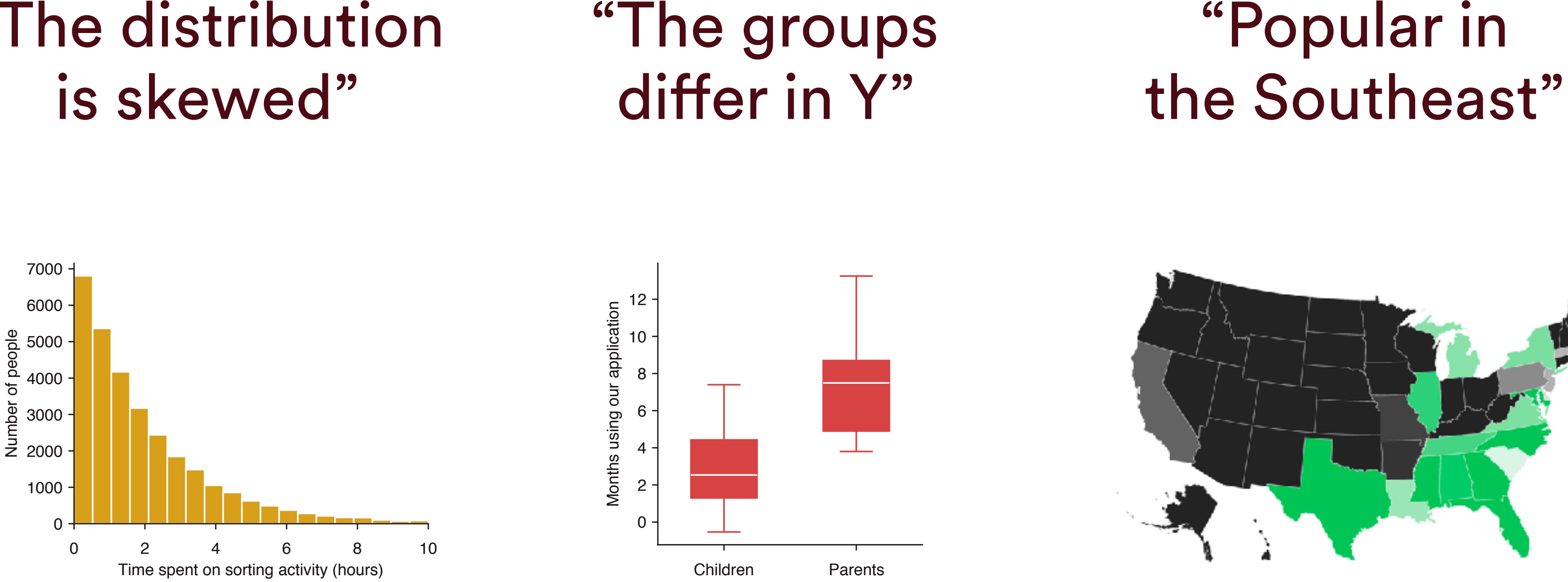

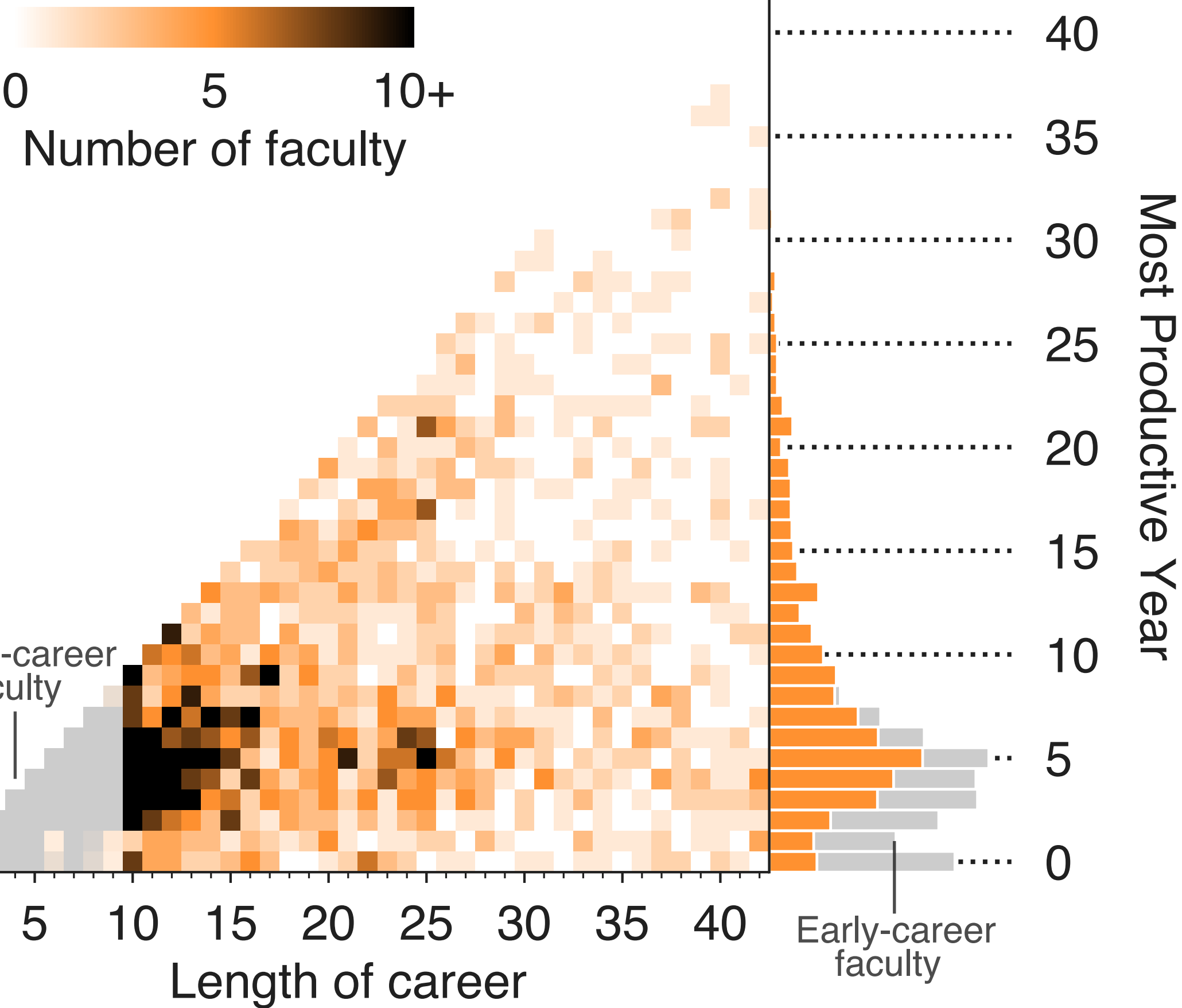

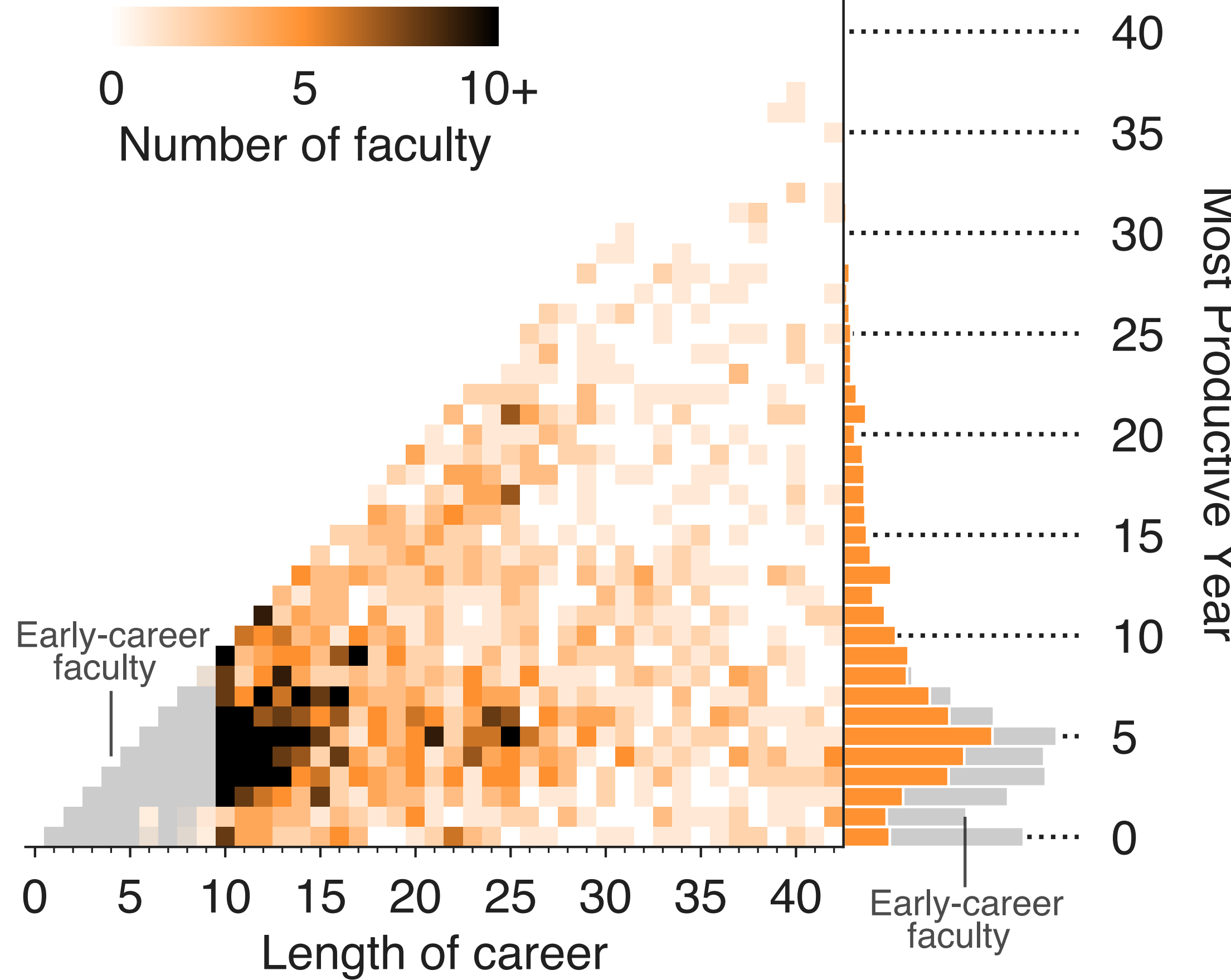

# **Combine multiple types.** Example: when are faculty most productive?

0 5 10 15 20 25 30 35 40 Length of career

 $10 +$ Number of faculty

### The histogram answers our scientific question.

40

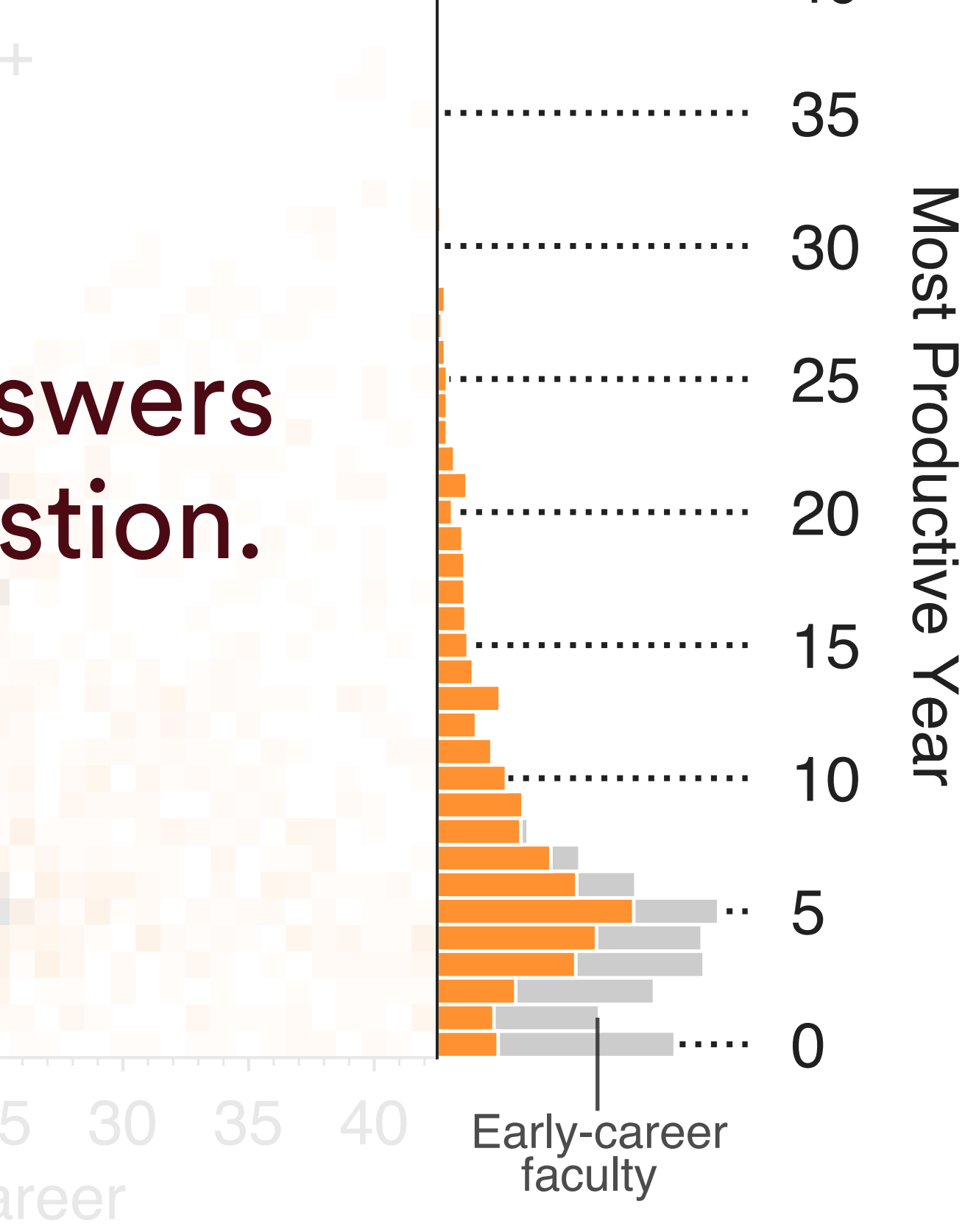

. **. . . . . . . . . . . . . . . . . .** . .

(Tells a story)

Early-career<br>faculty

# **Combine multiple types.** Example: when are faculty most productive?

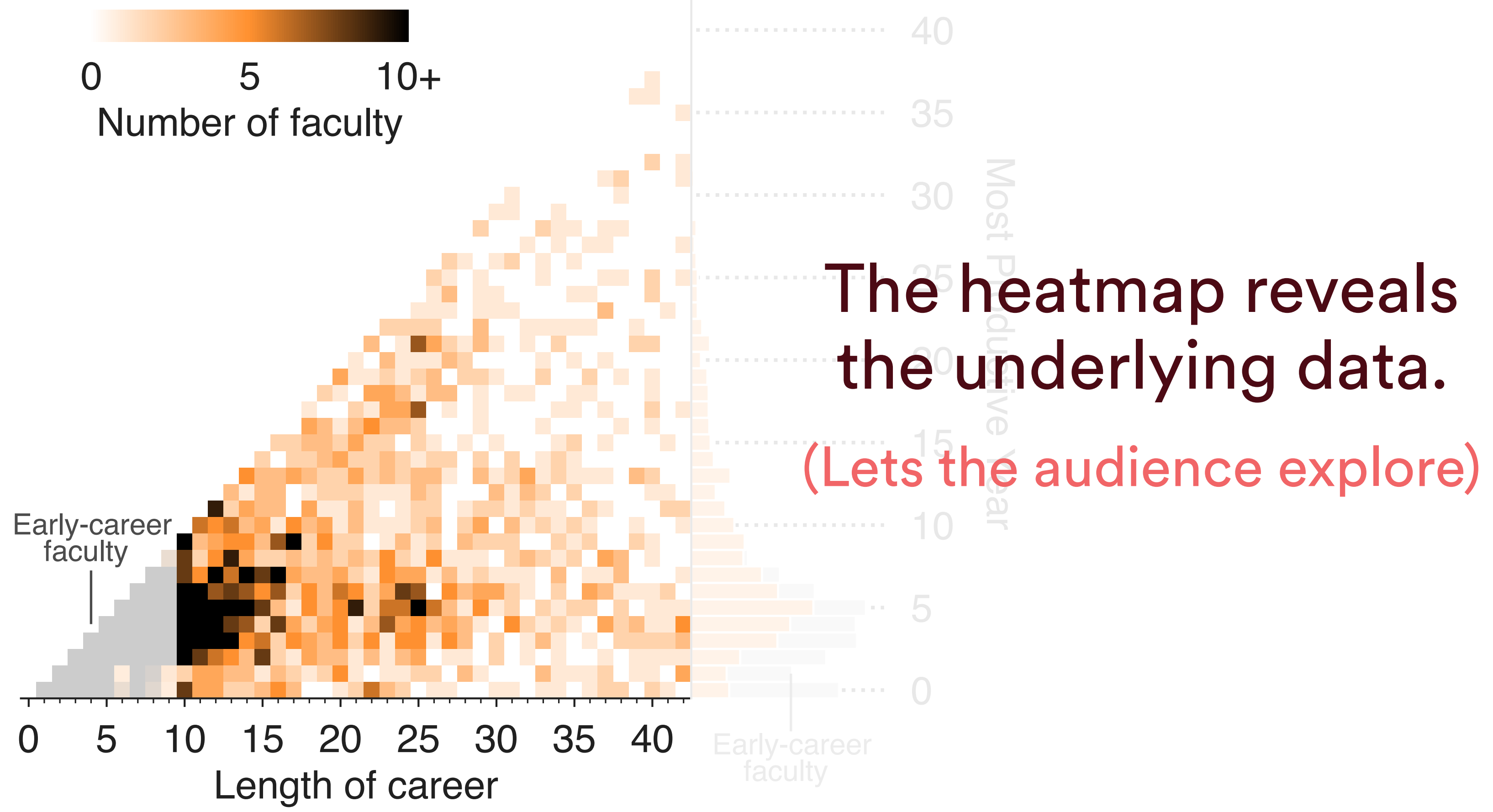

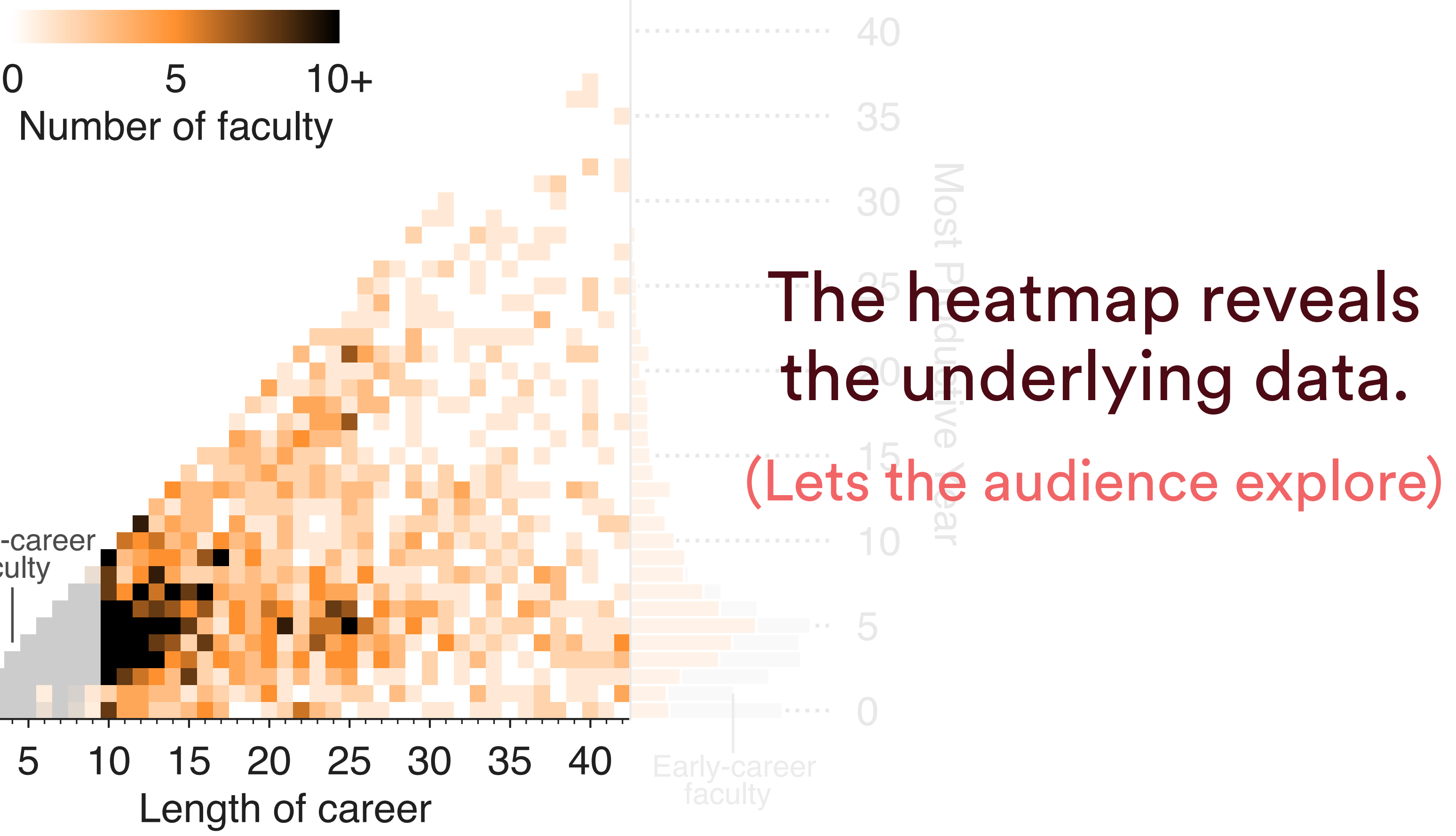

# **Combine multiple types.** Example: when are faculty most productive?

### **Determining your goals**

**Selecting appropriate visualization** 

### **Building prototypes**

### **Gathering feedback**

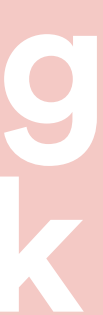
- Before you code up anything, get out your colored pencils and draw.
- Come up with a handful of concepts and reflect on what you like about each one of them.

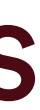

Idea from Prof. Danielle Szafir (University of Colorado). [Photo](https://unsplash.com/photos/vZCc-uJCpns) from Washington Oliveria. Ok, so maybe drawing isn't your thing. Point is: get rough ideas down on paper, matplotlib, whatever. Iterate quickly before polishing, adding interactivity, etc.

# **Prototype your visualizations.**

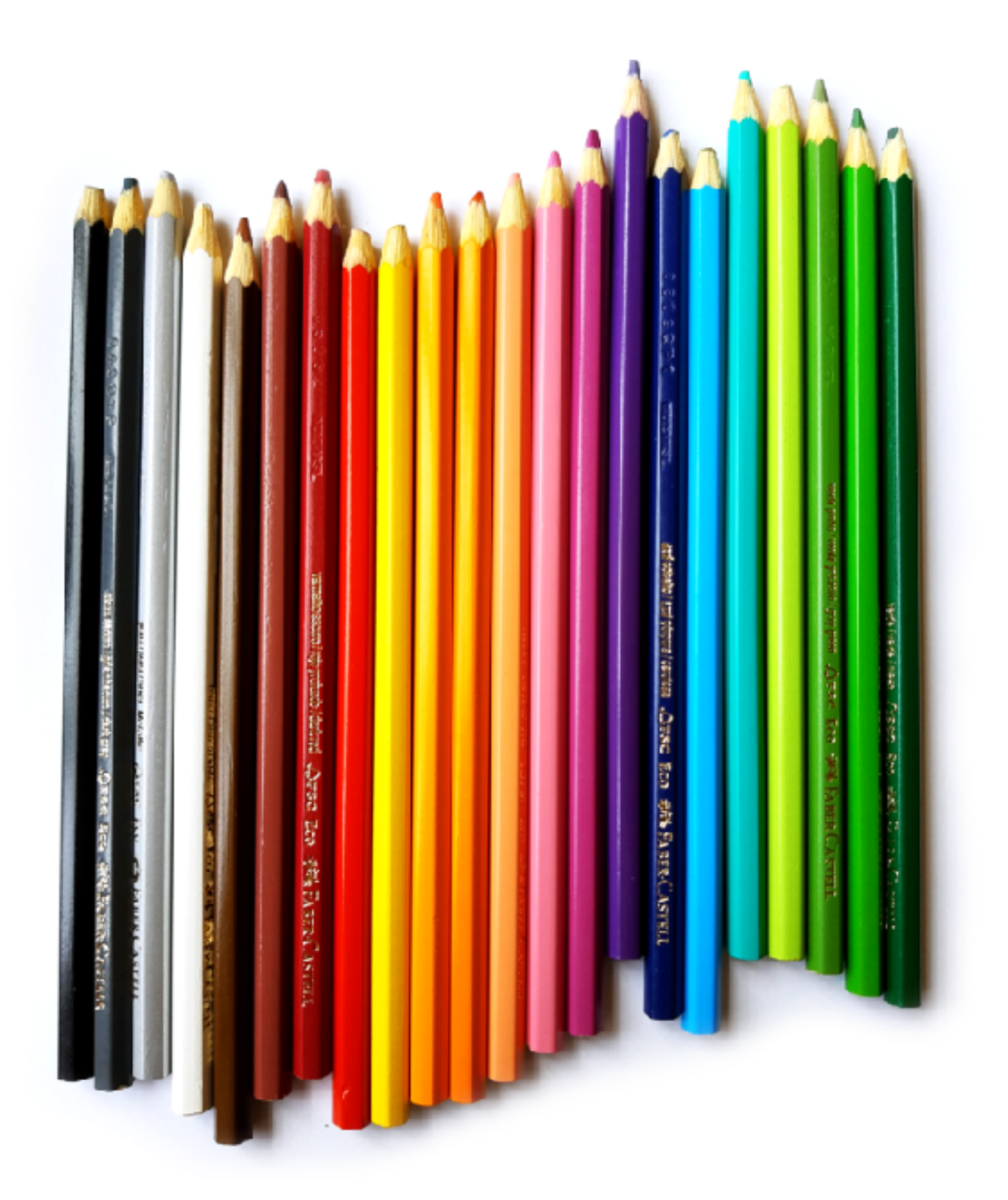

### **Prototype your visualizations.** Example: who listens to whose music?

included countries?  $\circledcirc$ Map of Amess.<br>Il arcs.

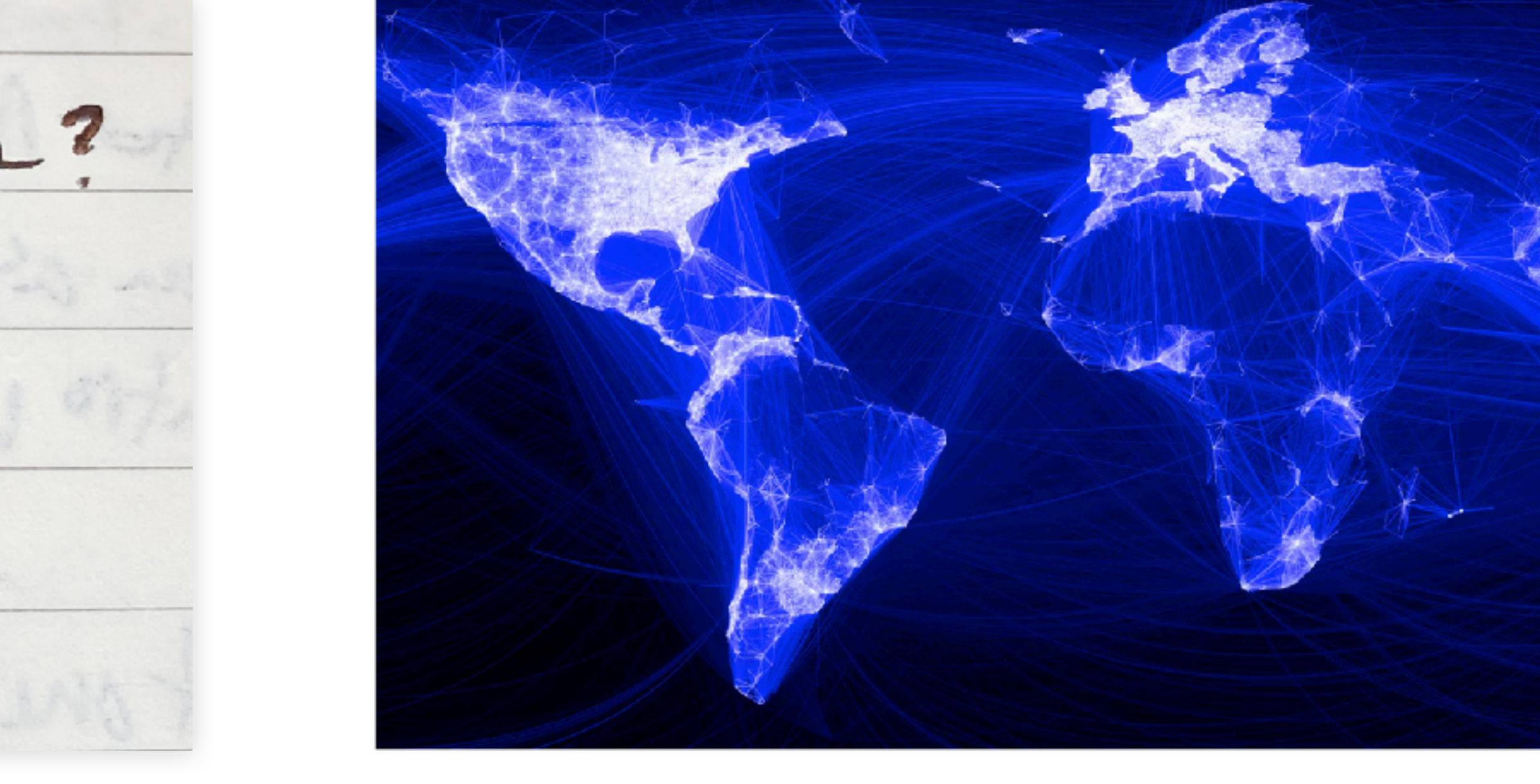

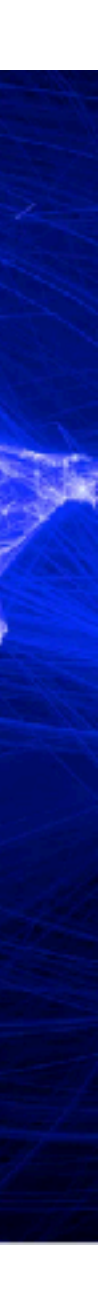

### **Prototype your visualizations.** Example: who listens to whose music?

Map il included countries?  $\odot$ Amestres...

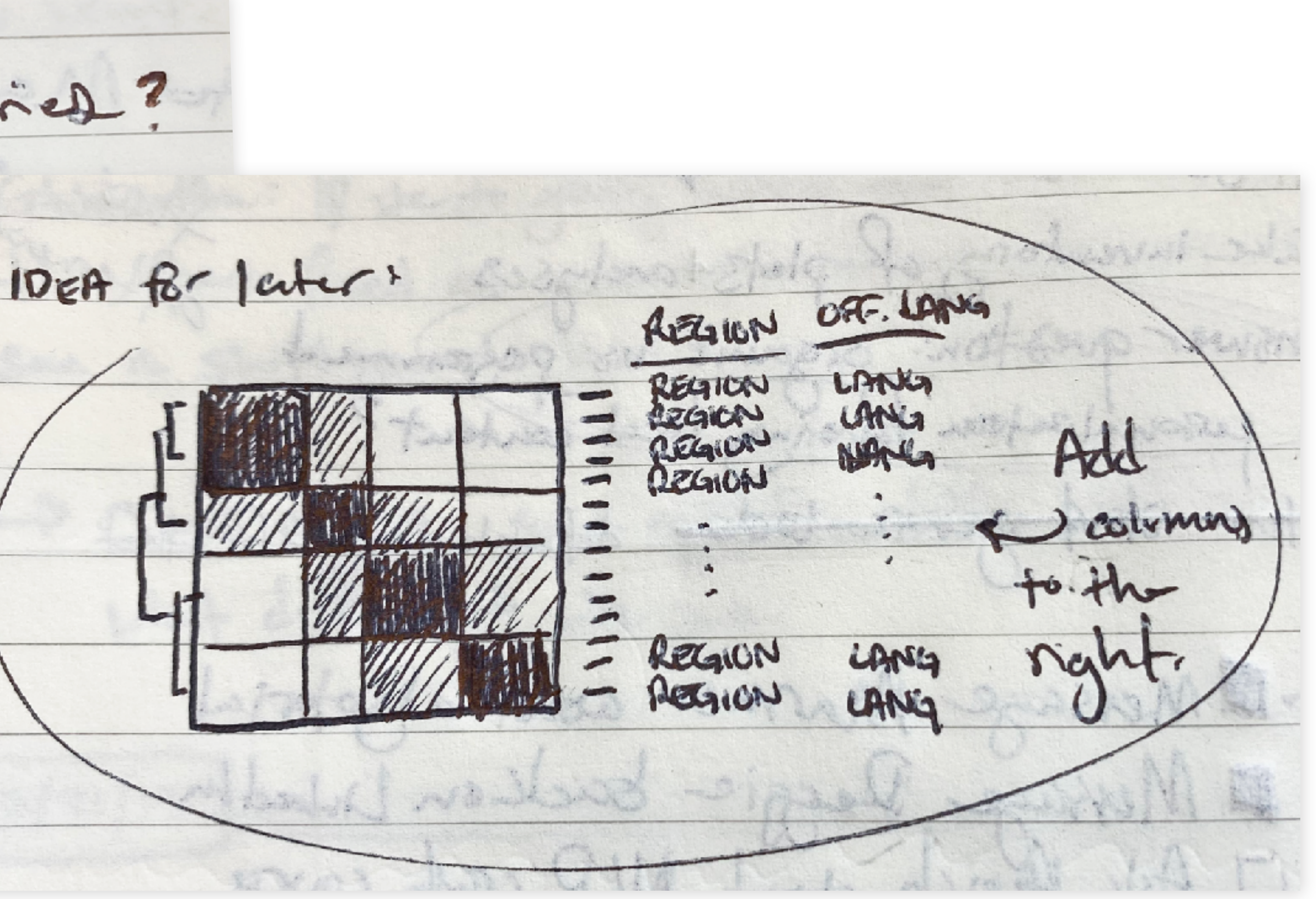

### **Prototype your visualizations.** Example: who listens to whose music?

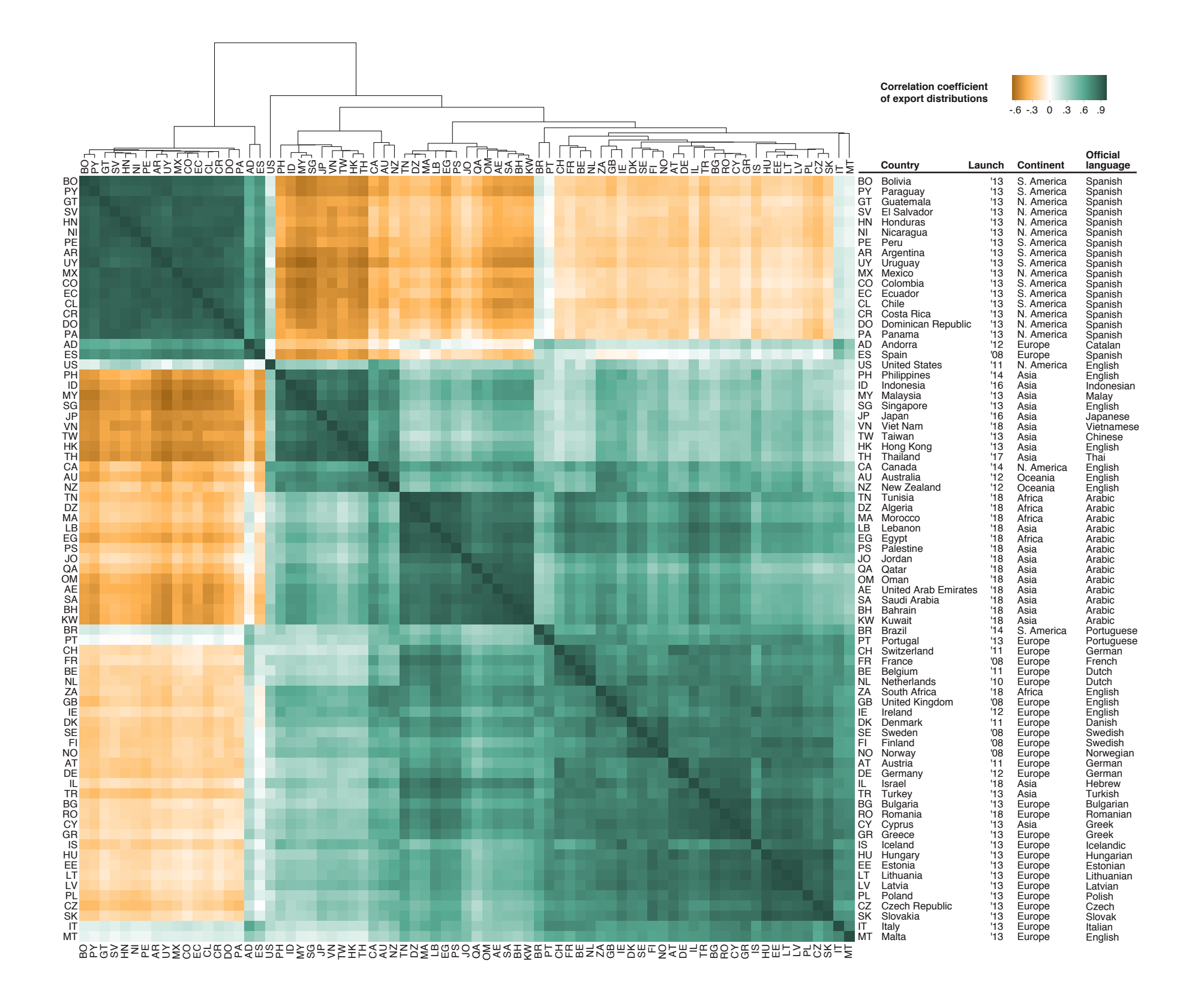

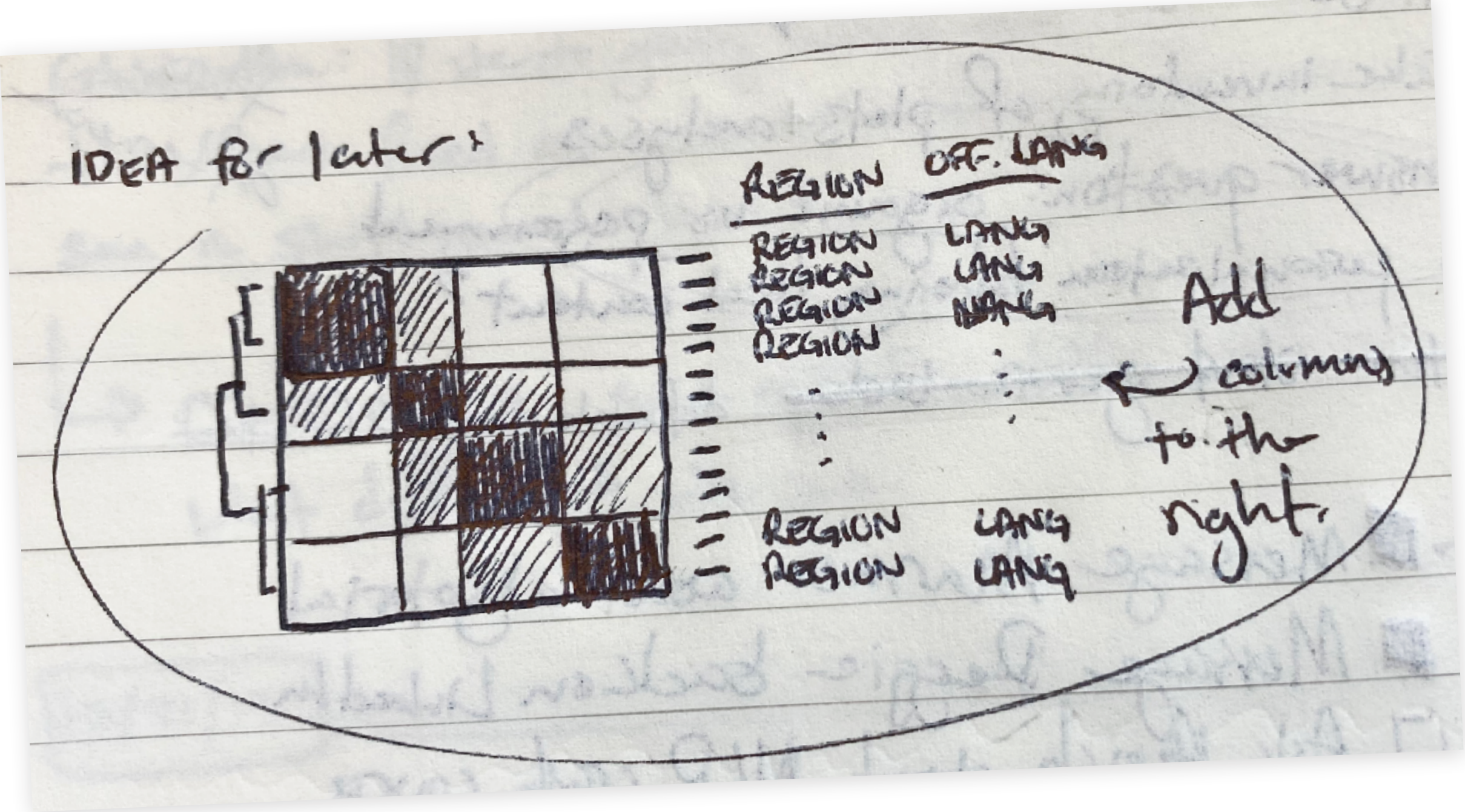

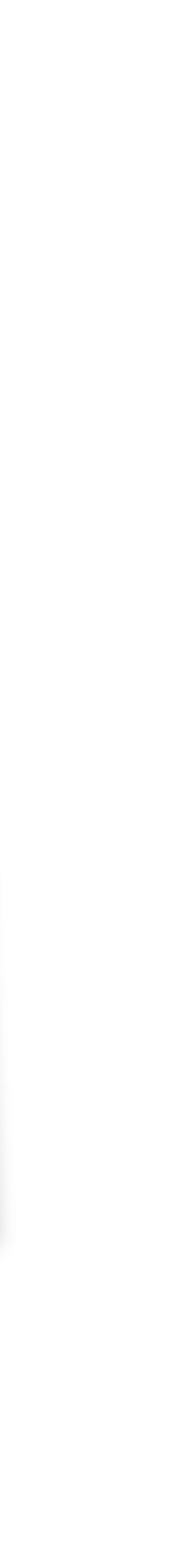

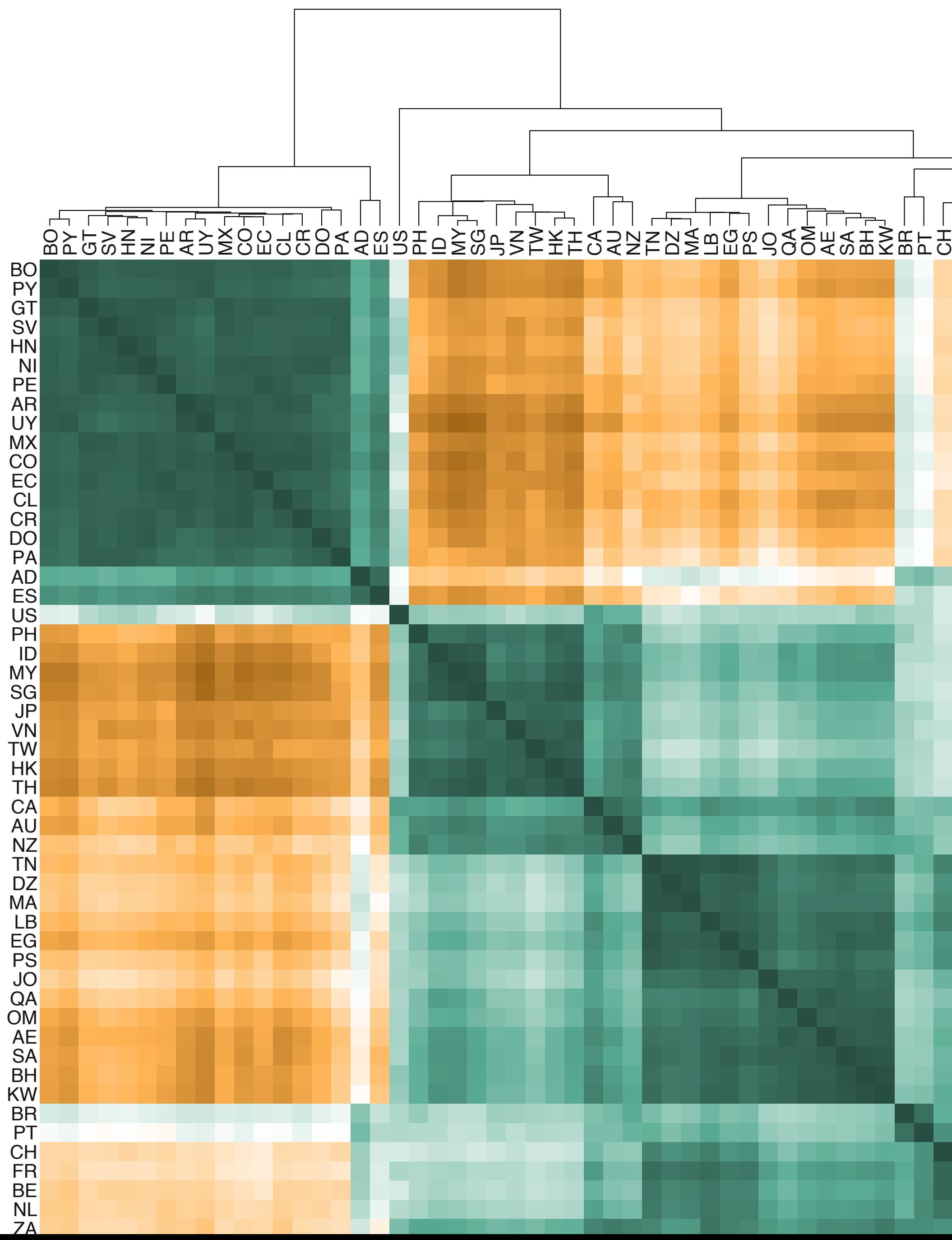

### **Correlation coefficient of export distributions**

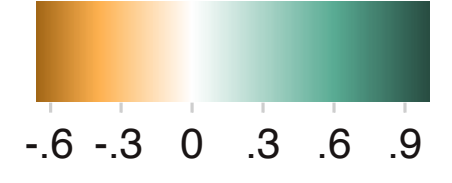

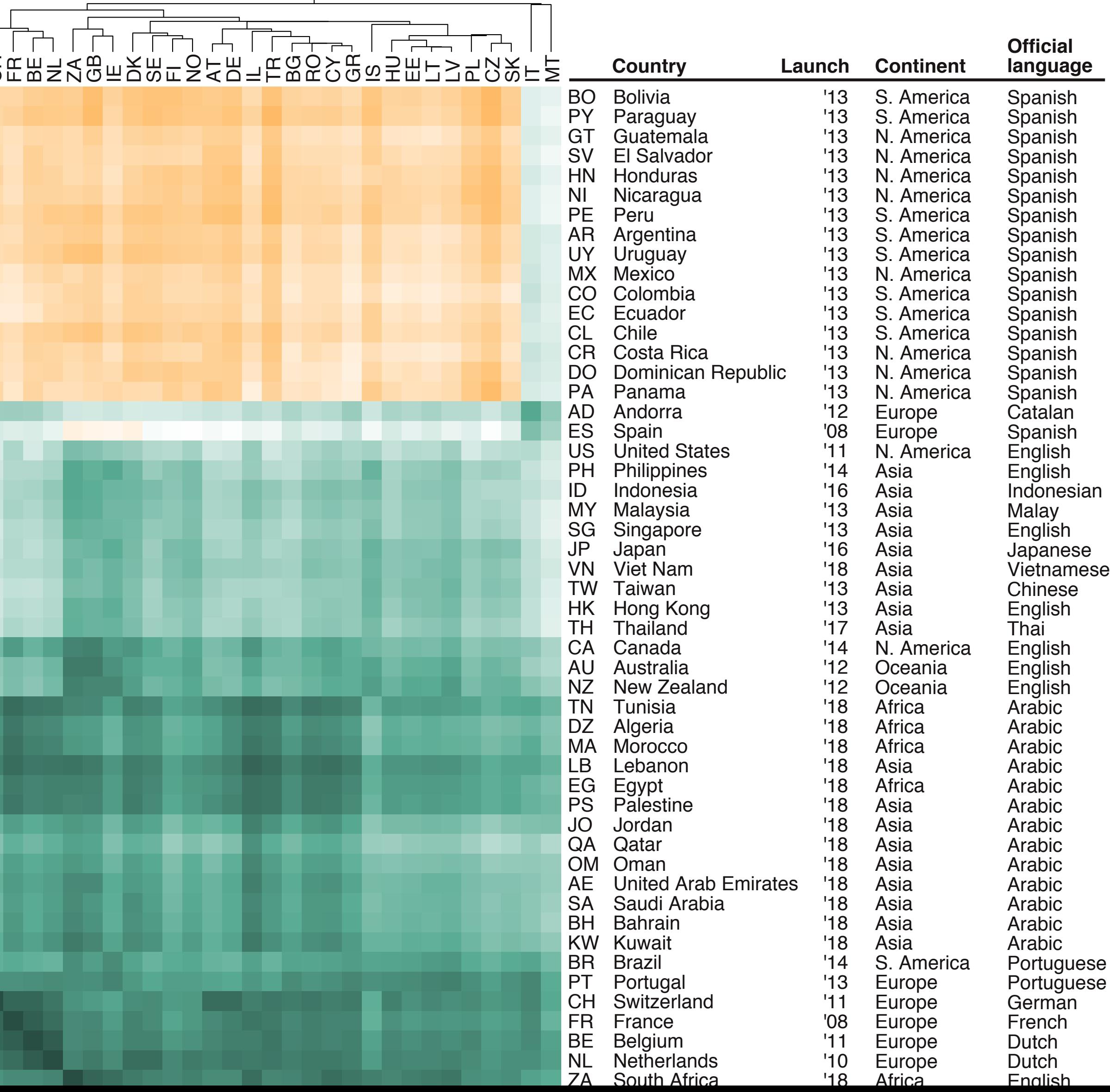

The sentence here: if you take two researchers with similar training and give one a more prestigious job than the other, that person tends to become more productive.

### **Aim to visualize a sentence.** Focus on clearly communicating a single idea.

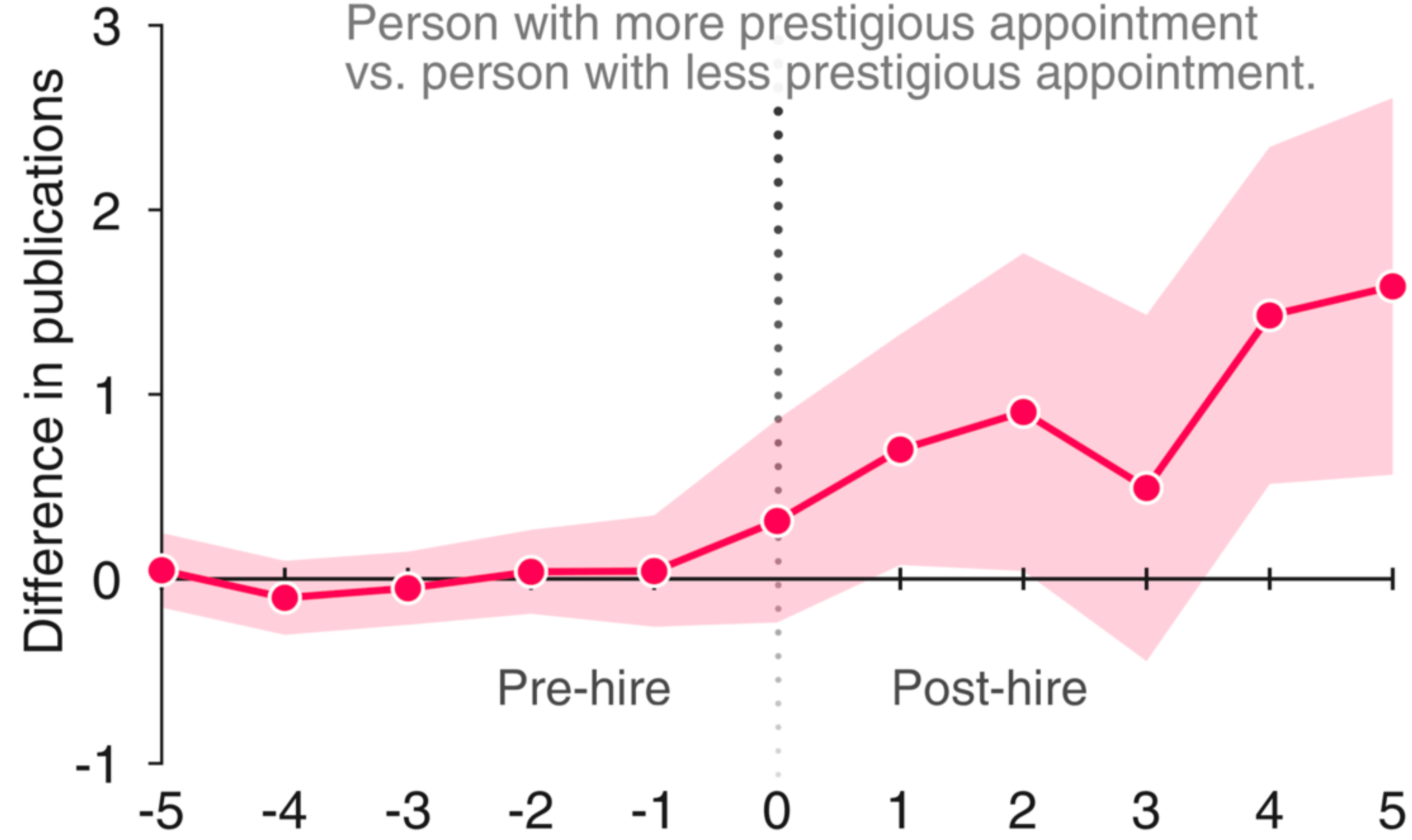

The sentence here: if you take two researchers with similar training and give one a more prestigious job than the other, that person tends to become more productive.

## **Aim to visualize a sentence.** Focus on clearly communicating a single idea.

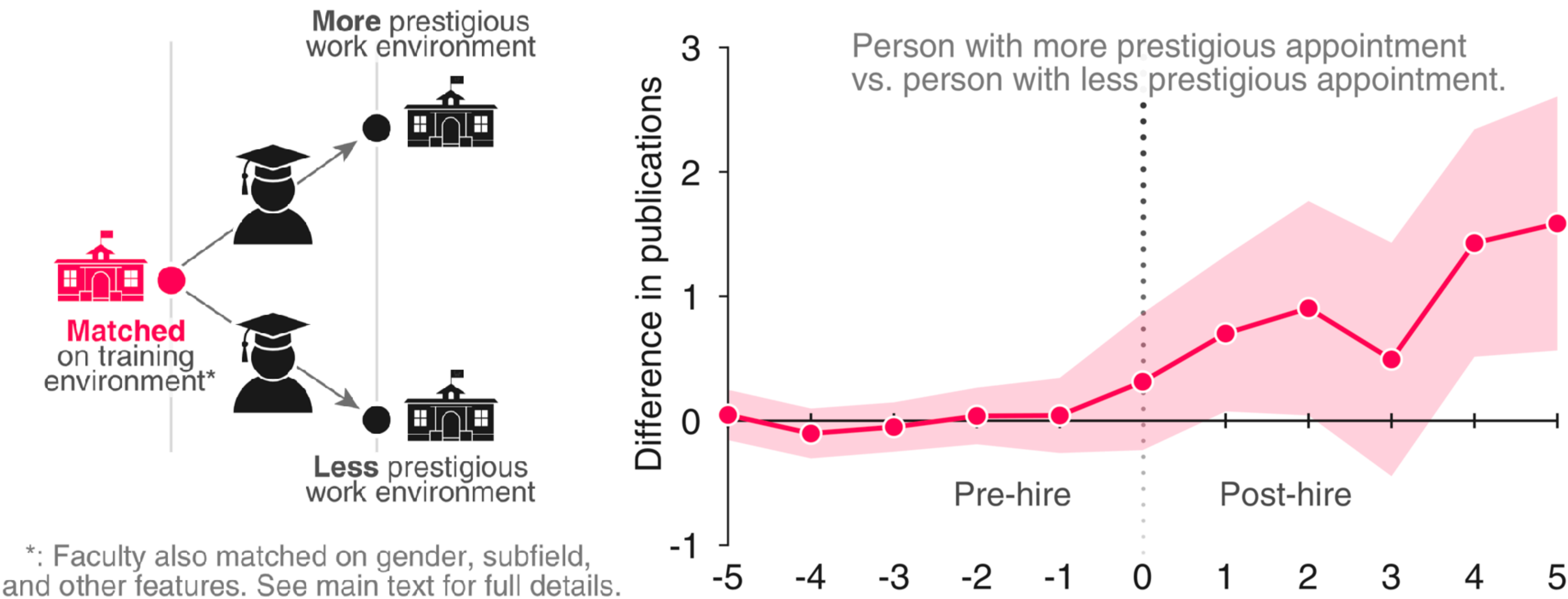

## **Use color as an accent.**

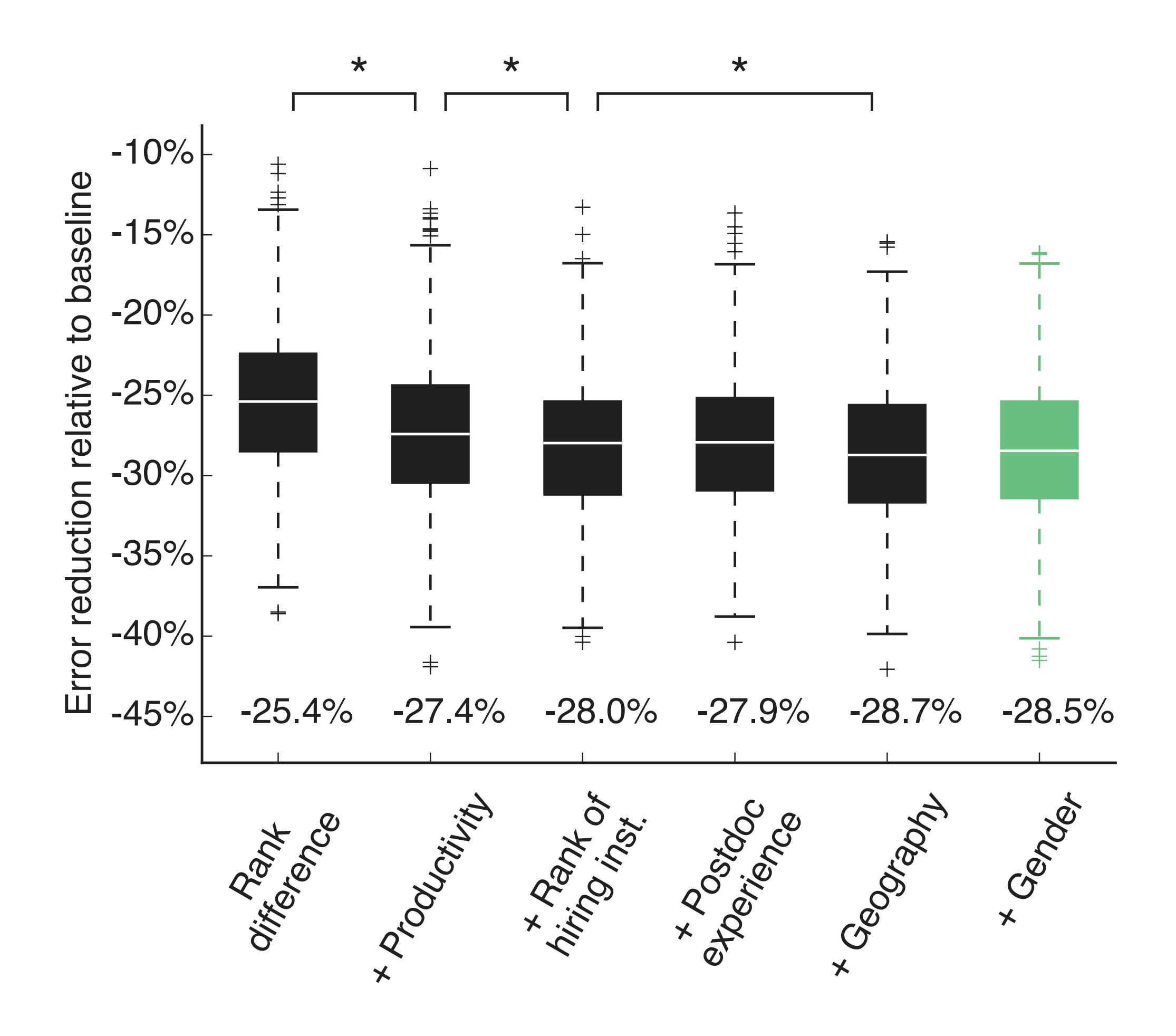

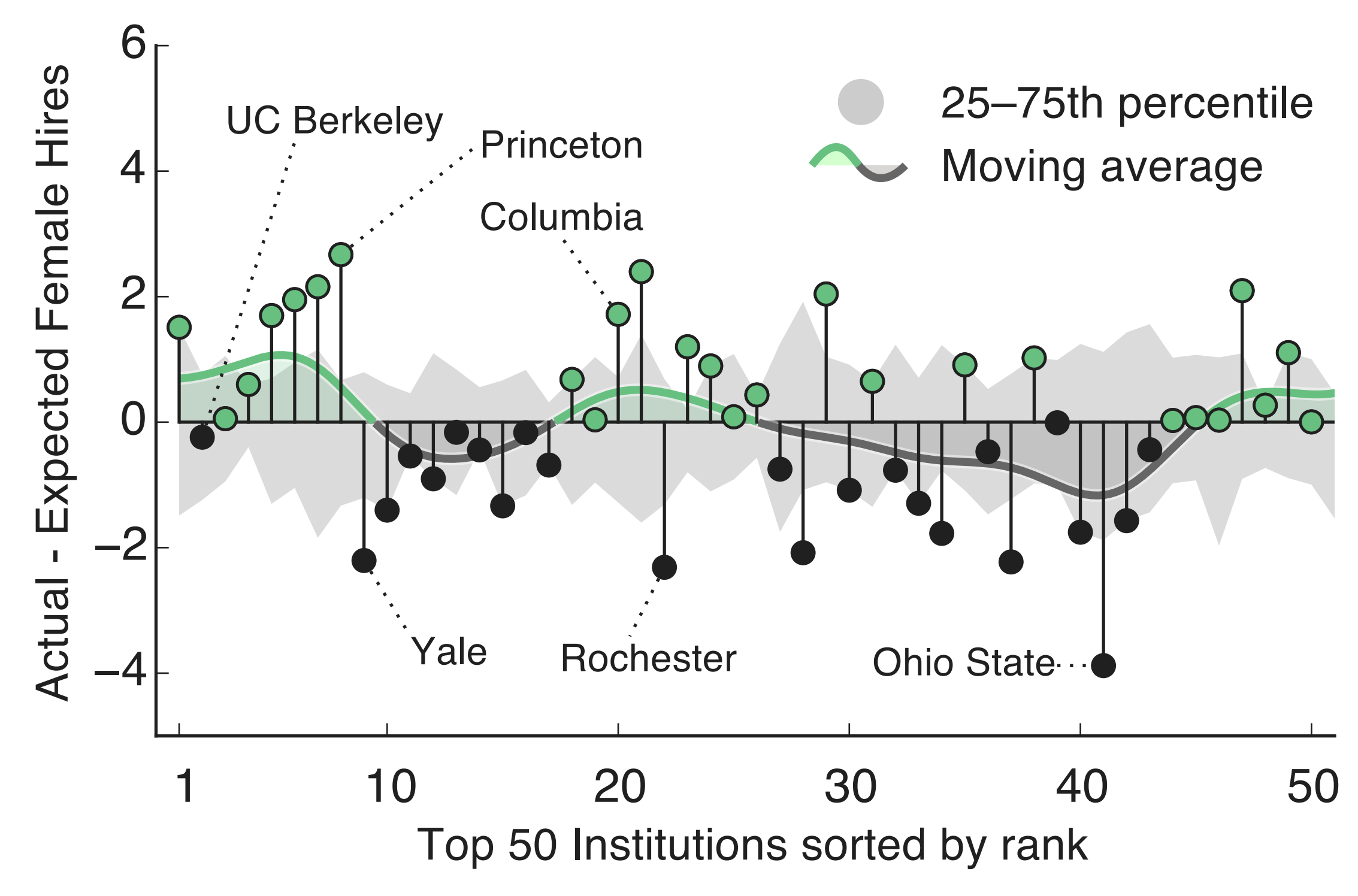

### Most of my figures use grayscale + **one accent** color

[1] Way et al.. Gender, Productivity, and Prestige in Computer Science Faculty Hiring Networks. (2016) "Usefully restricting": this gives you two or three grays + a color to play with, which forces you to think about whether you should simplify your visualization.

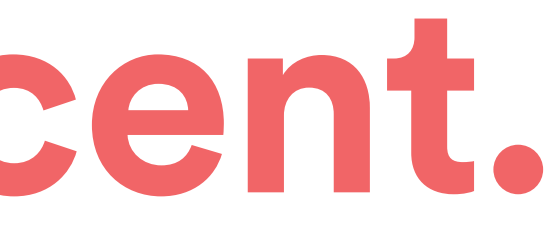

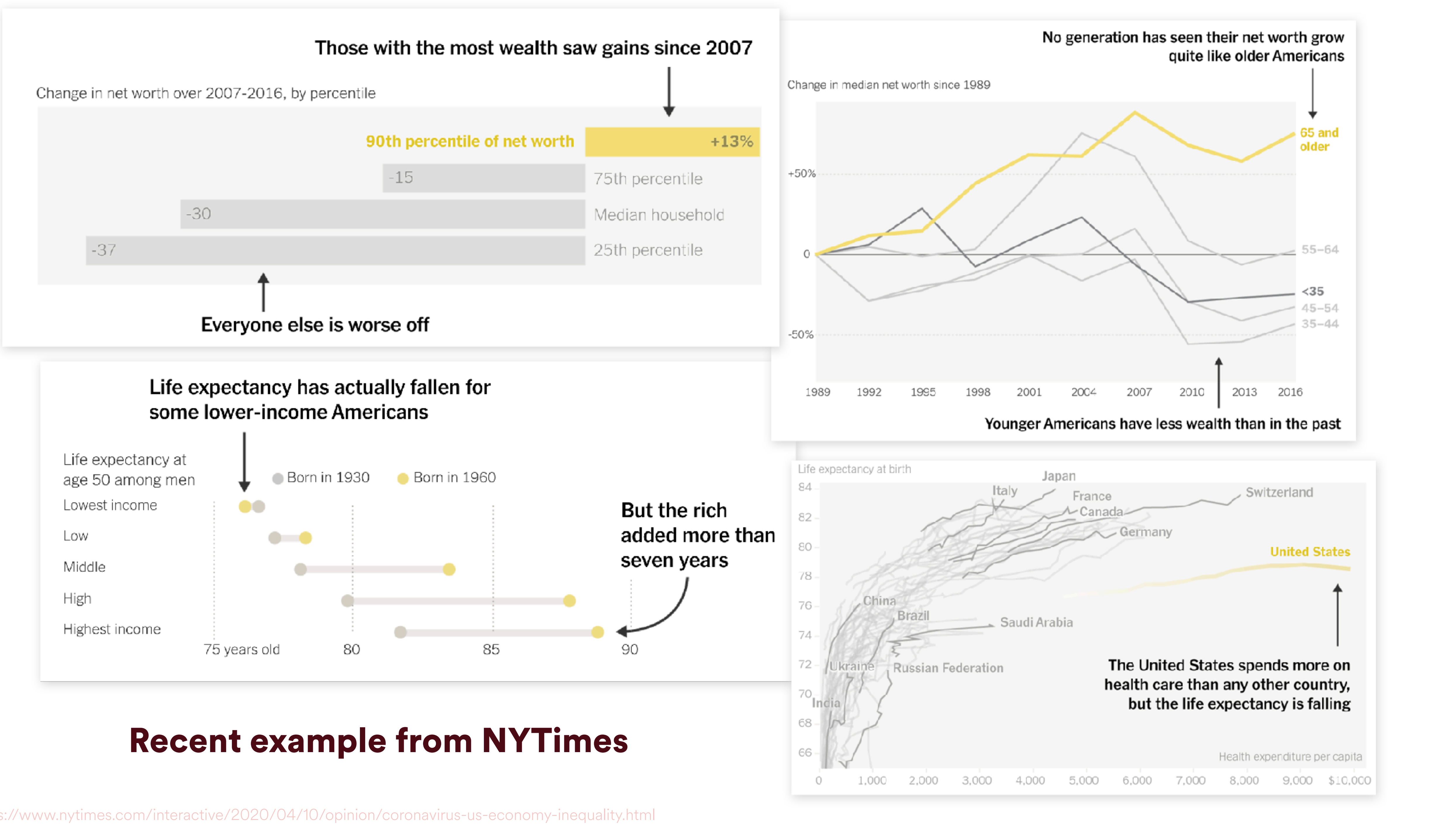

https://www.nytimes.com/interactive/2020/04/10/opinion/coronavirus-us-economy-inequality.html

This goes for the design and the data itself: what are you trying to say? Is X required or helpful for saying it?

### **Remove all non-essentials.** If it doesn't have a purpose, take it out.

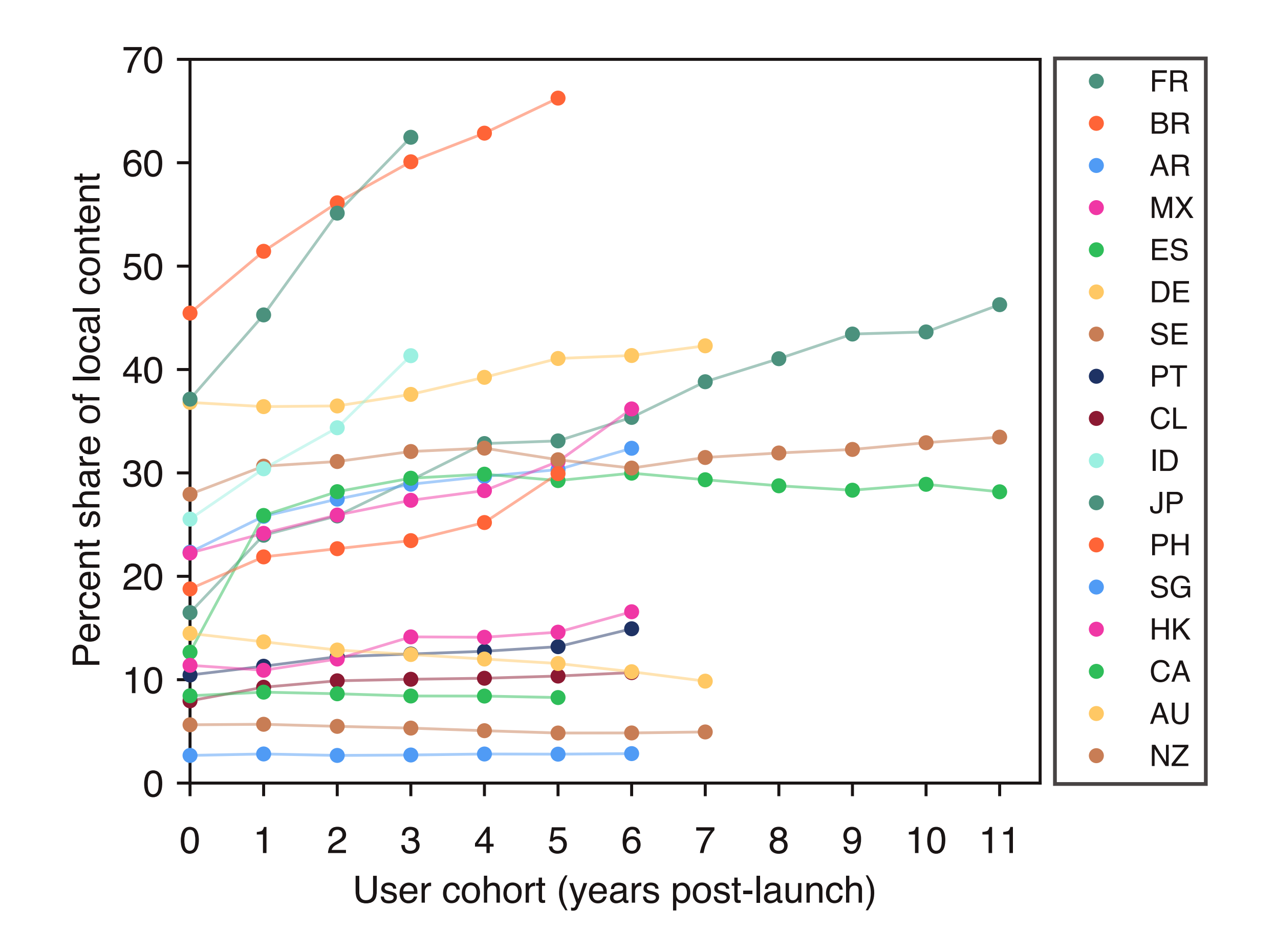

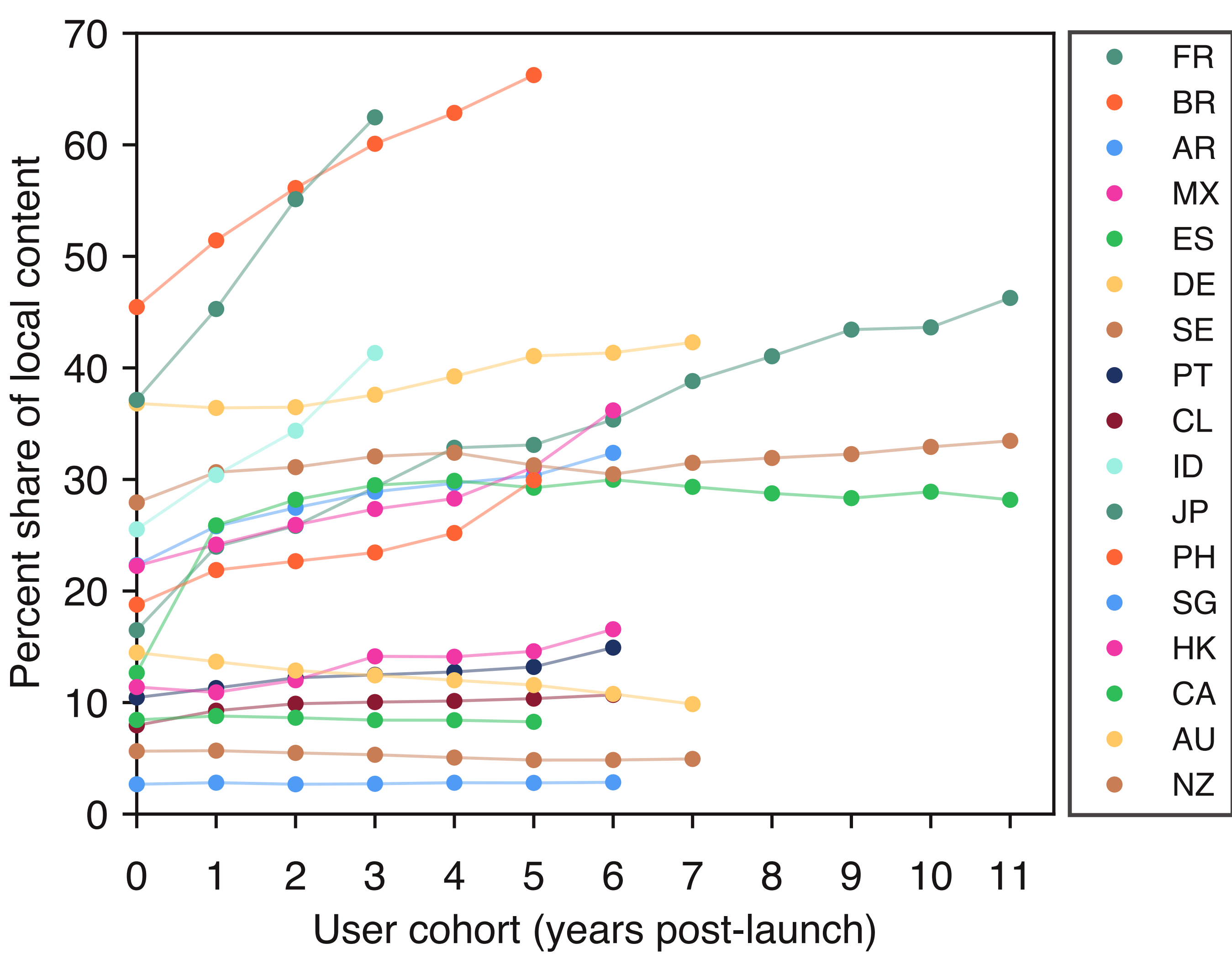

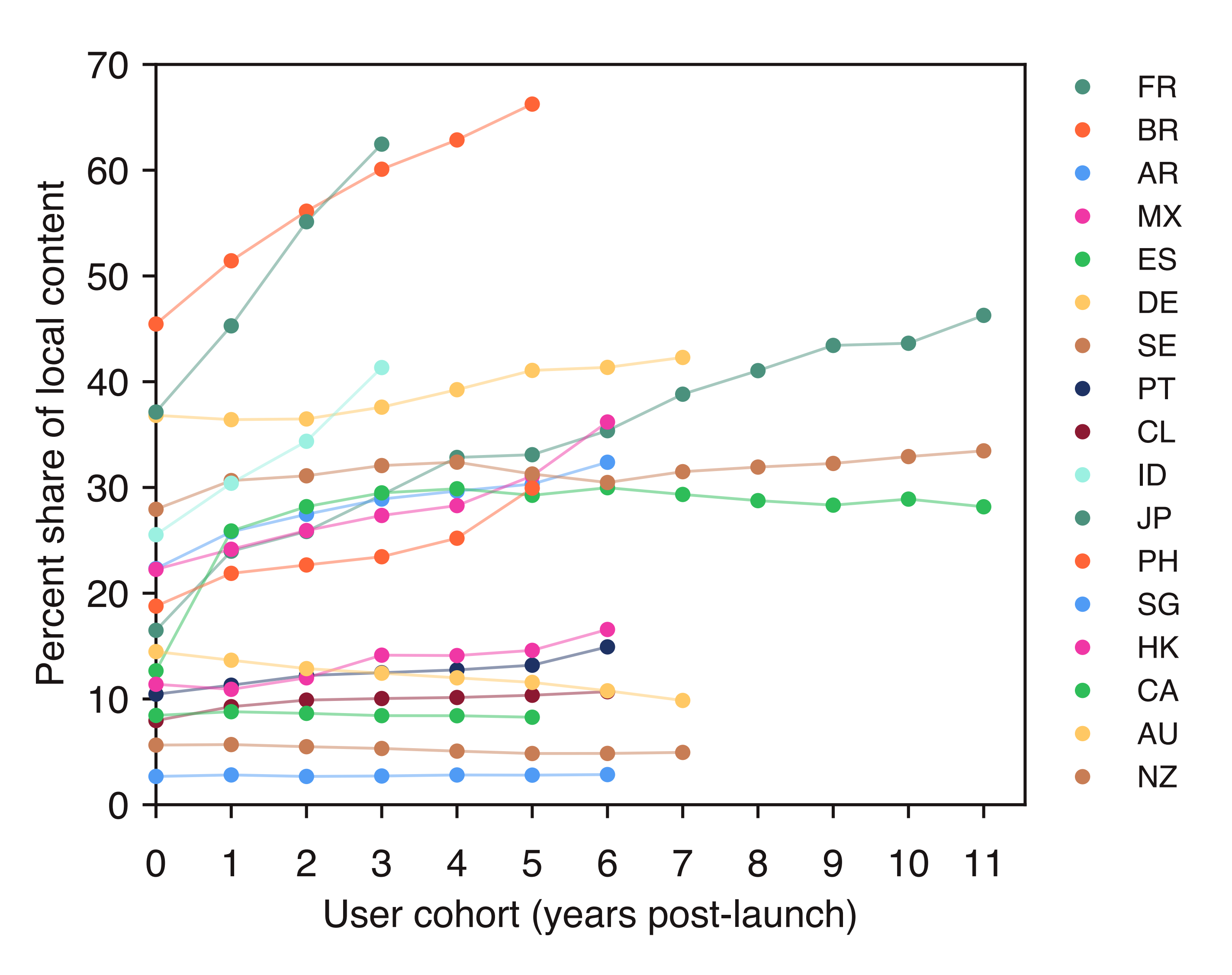

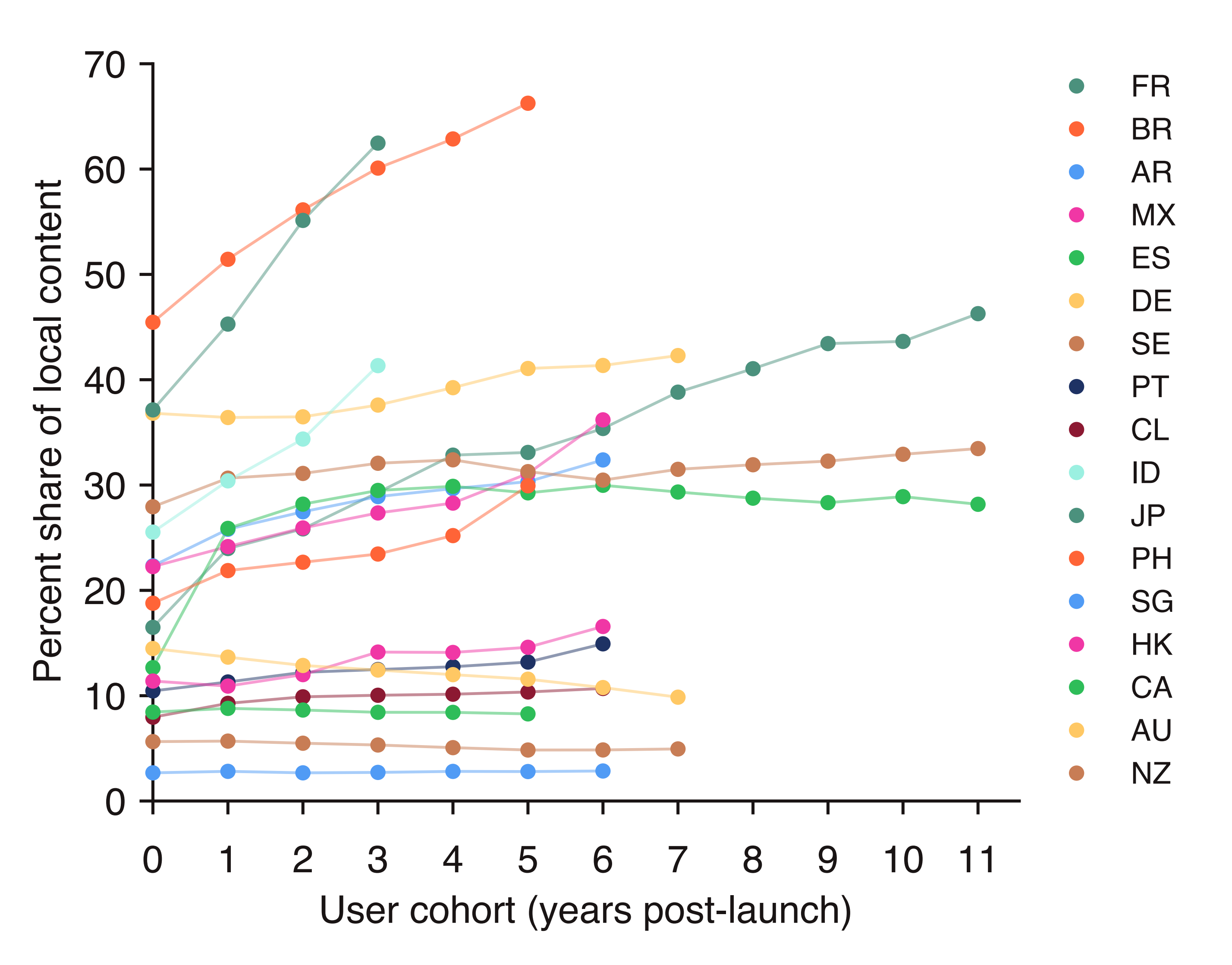

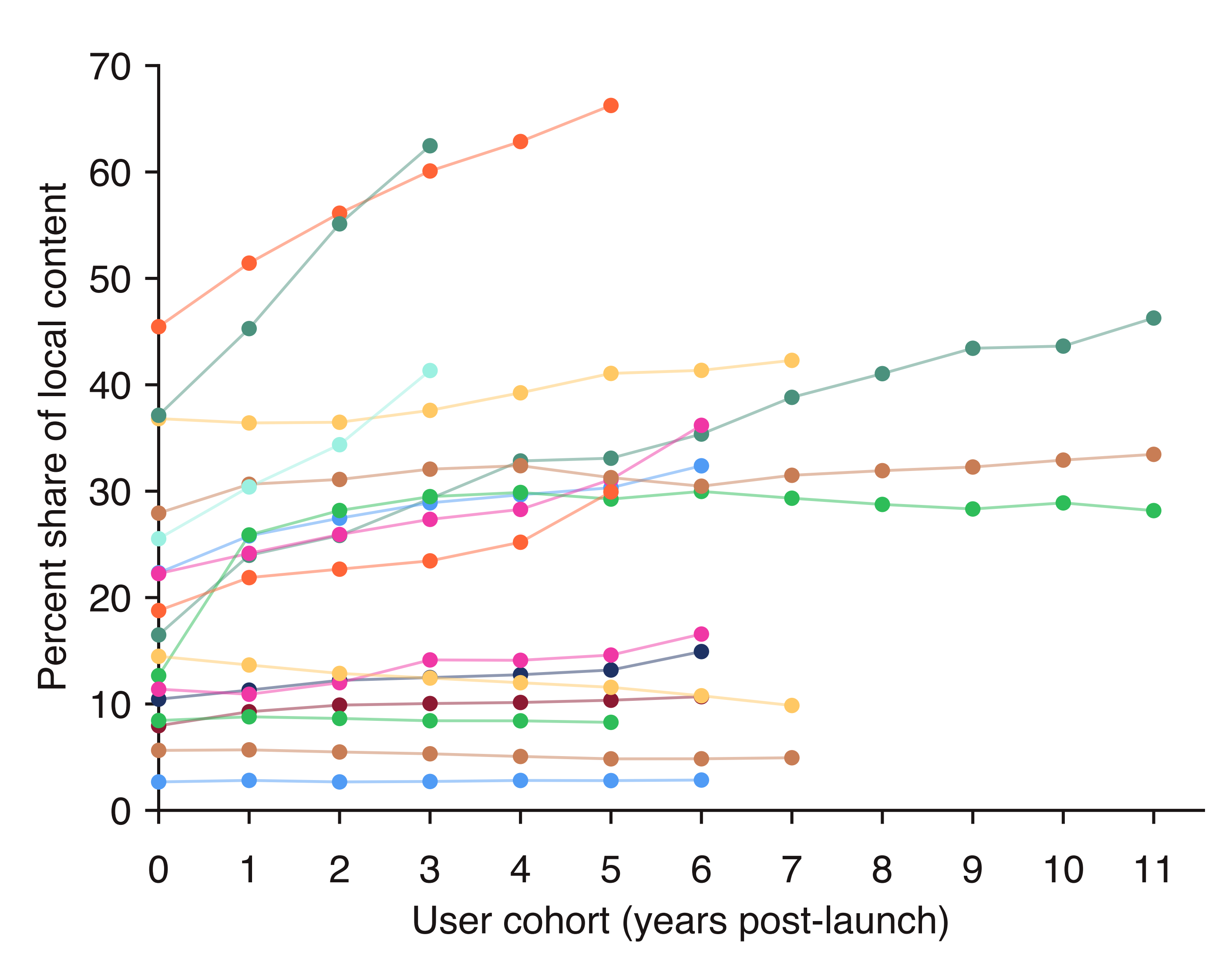

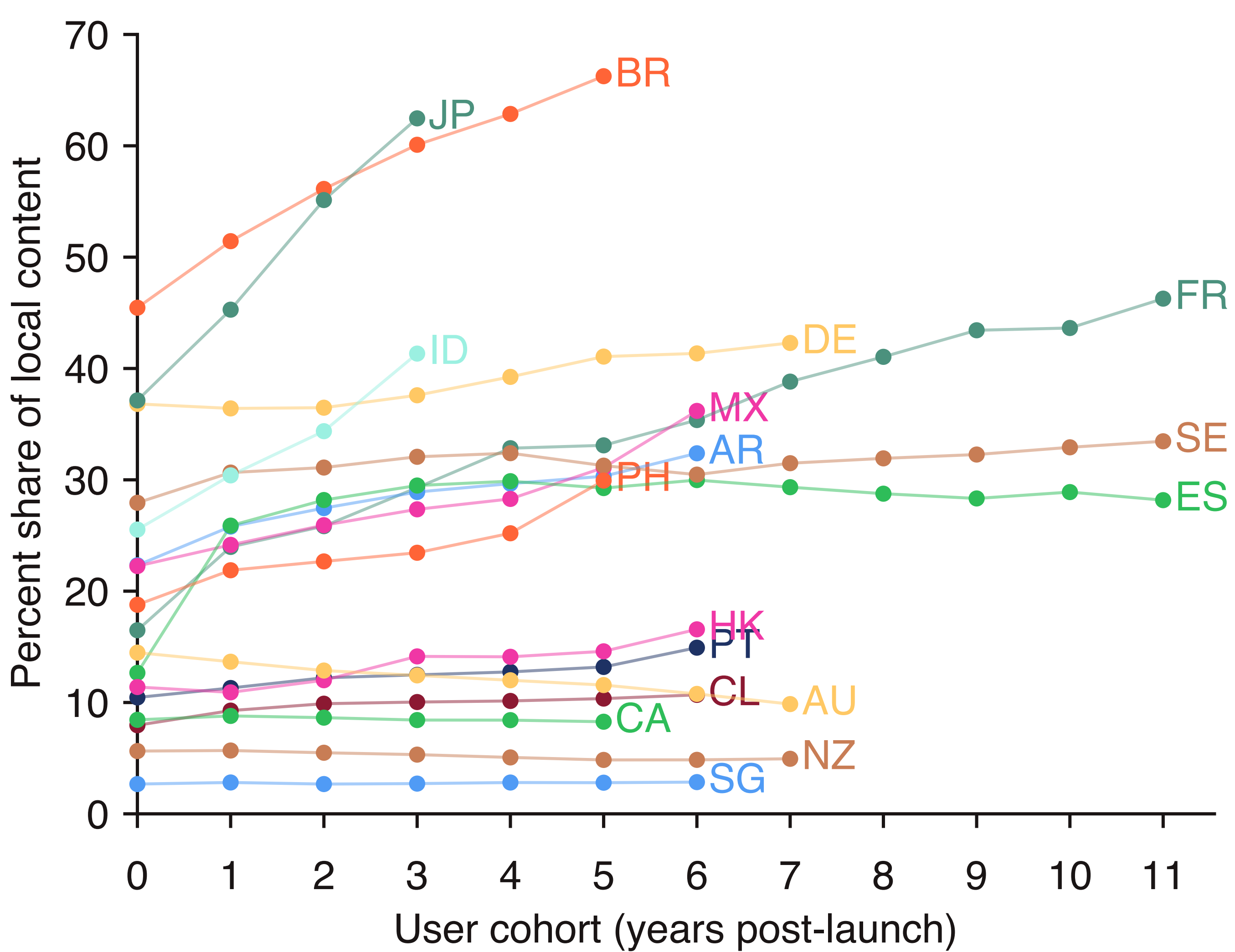

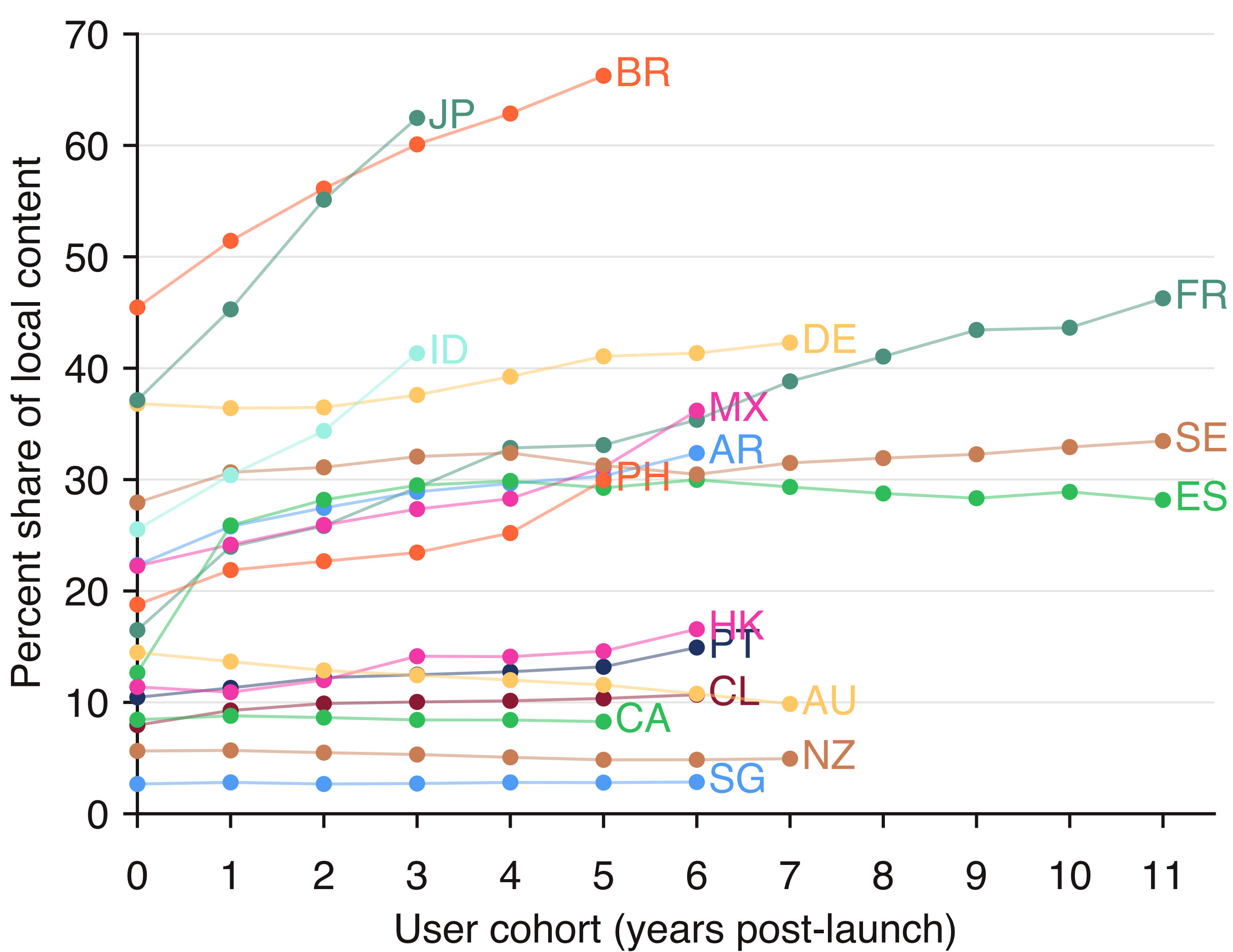

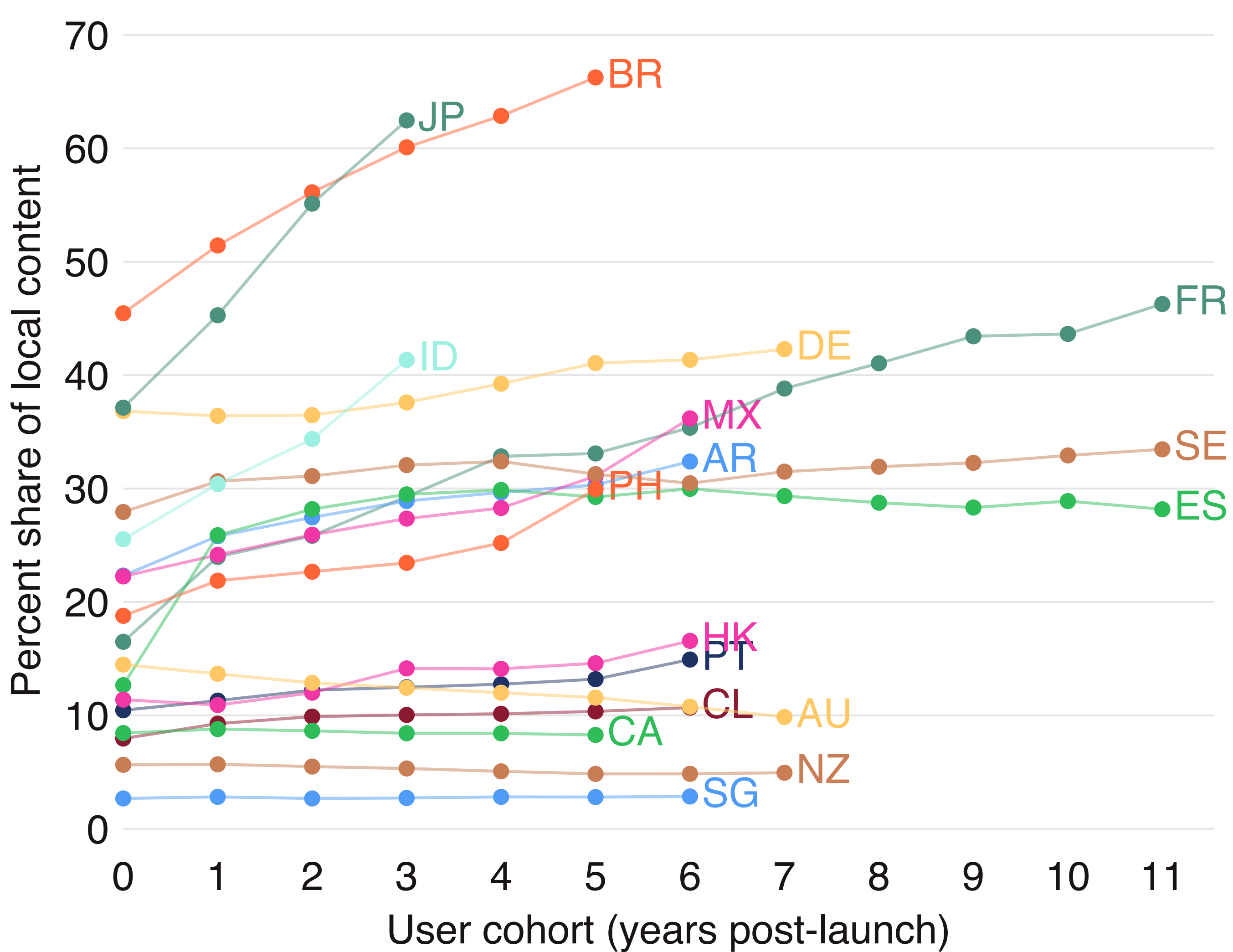

Figure 2: Most markets exhibit a strong preference for local content, with the exception of newer markets. Nearly all countries show significant preference for their own music. New markets in 2019 (lighter gray) constitute the earliest adopters of Spotify in the respective countries.

these three attributes more generally. This inspection serves as both an exploratory analysis of our data and highlights complications that will need to be addressed by later analyses.

Corroborating past studies, we confirm that countries' in-

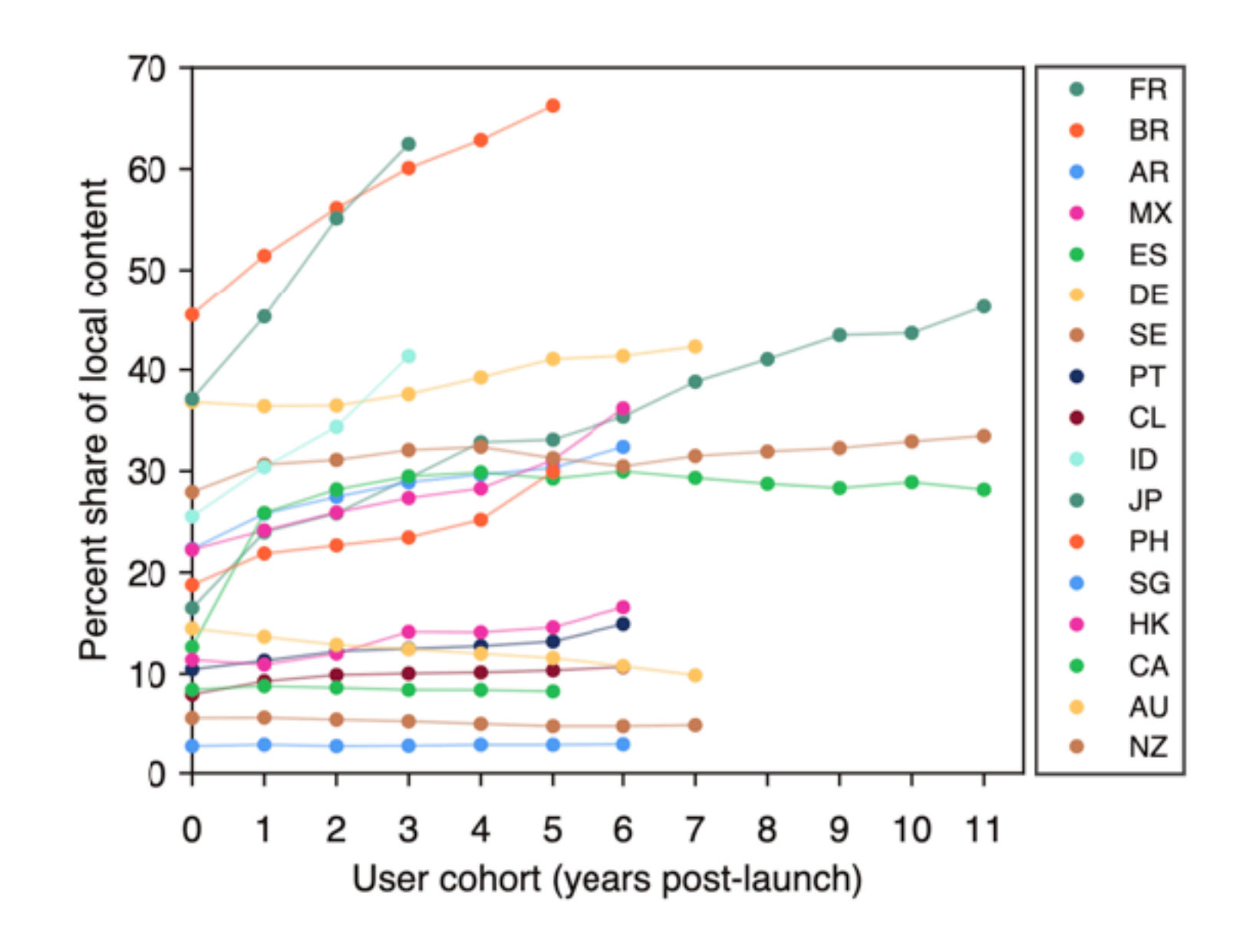

Figure 3: Late adopters (as registration year cohorts) of Spotify tend to prefer more local content. Late 2019 consumption patterns reveal that listeners who were late adopters of Spotify tend to stream more local content than listeners who joined the platform earlier.

Figure 2: Most markets exhibit a strong preference for local content, with the exception of newer markets. Nearly all countries show significant preference for their own music. New markets in 2019 (lighter gray) constitute the earliest adopters of Spotify in the respective countries.

these three attributes more generally. This inspection serves as both an exploratory analysis of our data and highlights complications that will need to be addressed by later analyses.

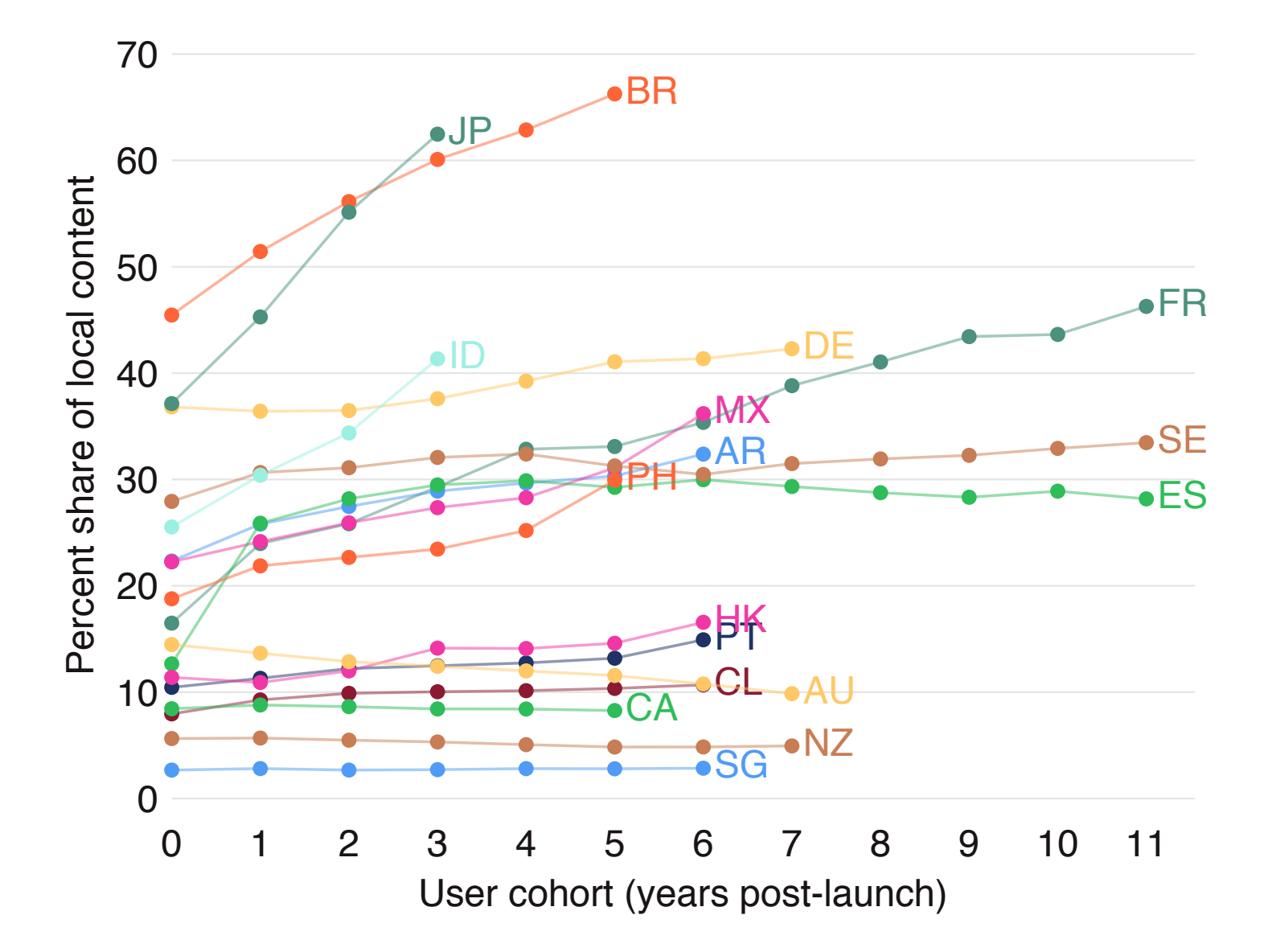

Corroborating past studies, we confirm that countries' in-

Figure 3: Late adopters (as registration year cohorts) of Spotify tend to prefer more local content. Late 2019 consumption patterns reveal that listeners who were late adopters of Spotify tend to stream more local content than listeners who joined the platform earlier.

### **Give the viewer instructions.** Prevent them from having to consult the text.

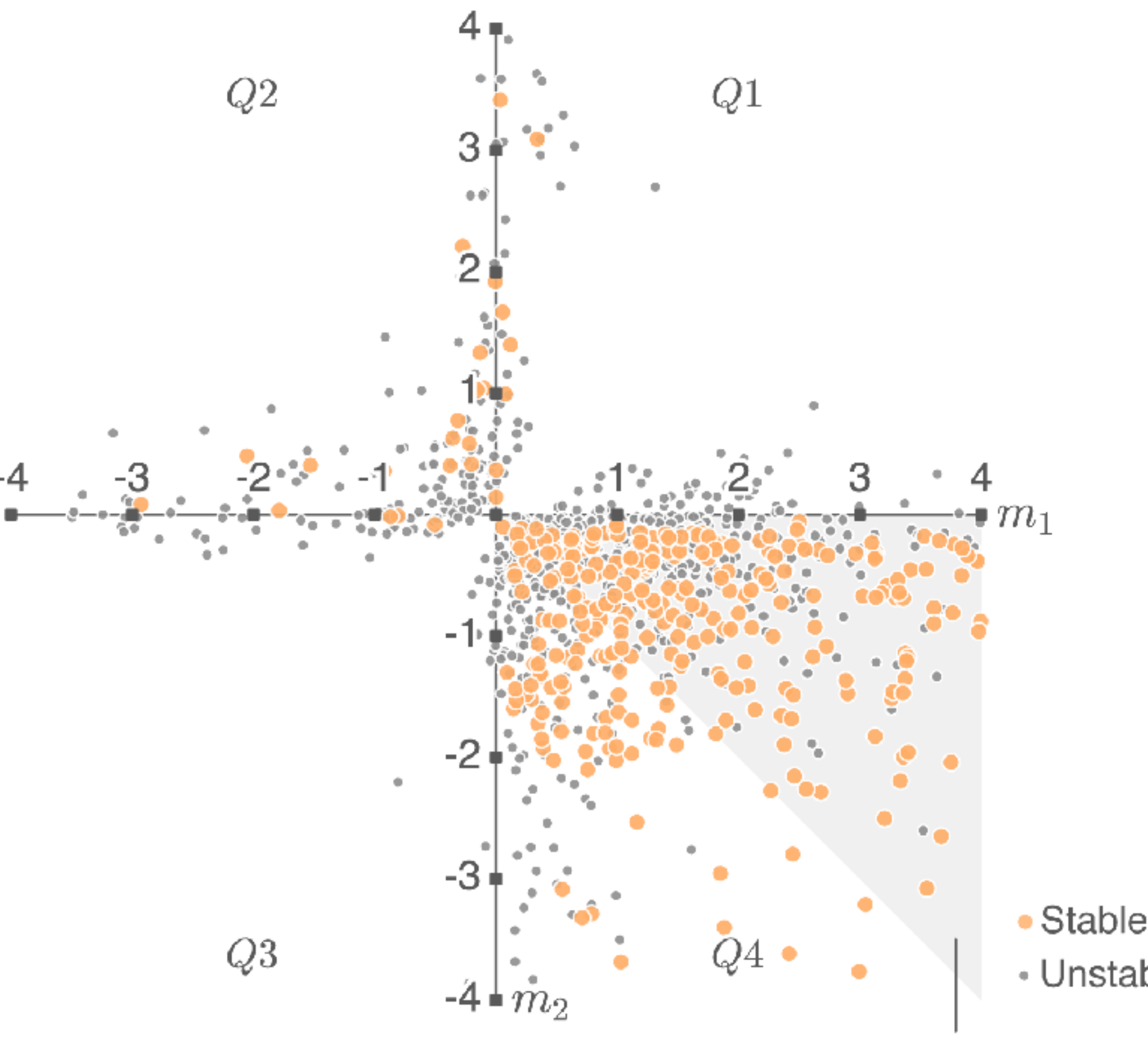

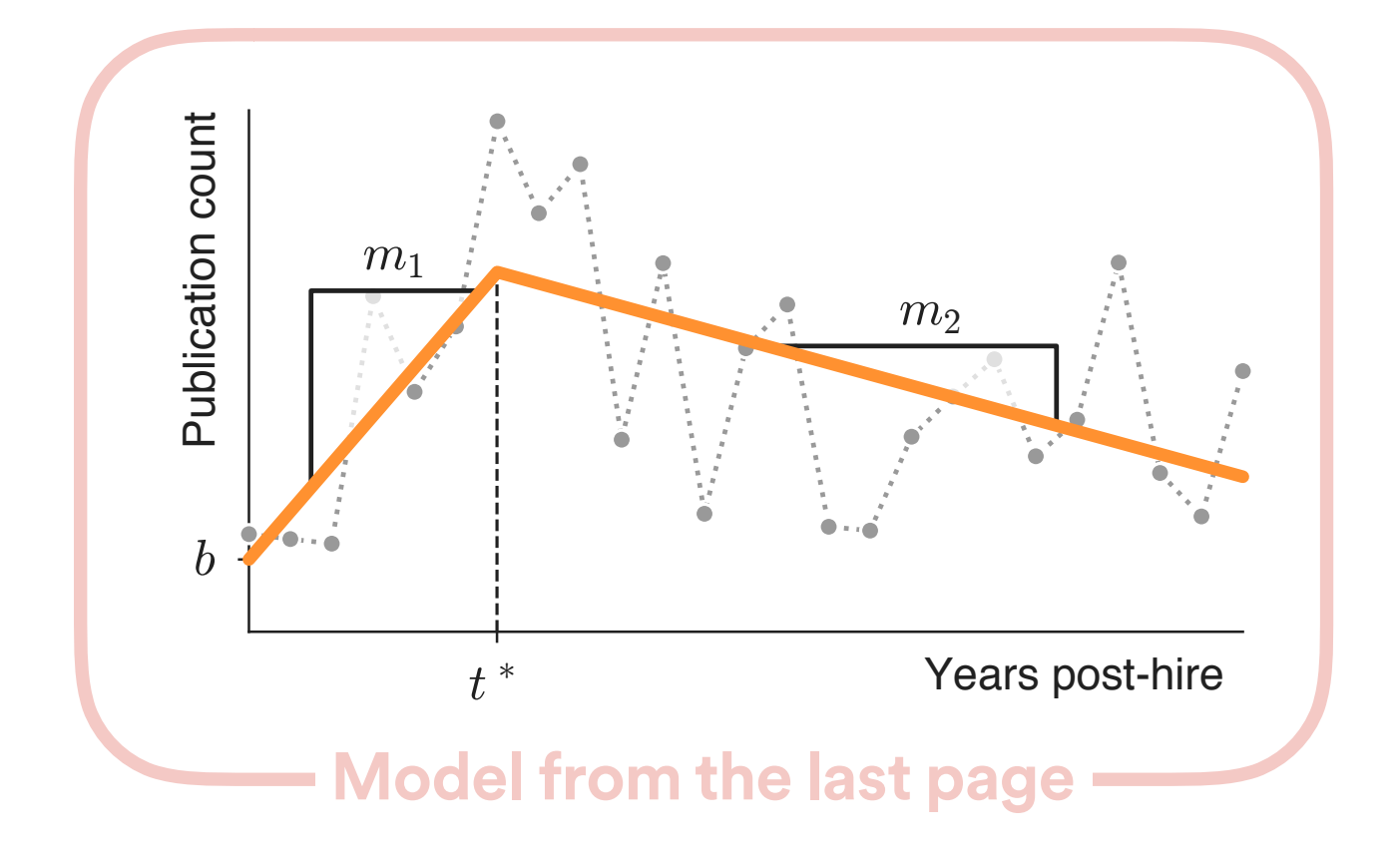

 $\bullet$  Stable, non-linear (32.3%) • Unstable and/or linear (67.7%)

Conventional narrative;  $N=222$  (20.3%)

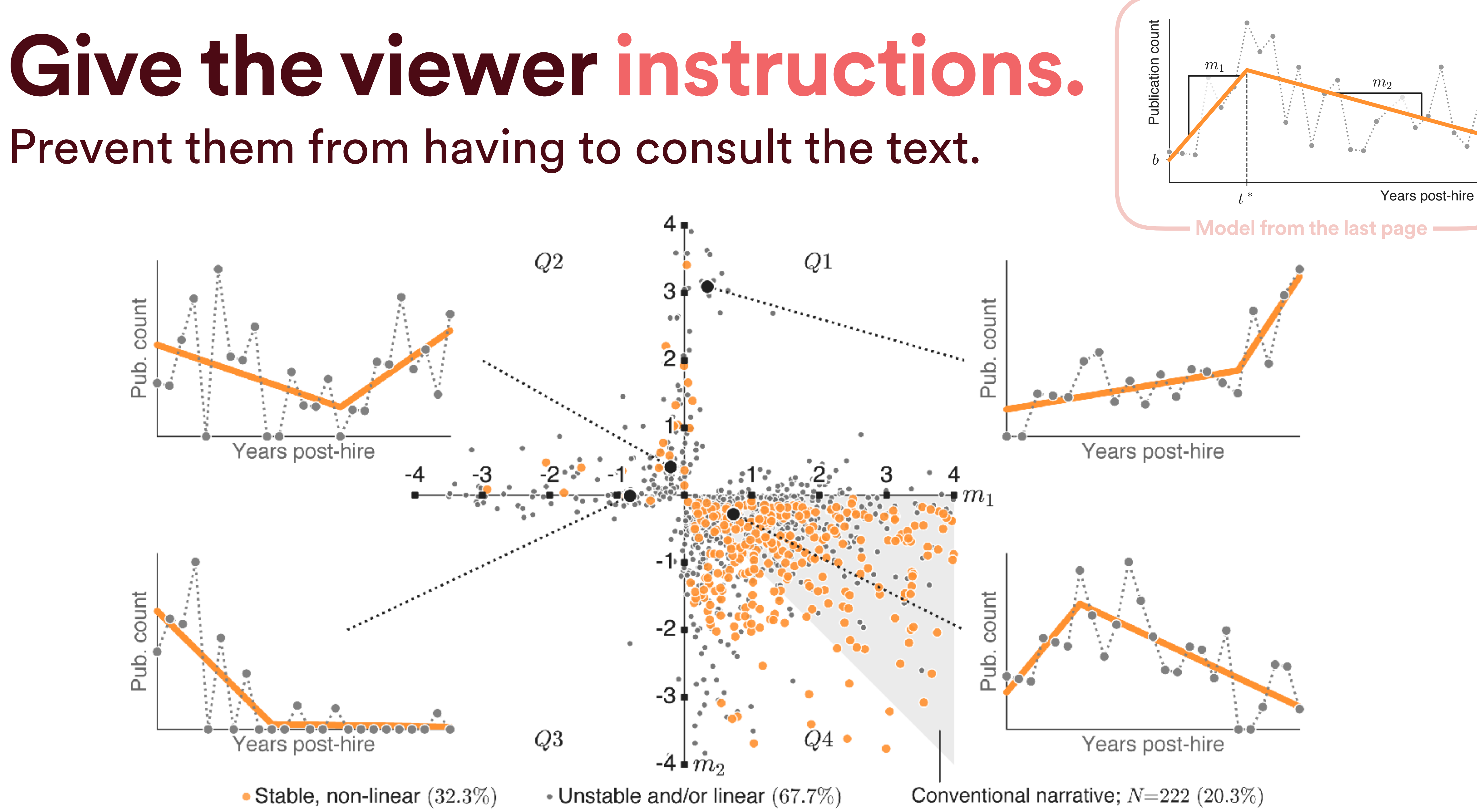

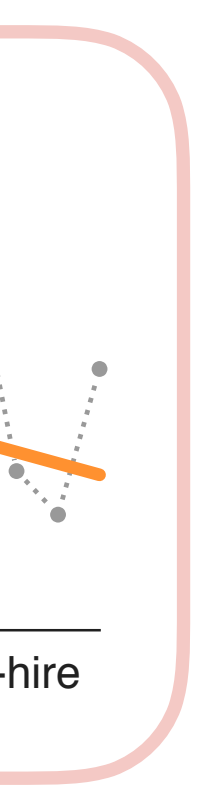

### **Determining your goals**

**Selecting appropriate visualization** 

### **Building prototypes**

**Gathering feedback** 

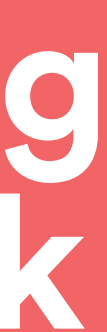

# **Simulate your audience.**

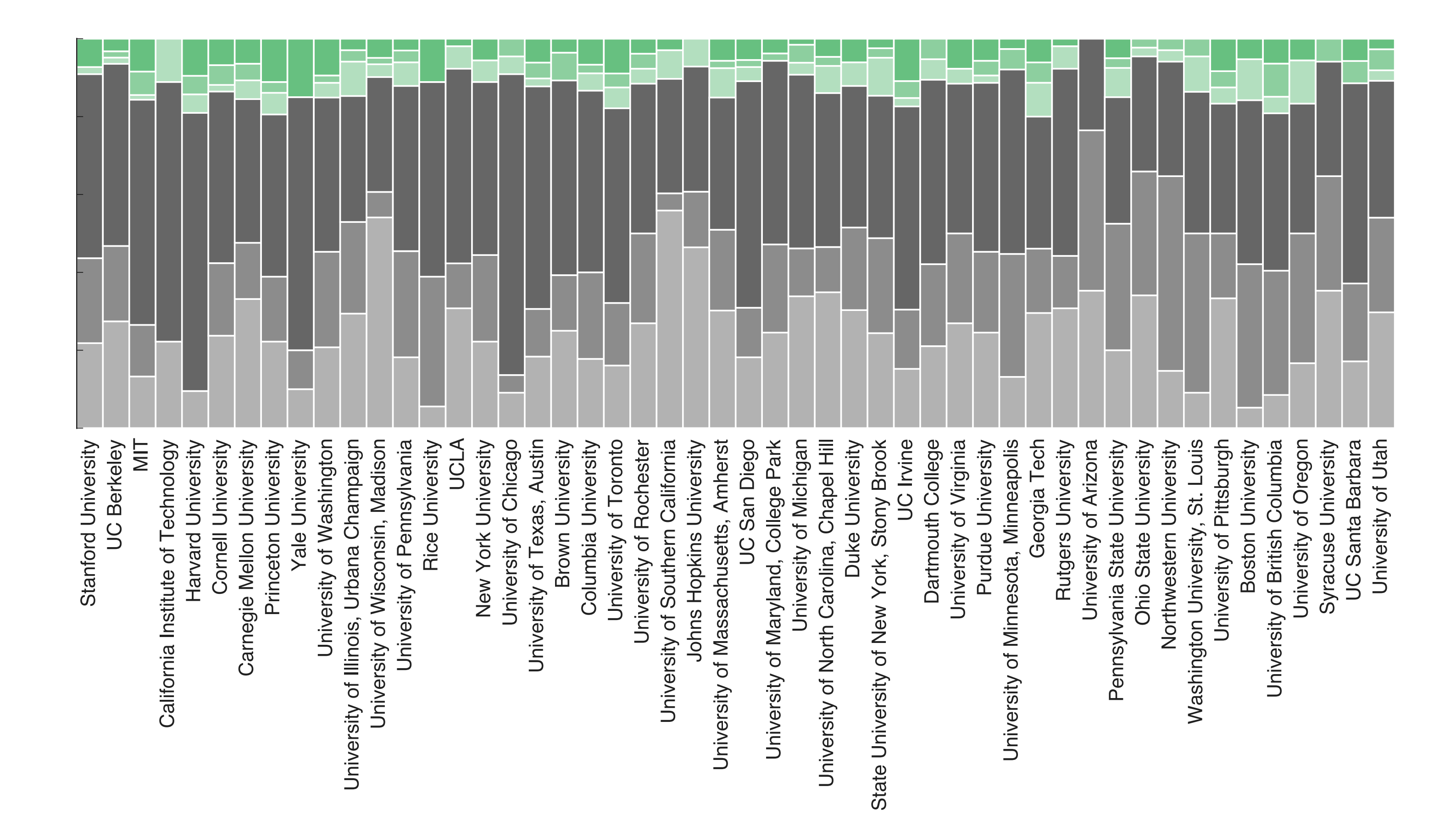

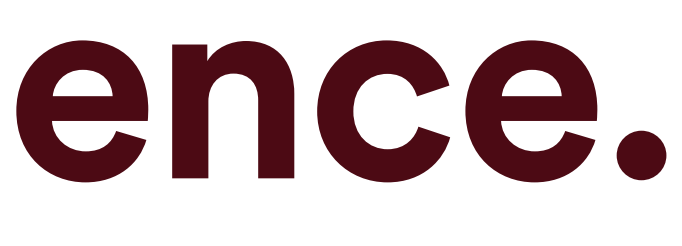

- **Female Full Professors**
- **Female Associate Professors**
- **Female Assistant Professors**
- **Male Full Professors**
- **Male Associate Professors**
- **Male Assistant Professors**

**Stanford University UC Berkeley** MIT California Institute of Technology **Harvard University Cornell University Carnegie Mellon University Princeton University Yale University** University of Washington University of Illinois, Urbana Champaign University of Wisconsin, Madison University of Pennsylvania **Rice University UCLA New York University University of Chicago** University of Texas, Austin **Brown University Columbia University University of Toronto University of Rochester** University of Southern California **Johns Hopkins University** University of Massachusetts, Amherst **UC San Diego** University of Maryland, College Park **University of Michigan** University of North Carolina, Chapel Hill **Duke University** State University of New York, Stony Brook **UC** Irvine **Dartmouth College University of Virginia Purdue University** University of Minnesota, Minneapolis Georgia Tech **Rutgers University University of Arizona** Pennsylvania State University **Ohio State University Northwestern University** Washington University, St. Louis University of Pittsburgh **Boston University** University of British Columbia University of Oregon **Syracuse University UC Santa Barbara University of Utah** 

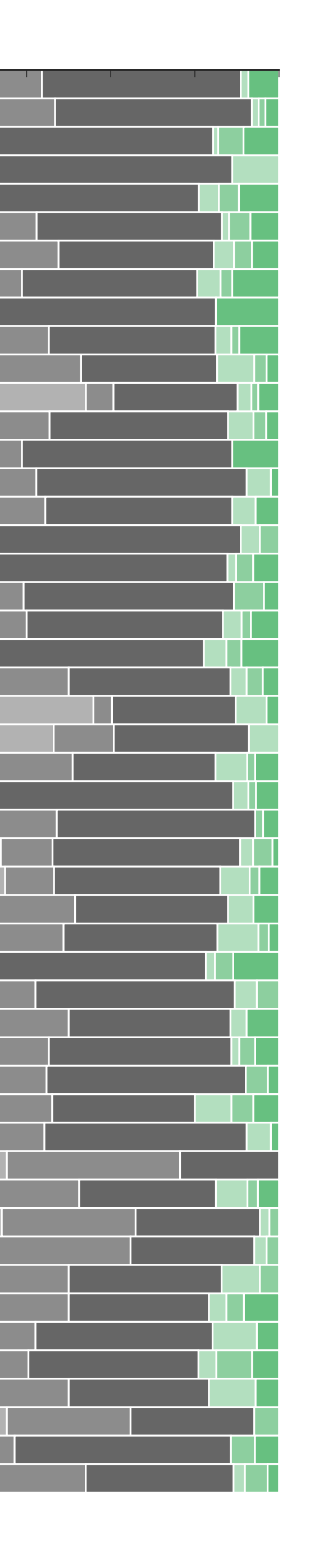

- **Female Full Professors**
- **Female Associate Professors**
- **Female Assistant Professors**
- **Male Full Professors**
- **Male Associate Professors**
- **Male Assistant Professors**

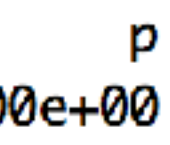

6e-04  $2e-01$ 0e-01 5e-01 6e-08 9e-02  $37e-03$  $7e-02$ 4e-02 1e-02 6e-01 4e-01 7e-02 6e-01 4e-01 7e-01 2e-01

# **Simulate your audience, part 2.**

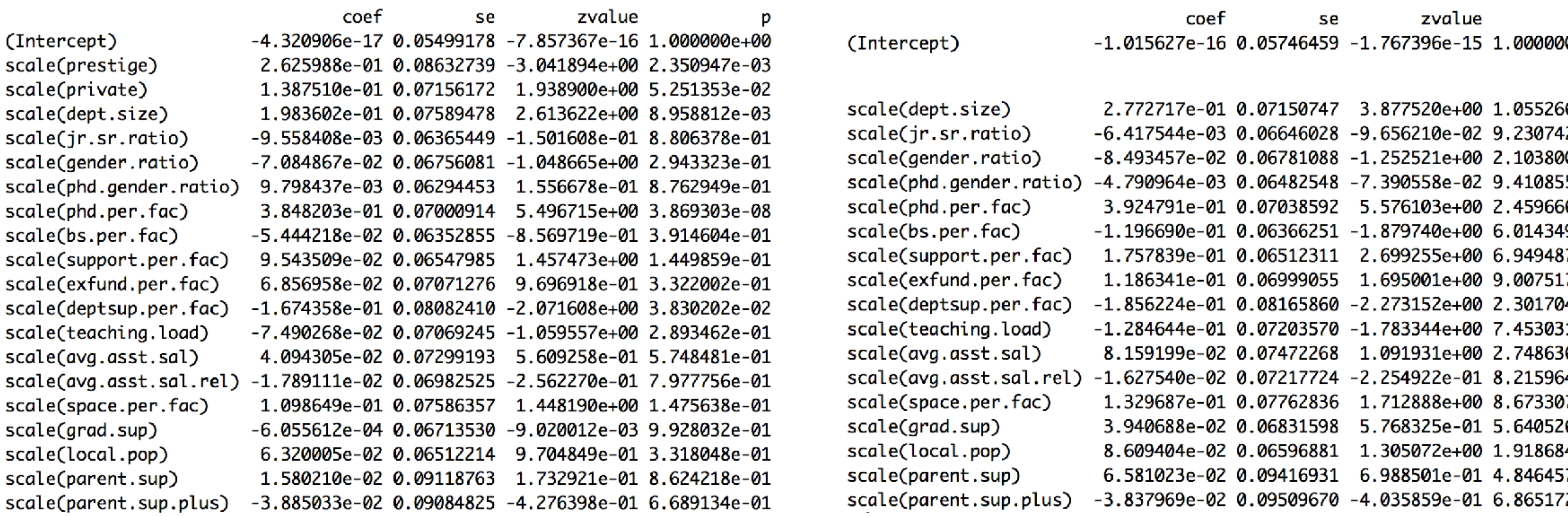

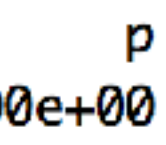

6e-04  $2e-01$ 0e-01  $5e-01$ 6e-08 9e-02  $7e-03$ 7e-02  $4e-02$  $1e-02$  $6e-01$  $4e-01$ 7e-02 6e-01 4e-01 7e-01 2e-01

### **Which relationships are signifcant? What's the strength of these relationships?**

# **Simulate your audience, part 2.**

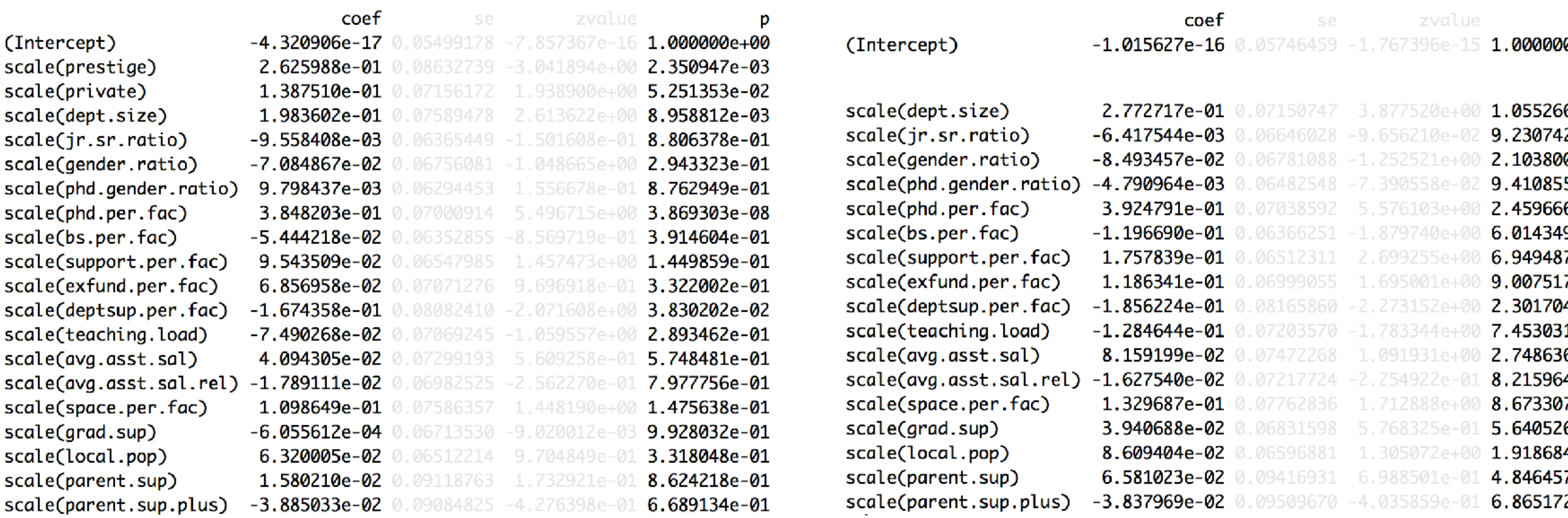

### **Which relationships are signifcant? What's the strength of these relationships?**

# **Simulate your audience, part 2.**

### (Intercept)

scale(prestige) scale(private) scale(dept.size) scale(jr.sr.ratio) scale(gender.ratio) scale(phd.gender.ratio) scale(phd.per.fac) scale(bs.per.fac) scale(support.per.fac) scale(exfund.per.fac) scale(deptsup.per.fac) scale(teaching.load) scale(avg.asst.sal) scale(avg.asst.sal.rel) scale(space.per.fac) scale(grad.sup) scale(local.pop) scale(parent.sup) scale(parent.sup.plus)

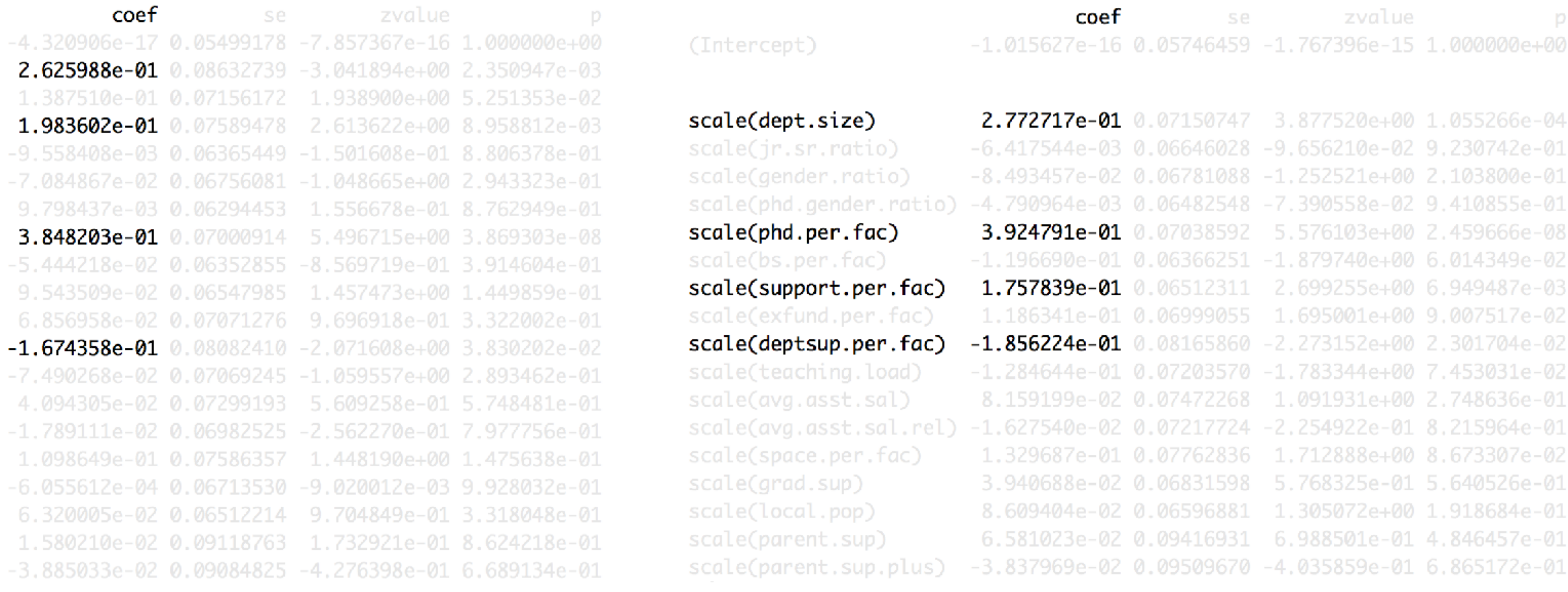

### **How do they compare between Model 1 (left) and Model 2 (right)?**

# **Simulate your audience, part 2.**

### (Intercept)

scale(prestige) scale(private) scale(dept.size) scale(jr.sr.ratio) scale(gender.ratio) scale(phd.gender.ratio) scale(phd.per.fac) scale(bs.per.fac) scale(support.per.fac) scale(exfund.per.fac) scale(deptsup.per.fac) scale(teaching.load) scale(avg.asst.sal) scale(avg.asst.sal.rel) scale(space.per.fac) scale(grad.sup) scale(local.pop) scale(parent.sup) scale(parent.sup.plus)

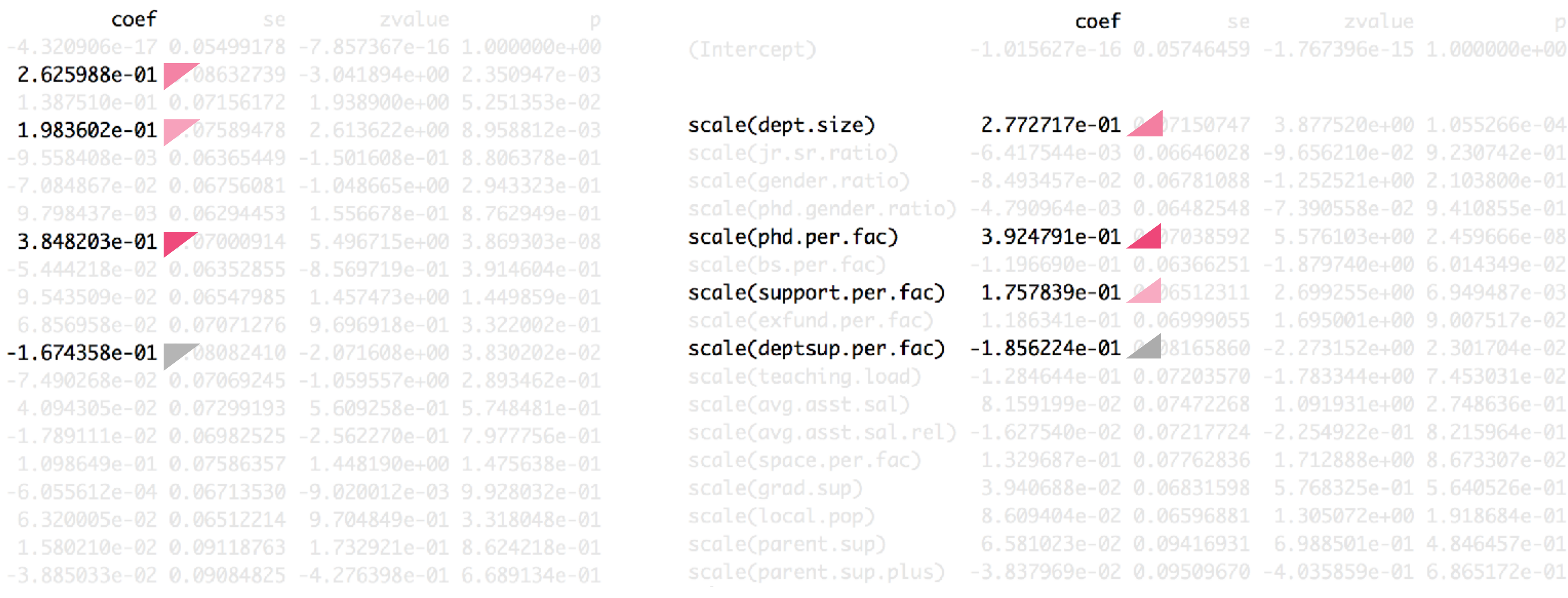

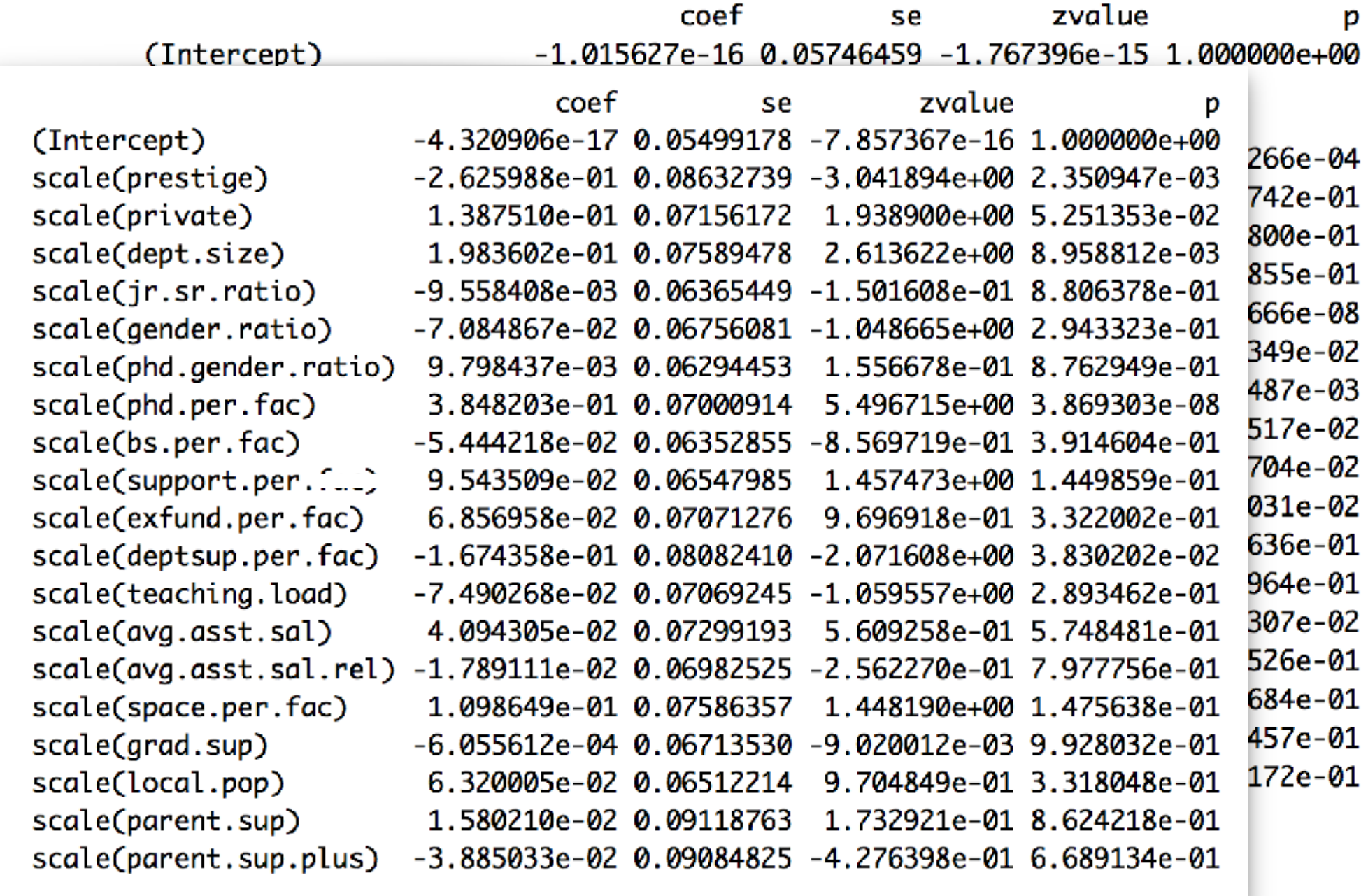

### Standardized Regression Coefficient Pubs., 5yr -0.50 -0.25 0.00 0.25 0.50 Value in Model 2 Value in Model 1 (no Prestige, Private)Prestige **Private** Department size Non-TT teachers+researchers, per faculty Admin and support staff, per faculty PhD students, per faculty Local population Research area (sq. ft), per faculty External funding dollars, per faculty Avg. assistant professor salary Gender ratio, faculty  $\bullet$ Gender ratio, PhD students Avg. assistant professor salary, normalized Undergraduate students, per faculty  $\bullet$ Years of guaranteed PhD student funding Junior-senior ratio (assistant to other) Offers parental leave Offers parental leave >6wks Teaching load, courses per semester

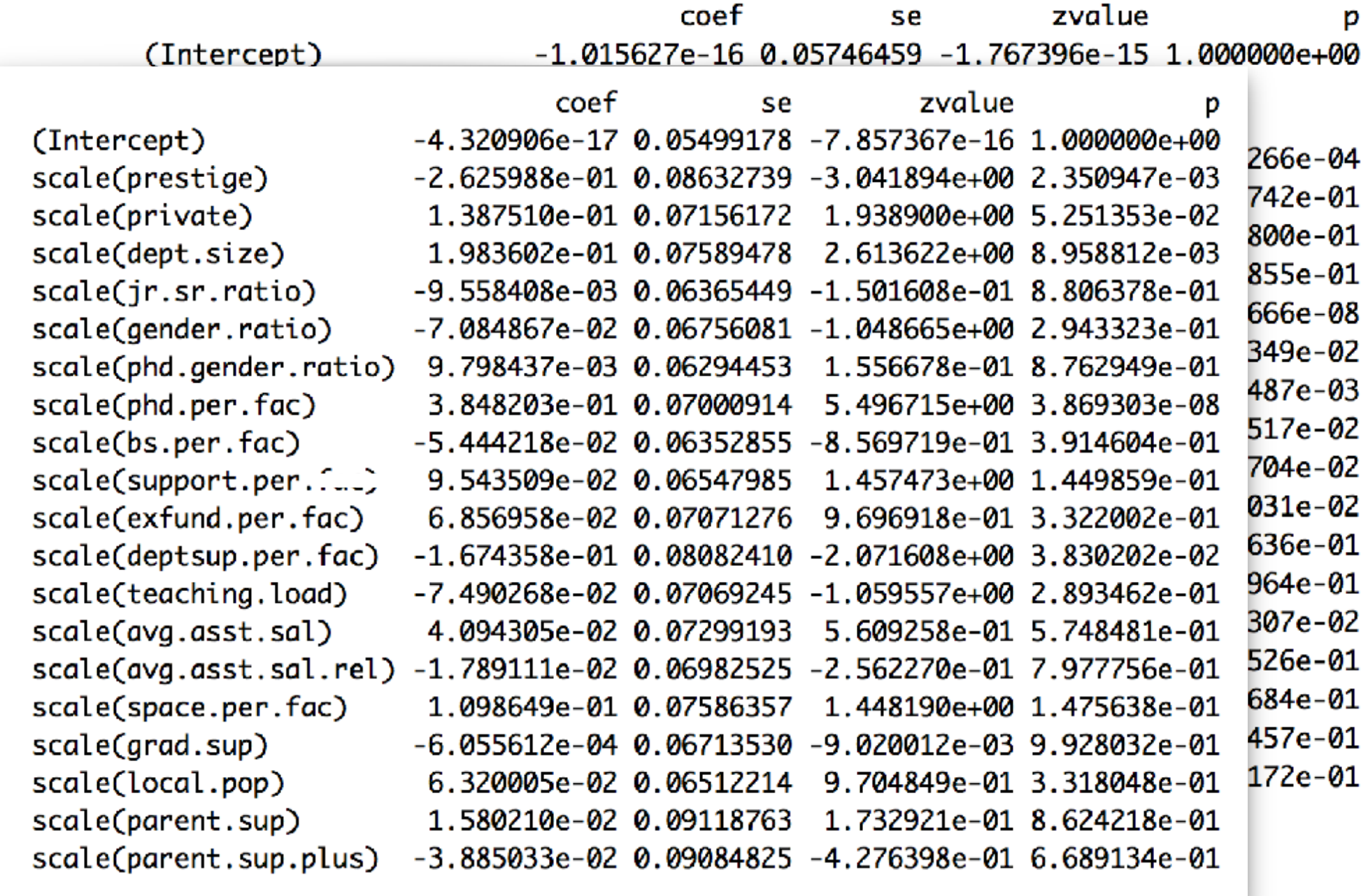

### Standardized Regression Coefficient Pubs., 5yr -0.50 -0.25 0.00 0.25 0.50 Value in Model 2 Value in Model 1 (no Prestige, Private)Prestige Private Department size Non-TT teachers+researchers, per faculty Admin and support staff, per faculty PhD students, per faculty Local population Research area (sq. ft), per faculty External funding dollars, per faculty Avg. assistant professor salary Gender ratio, faculty  $\bullet$ Gender ratio, PhD students Avg. assistant professor salary, normalized Undergraduate students, per faculty  $\bullet$ Years of guaranteed PhD student funding Junior-senior ratio (assistant to other) Offers parental leave Offers parental leave >6wks Teaching load, courses per semester

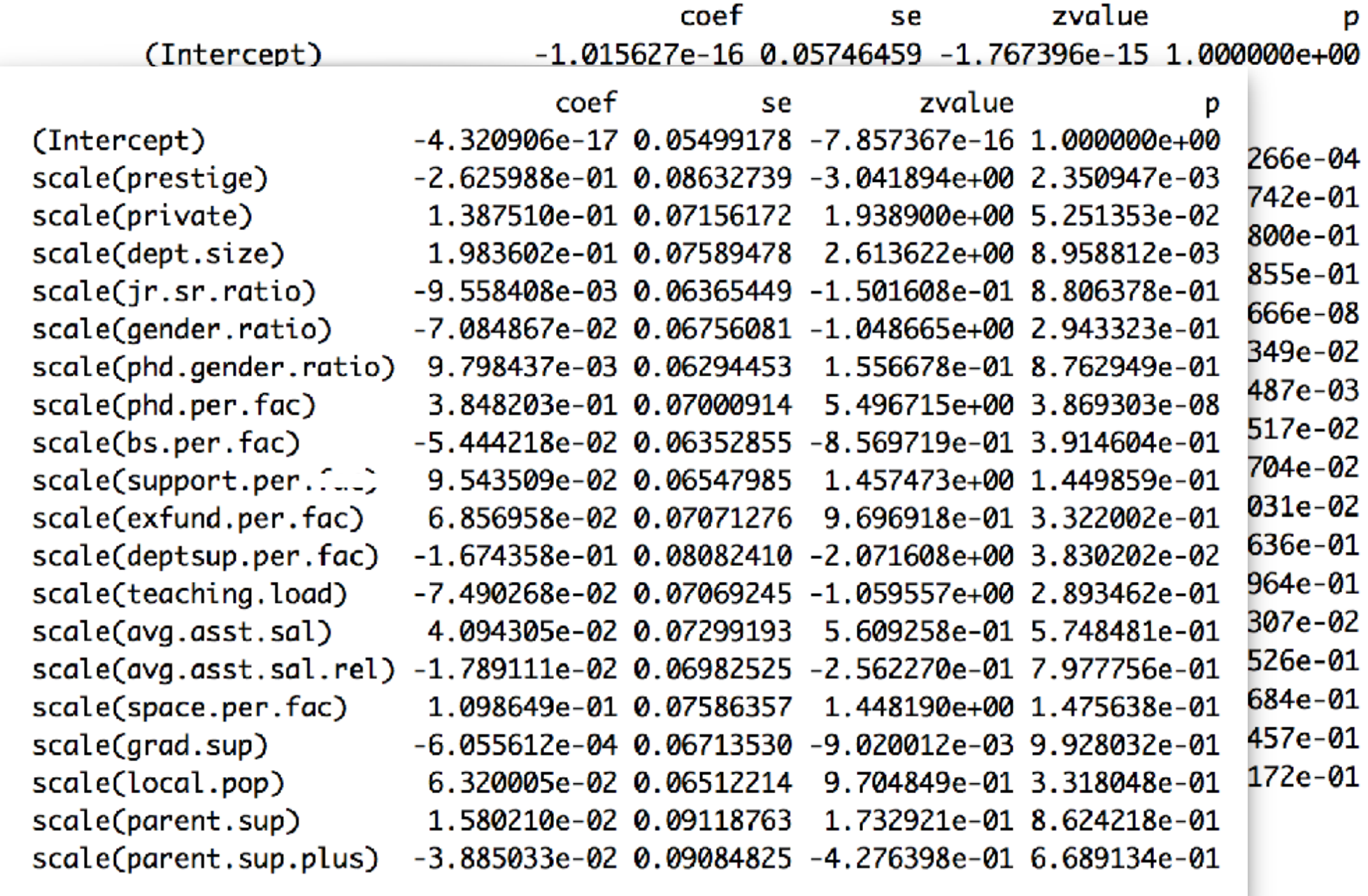

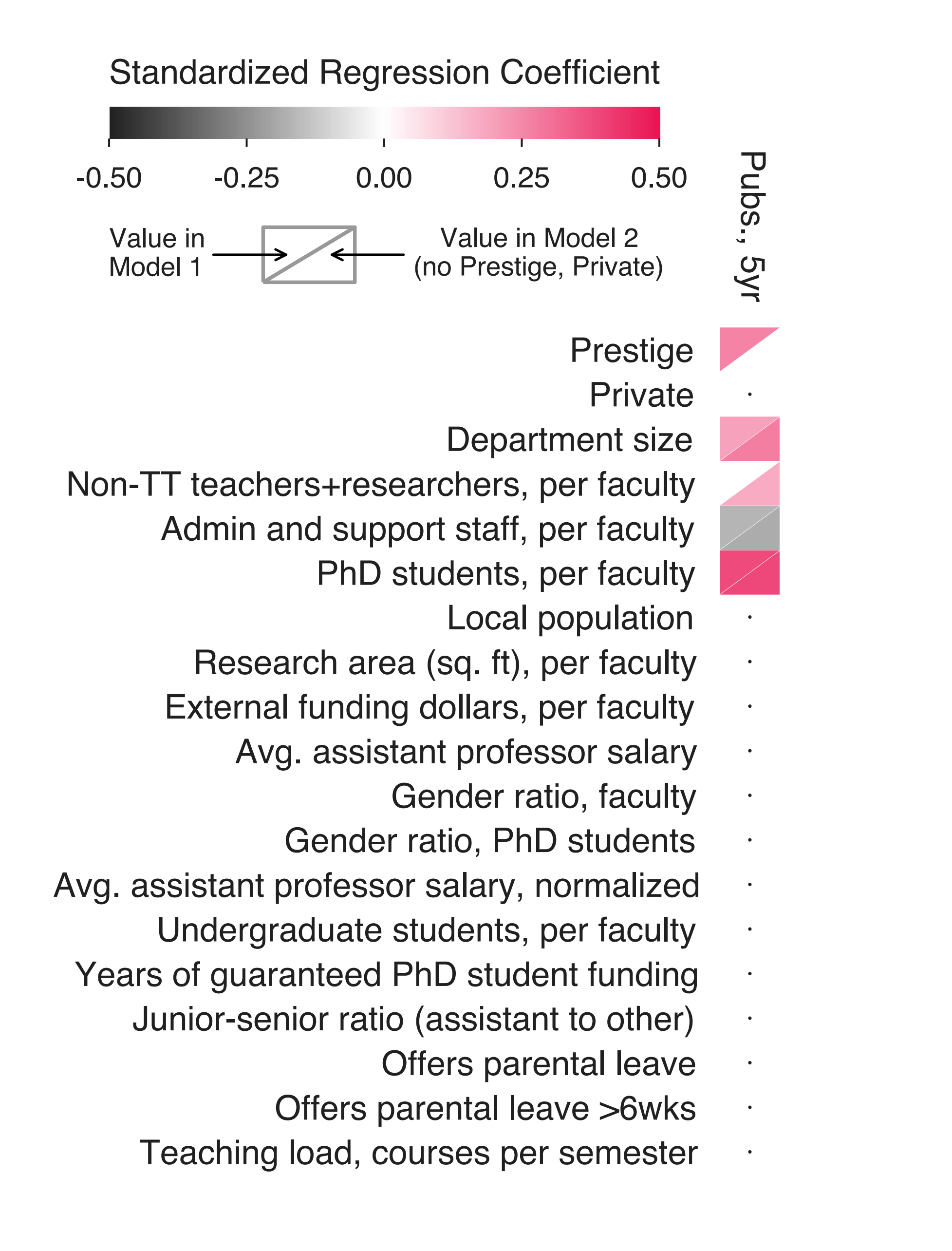

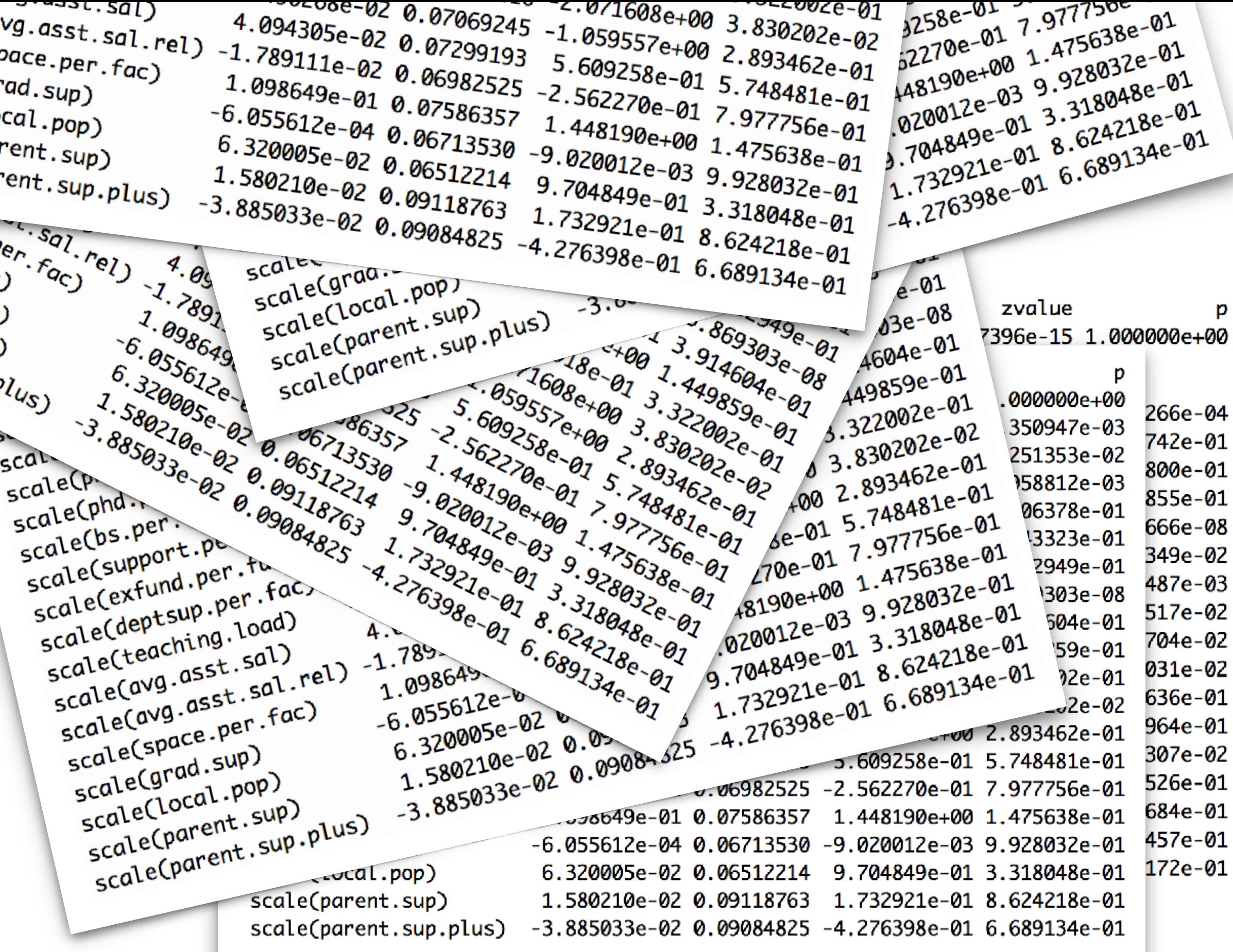

 $x$  alue<br>  $-7e-16$   $x^2-350947e-03$ <br>  $x^3-350947e-03$ <br>  $x^2-353e-02$  $(Intercept)$  $Z$ value  $16$  1.000000e+e-03<br>16 1.00000e+e-03<br>2 1.350947e-02 scale(prestige)  $-4.320906e-17$  0.05499178 se<br>  $-2.625988e-01$  0.06632739 -7.857367e-16 1.000000e+00<br>
1.387510e-01 0.08632739 -3.041894e+00 2.3509420 0.<br>
1.9836020 01 0.07156172 1.039990e+00 2.3509420 02  $251353e-02$ <br> $151353e-02$ scale(prestige)<br>Scale(private)  $-2.625988e-01$  0.05499178 -7.857367e-16 1.000000e+00<br>1.387510e-01 0.08632739 -3.041894e+00 2.350947e-03<br>1.983602e-01 0.07156172 1.938900e+00 2.350947e-03<br>-9.558408e es 0.07589478 2.61350-00 5.251353.00 513538-03 scale(dept.size)<br>scale(dept.size)  $1.387510e-01$  0.08632739 -3.041894e+00 1.000000e+00<br>1.983602e-01 0.07156172 1.938900e+00 2.350947e-03<br>-9.558408e-03 0.06365449 2.613622e+00 5.251353e-02<br>-7.084867e 03 0.06365449 -1 501622e+00 8.9588132.02  $\frac{6}{6}$ , 958812e-01<br>3 5.806378e-01 scale(jr.sr.ratio)  $1.983602e-01 0.07156172 1.938900e+00 2.350947e-03  
\n-9.558408e-03 0.06365449 2.613622e+00 5.251353e-02  
\n-7.084867e-02 0.06365449 -1.501608e-01 8.80637e-03  
\n9.798437e-02 0.06756081 -1.049e-01 8.80637e-0.$  $\begin{array}{r} 1.806378e - 01 \\ 2.943323e - 01 \end{array}$ scale(gender.ratio)<br>scale(phd  $-9.558408e-03$  0.07589478 2.613622e+00 5.251353e-02 2.943323e-01<br>-7.084867e-02 0.06365449 -1.501608e-01 8.958812e-03 8.762949e-01<br>9.798437e-02 0.06756081 -1.501608e-01 8.806378e-01 0 3.869303e-01<br>3.848203e-03 0.06294453 scale(phd.gender.ratio)<br>scale(phd.gender.ratio)  $7.084867e-03 0.06365449 -1.501608e-01 8.958812e-03  
9.798437e-02 0.06756081 -1.501608e-01 8.806378e-01  
3.848703e-03 0.06294453 1.5562e+00 2.943323e-01$ scale(phd.gender.ra<br>scale(bs  $693.869309 - 01$  $scale(bs. per. fac)$ 

![](_page_66_Figure_2.jpeg)

- 
- 
- 
- 
- 
- 
- 
- 
- 
- 

**Be willing to change it.**  Ask for their summary. Iterate on your design.

![](_page_67_Figure_4.jpeg)

\* Ask for feedback from someone you trust will be honest and critical. Don't wait until you're already married to an idea/design.

![](_page_67_Picture_3.jpeg)

### **Seek out peer review.** Ask for feedback and listen.

![](_page_68_Figure_0.jpeg)

![](_page_69_Figure_0.jpeg)

![](_page_70_Figure_0.jpeg)

![](_page_71_Figure_0.jpeg)
Sam Way

Research Scientist, Spotify samfway@spotify.com

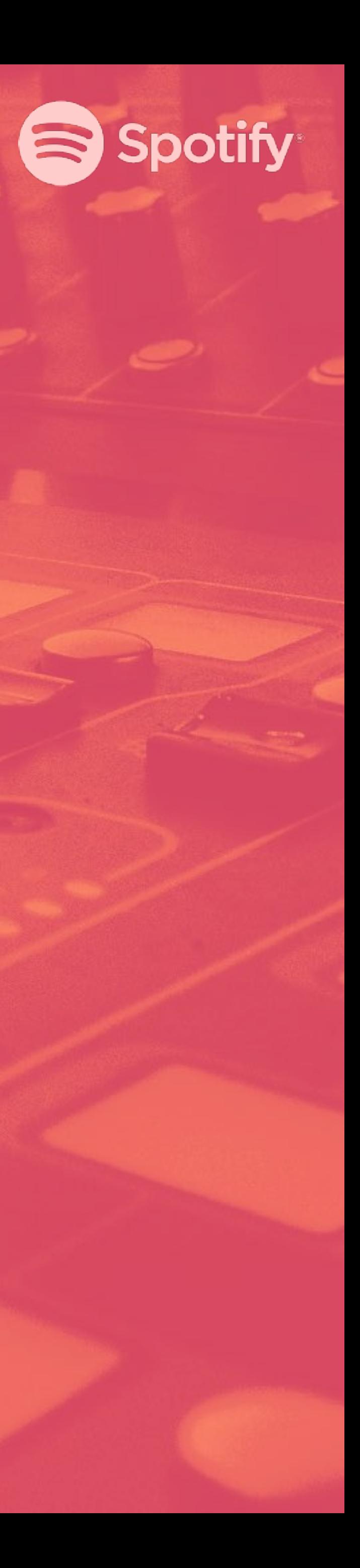

# Thanks for listening

### For your bookshelves

### General resources

- coolors.co, palettable.io (custom color palettes)
- jifyclub.github.io/palettable (colors in Python)
- colororacle.org (color blind test app)
- Avoiding [#000000](http://ianstormtaylor.com/design-tip-never-use-black) (by lan Taylor)
- visualisingdata.com/resources/
- [Caveats to data visualization](https://www.data-to-viz.com/caveats.html) (by [data-to-viz.com\)](http://data-to-viz.com)
- [The R Graph Gallery](http://r-graph-gallery.com/) (Yan Holtz)
- [D3 Gallery](https://github.com/d3/d3/wiki/Gallery)

### **Color**

- Randal Olson's [matplotlib tips](http://www.randalolson.com/2014/06/28/how-to-make-beautiful-data-visualizations-in-python-with-matplotlib/)
- **Becoming an ["Artist in Matplotlib"](https://dev.to/skotaro/artist-in-matplotlib---something-i-wanted-to-know-before-spending-tremendous-hours-on-googling-how-tos--31oo)**
- jifyclub.github.io/palettable (colors in Python)
- Avoiding [#000000](http://ianstormtaylor.com/design-tip-never-use-black) (by lan Taylor)

### Python-specific

### Science as Art

- 
- 
- 

• Scientif[c Communication as Sequential Art](http://worrydream.com/ScientificCommunicationAsSequentialArt) (Bret Victor) • [A Visual Introduction to Machine Learning](http://r2d3.us/visual-intro-to-machine-learning-part-1) (R2D3) • [Simulated Dendrochronology of U.S. Immigration](https://web.northeastern.edu/naturalizing-immigration-dataviz/)

• Tech Research and the design teams at Spotify • Aaron Clauset, Dan Larremore, and Allie Morgan at CU Boulder, who helped shape my approach to visualizations and this presentation

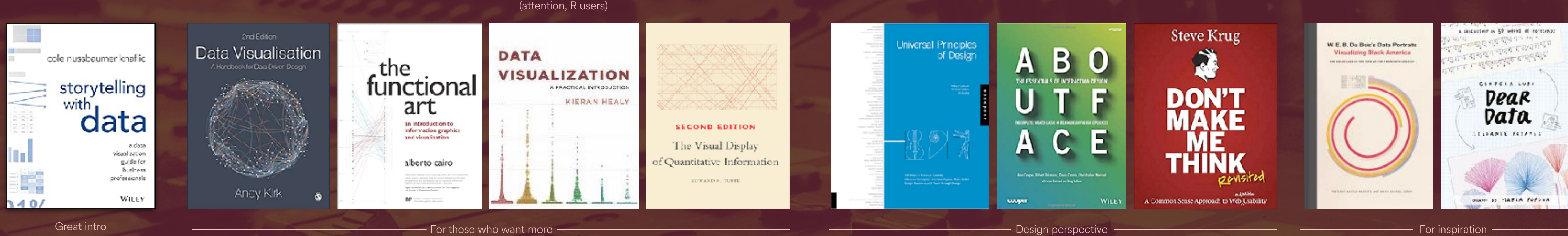

### Papers containing example visualizations

- 
- 
- 
- 
- 
- 

• [Systematic inequality and hierarchy in faculty hiring networks](https://advances.sciencemag.org/content/1/1/e1400005) (Science Advances) • [The misleading narrative of the canonical faculty productivity trajectory](https://www.pnas.org/content/114/44/E9216) (PNAS) • [Productivity, prominence, and the e](https://www.pnas.org/content/116/22/10729)fects of academic environment (PNAS) • [Gender, Productivity, and Prestige in Computer Science Faculty Hiring Networks](https://dl.acm.org/doi/abs/10.1145/2872427.2883073) (WWW) • [Environmental Changes and the Dynamics of Musical Identity](https://aaai.org/ojs/index.php/ICWSM/article/view/3250) (ICWSM) • Local Trends in Global Music Streaming (to appear at ICWSM)

### Special thanks

- 
- 

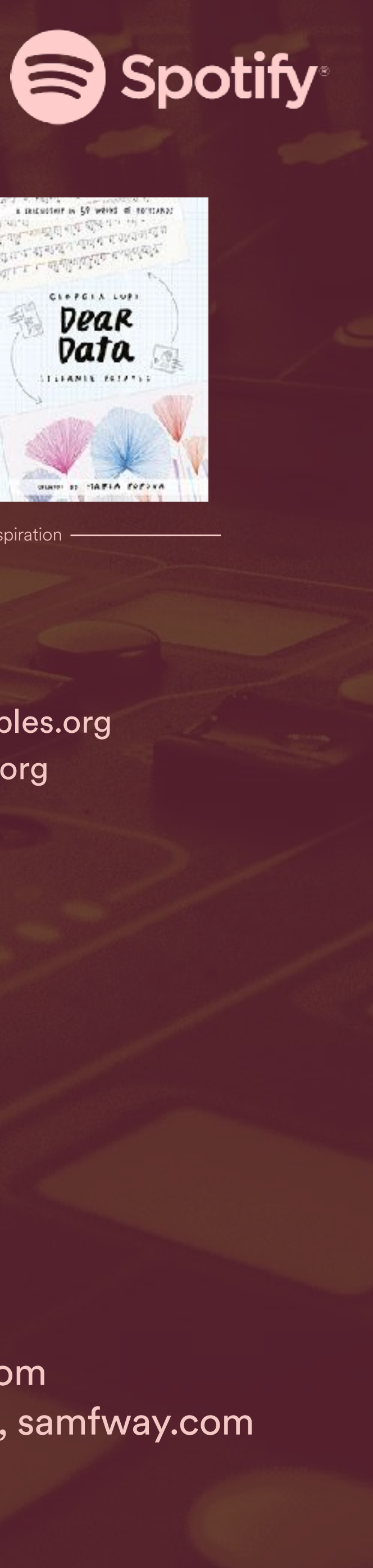

#### Contact info

samfway@spotify.com @samfway (Twitter), [samfway.com](http://samfway.com)

### **Complexity**

Fast read + accessible

- [complexity-explorables.org](http://complexity-explorables.org)
- complexityexplorer.org

## **Don't use hard-to-read fonts.**

**https://pubs.acs.org/doi/pdfplus/10.1021/acs.chemmater.6b00306**

## Don't use #000000.

**https://ianstormtaylor.com/design-tip-never-use-black/**

## **Try something less harsh.**

**http://uxmovement.com/content/why-you-should-never-use-pure-black-for-text-orbackgrounds/**

## **Don't use rainbow colormaps.**

**http://people.cs.vt.edu/~npolys/IT/FDI/spring2011/color\_07.pdf**

com/articles/visual\_business\_intelligence/save\_the\_pies\_for\_dessert.pdf **https://github.com/d3/d3/wiki/Gallery**

## **Try something more functional.**

**http://people.cs.vt.edu/~npolys/IT/FDI/spring2011/color\_07.pdf https://jifyclub.github.io/palettable/**

## **Don't make pie charts.**

## **Try… literally anything else.**

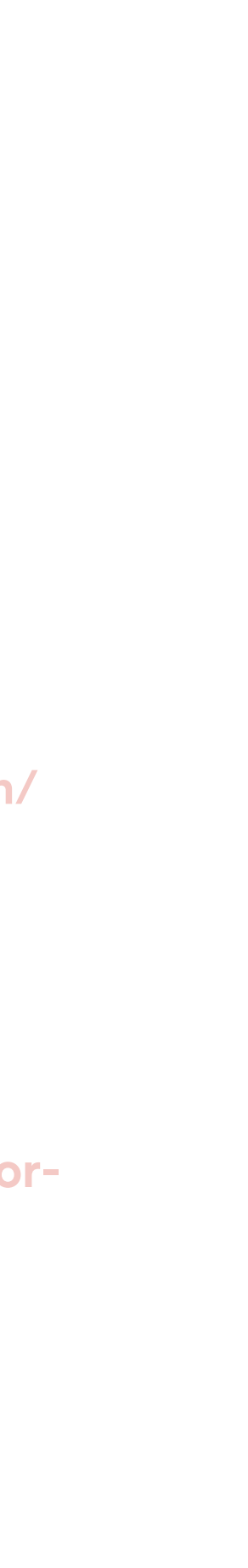

## **Try Helvetica instead.**

**<https://olgabotvinnik.com/blog/how-to-set-helvetica-as-the-default-sans-serif-font-in/> Make text large enough to be read…**

\* There are absolutely situations where violating these rules makes sense. Use your discretion.

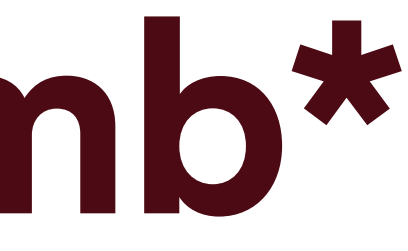

## **Other rules of thumb\***